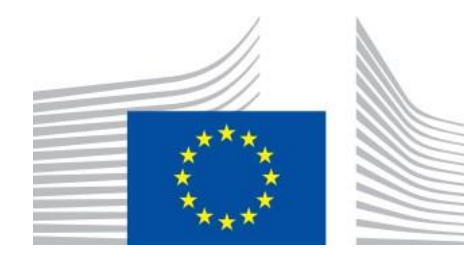

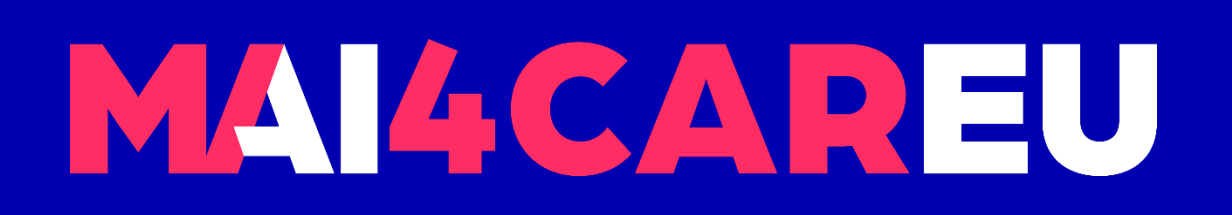

Master programmes in Artificial Intelligence 4 Careers in Europe

# University of Cyprus **MAI645 - Machine Learning for Graphics and Computer Vision**

### Spring Semester 2024 **Andreas Aristidou, PhD**

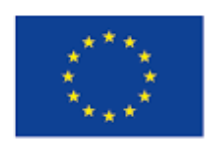

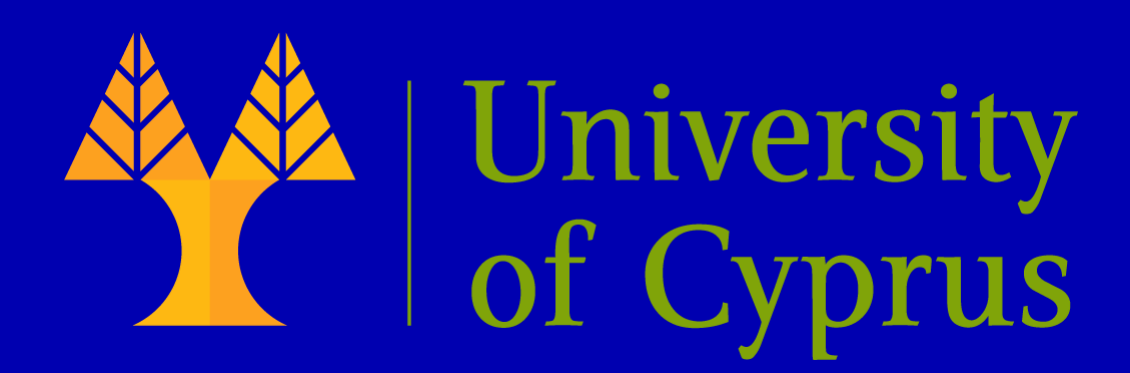

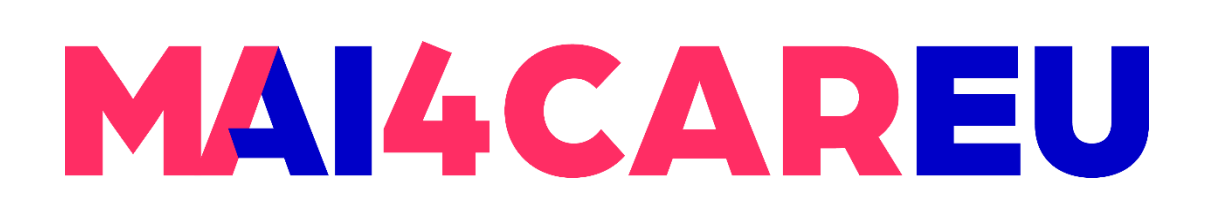

Master programmes in Artificial Intelligence 4 Careers in Europe

## **Let's get to know each other:** *The team*

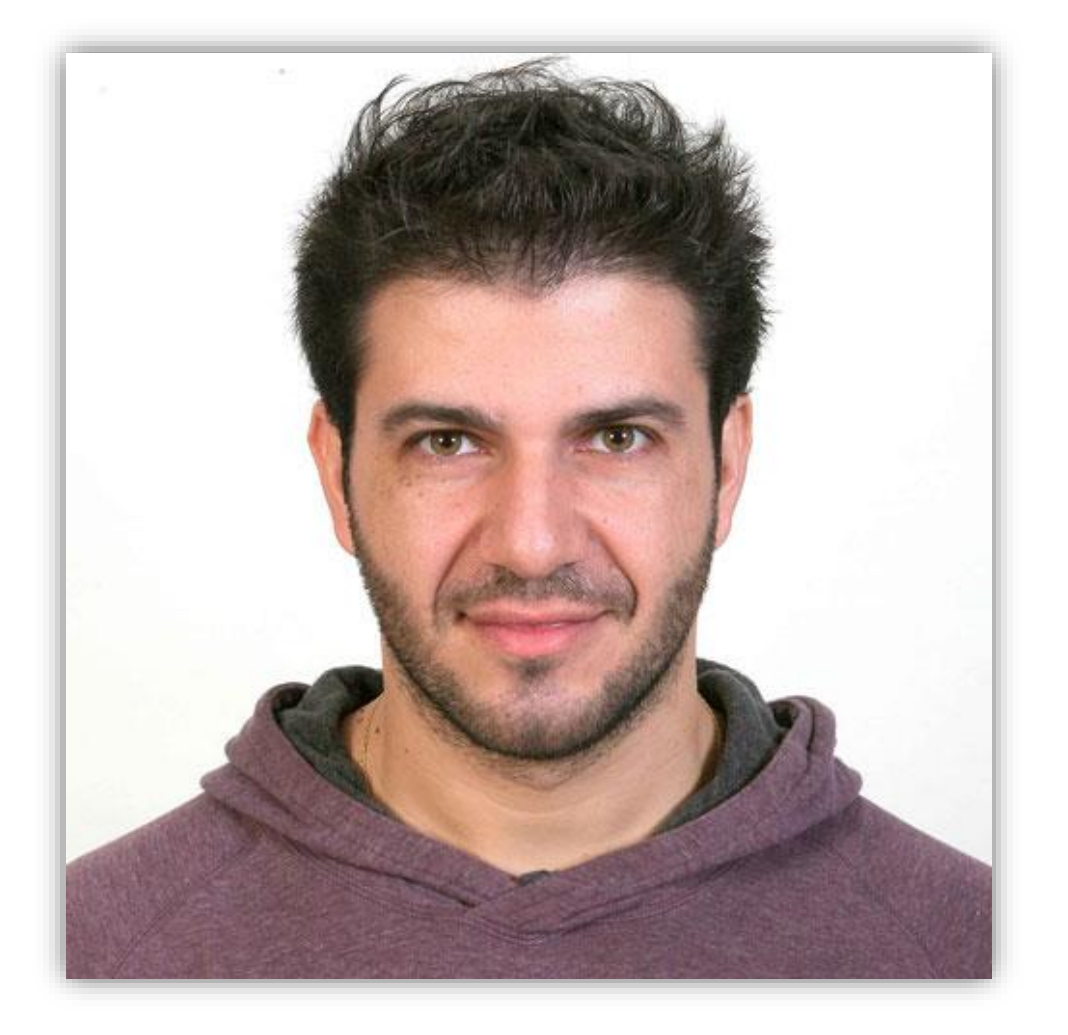

### **Andreas Aristidou Assistant Professor**

**Office**: FST01, Room B113 **Office hours**: Only after appointment **email**: [andarist@ucy.ac.cy](mailto:andarist@ucy.ac.cy)

### **Research Interests:**

Machine Learning, Deep Learning and its applications in Computer Graphics and Character Animation, Virtual/Augmented Reality, Digital Heritage

<https://www.cs.ucy.ac.cy/~andarist>

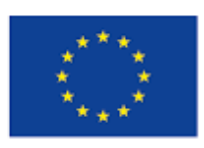

Co-financed by the European Union Connecting Europe Facility

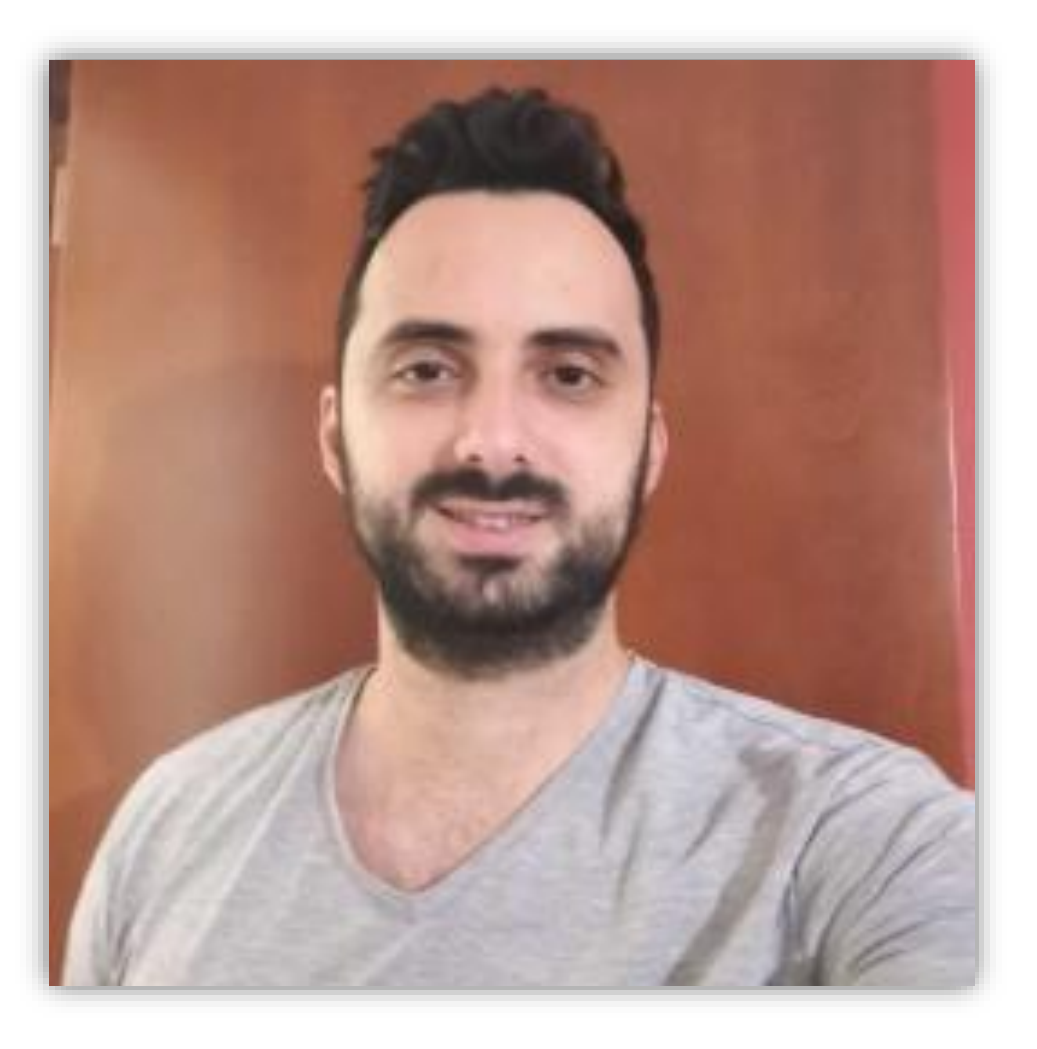

## **Yiangos Georgiou Teaching Assistant**

**Office hours**: Only after appointment **email**: [georgiou.yiangos@ucy.ac.cy](mailto:georgiou.yiangos@ucy.ac.cy)

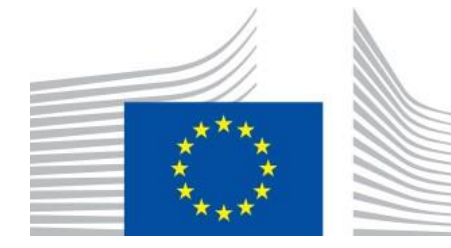

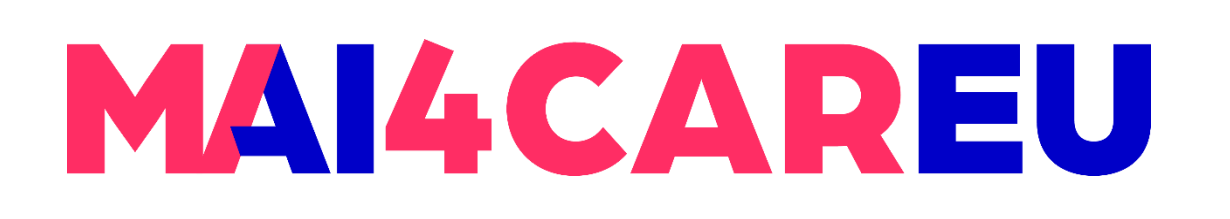

# **Computer Graphics:** *Introduction*

## • **com•put•er graph•ics** /kəmˈpyo͞odər ˈɡrafiks/ *n.* The use of computers to synthesize and manipulate

Perhaps the best way to define computer graphics is to find out what it is not. It is not a machine. It is not a computer, nor a *group of computer programs. It is not the know-how of a graphic designer, a programmer, a writer, a motion picture specialist, or a reproduction specialist.*

- **visual information**.
- structures.

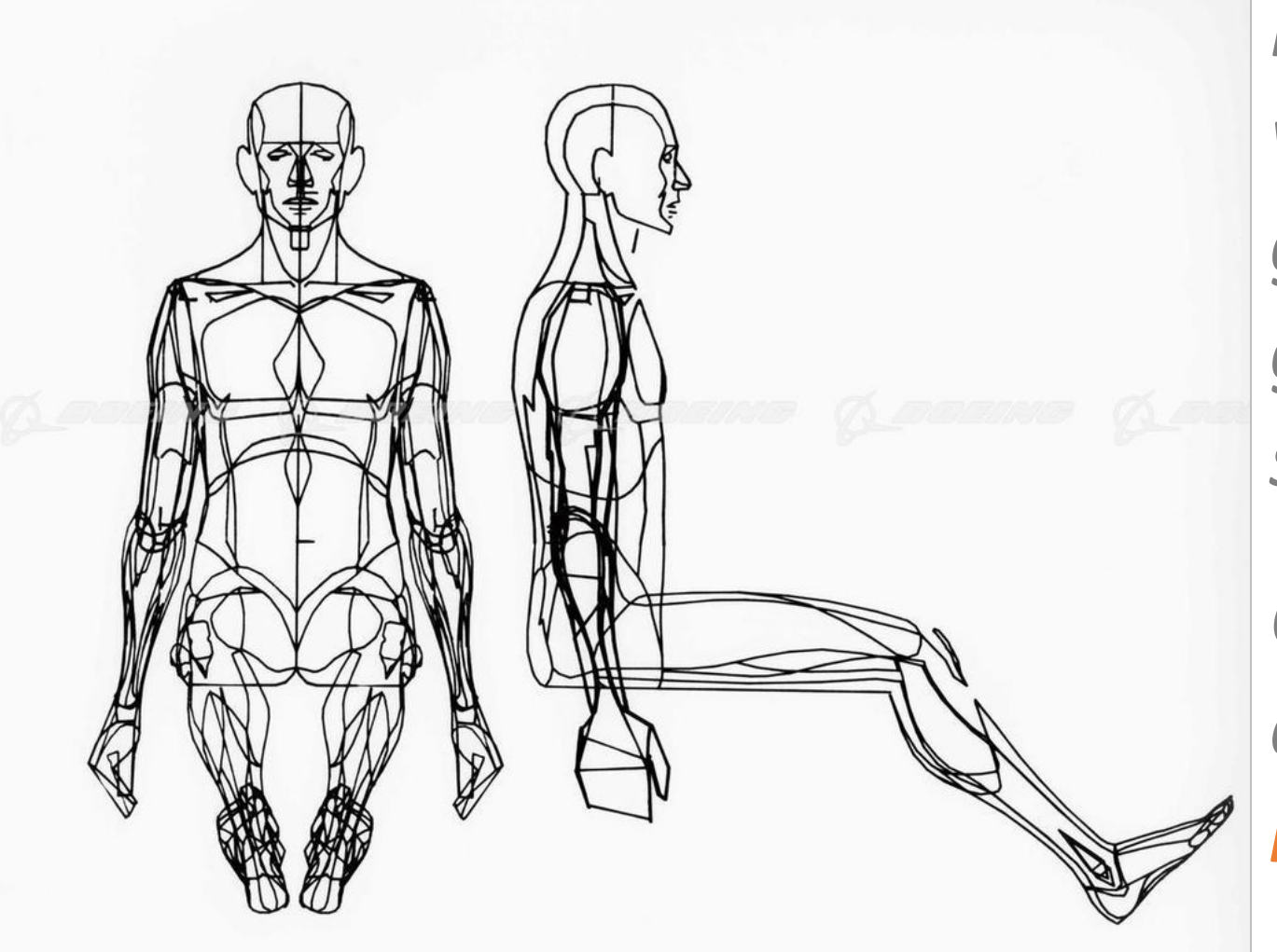

### • The creation, storage and manipulation of models and images. Such models come from diverse and expanding set of fields including physical, biological, mathematical, artistic, and conceptual/abstract

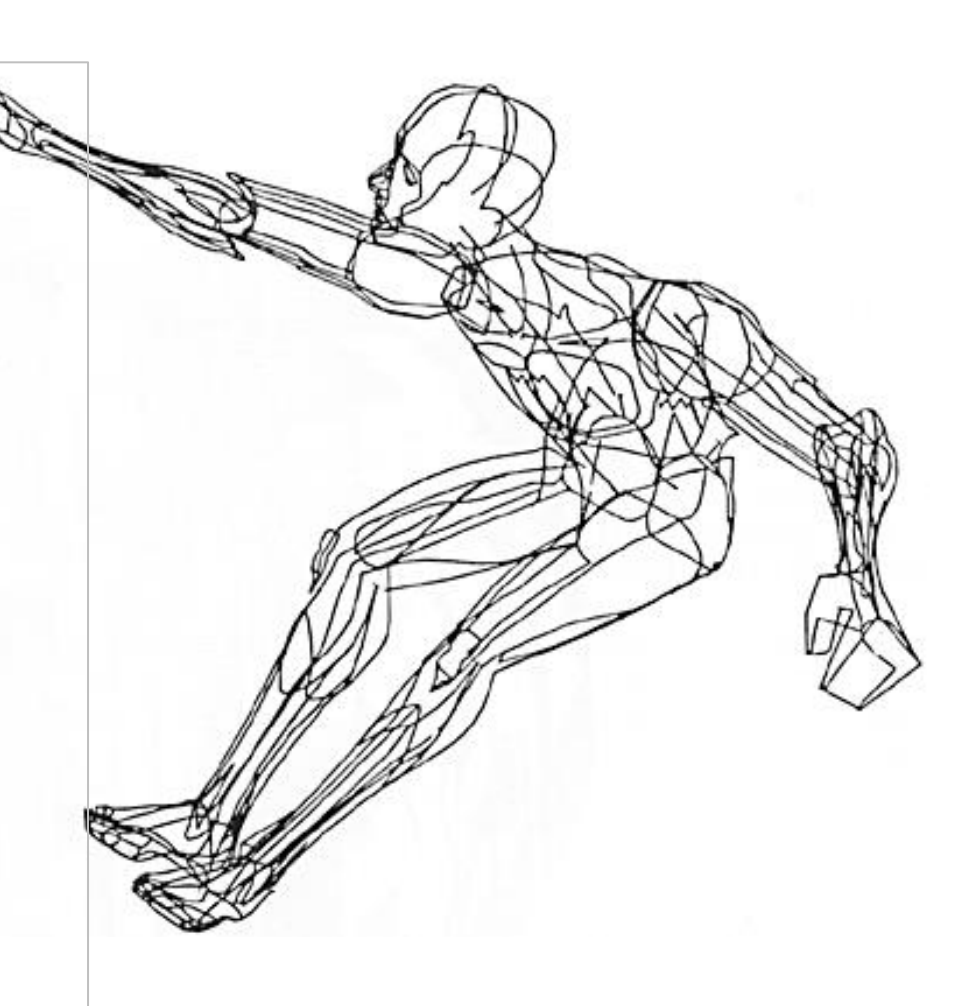

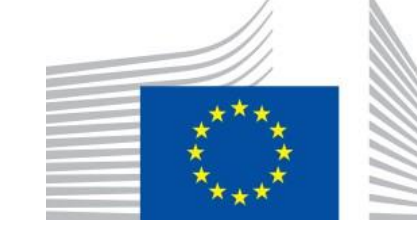

*Computer graphics is all these – a consciously managed and documented technology directed toward communicating information accurately and descriptively."*

*Computer Graphics*, by William A. Fetter, 1966

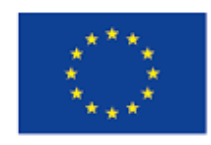

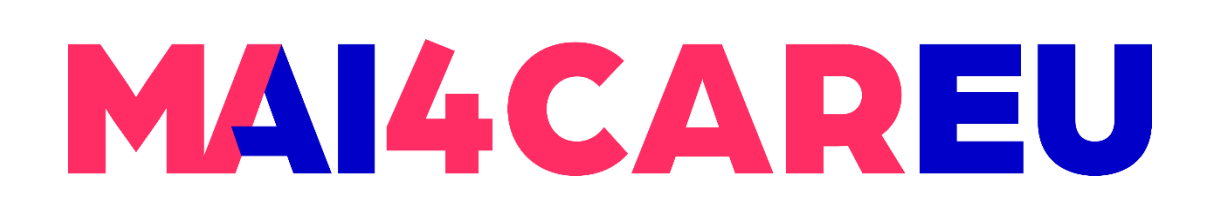

• About 30% of brain dedicated to visual processing...

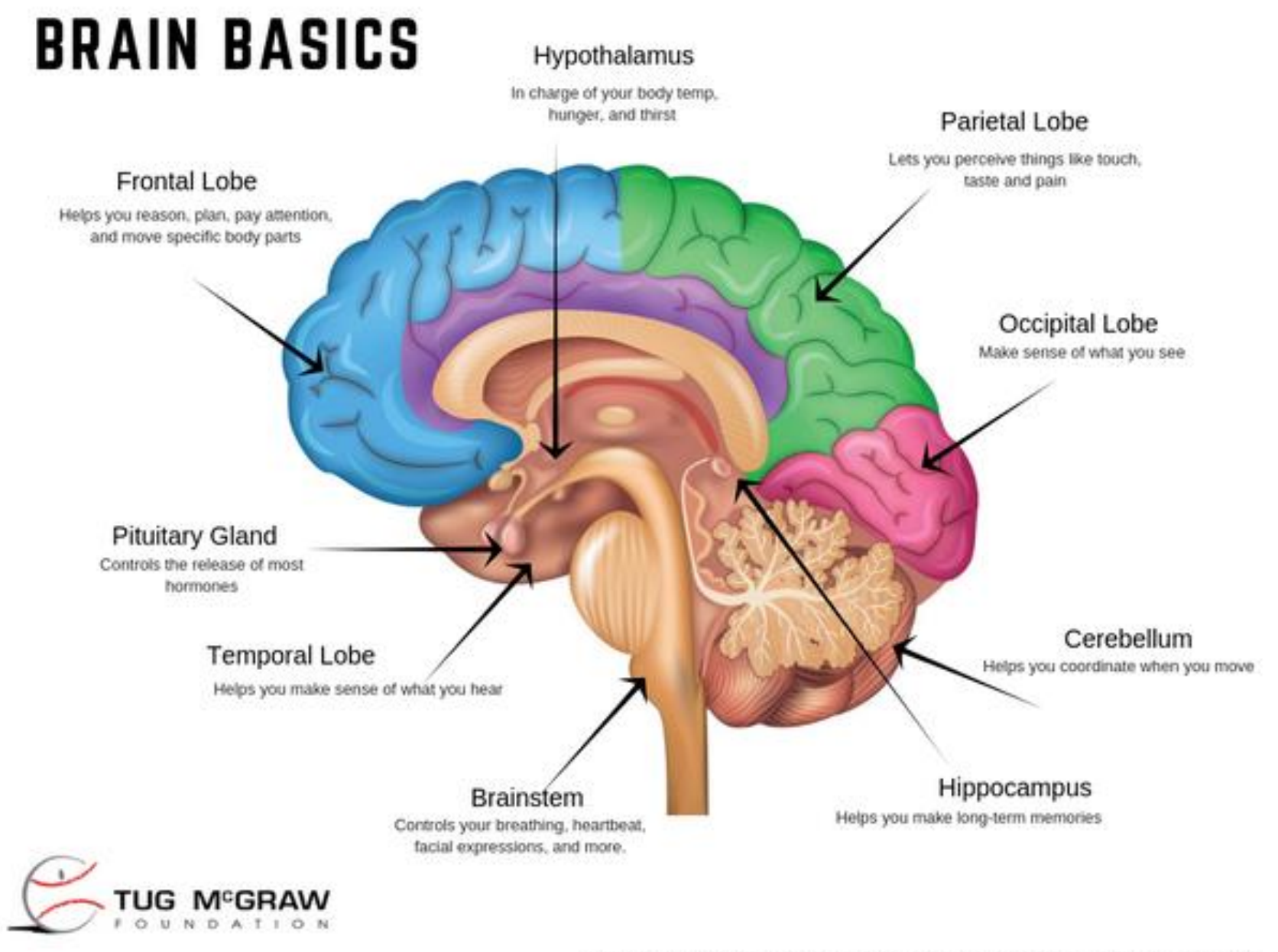

Sources: Duke Medicine, John Hopkins Mayo Clinic, National Cancer Institute, WebMD

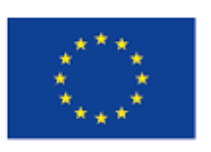

Co-financed by the European Union

Connecting Europe Facility

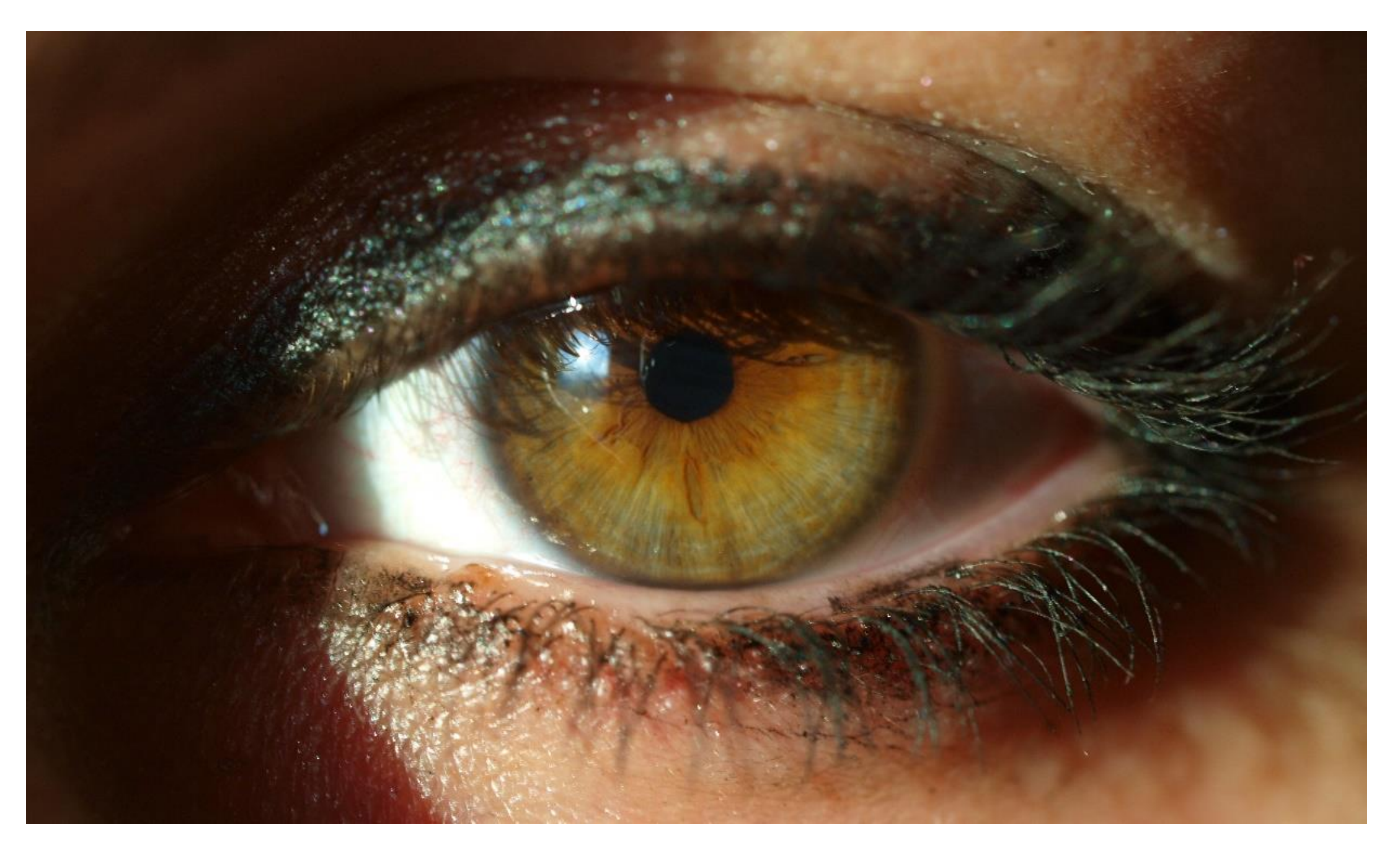

### • ...eyes are highest-bandwidth port into the head!

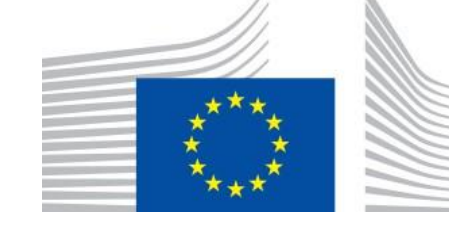

# **Computer Graphics:** *Why Visual Information?*

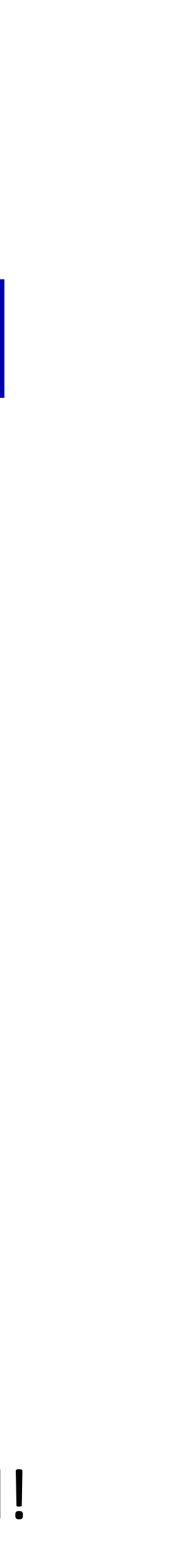

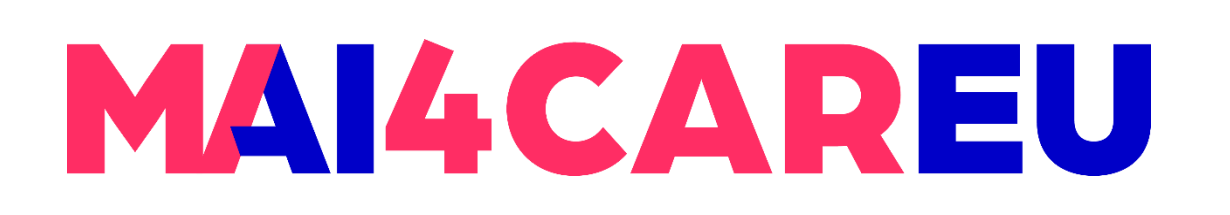

• **com•put•er graph•ics** /kəmˈpyoodər 'grafiks/ *n.* The use of computers to synthesize and manipulate **visual information**.

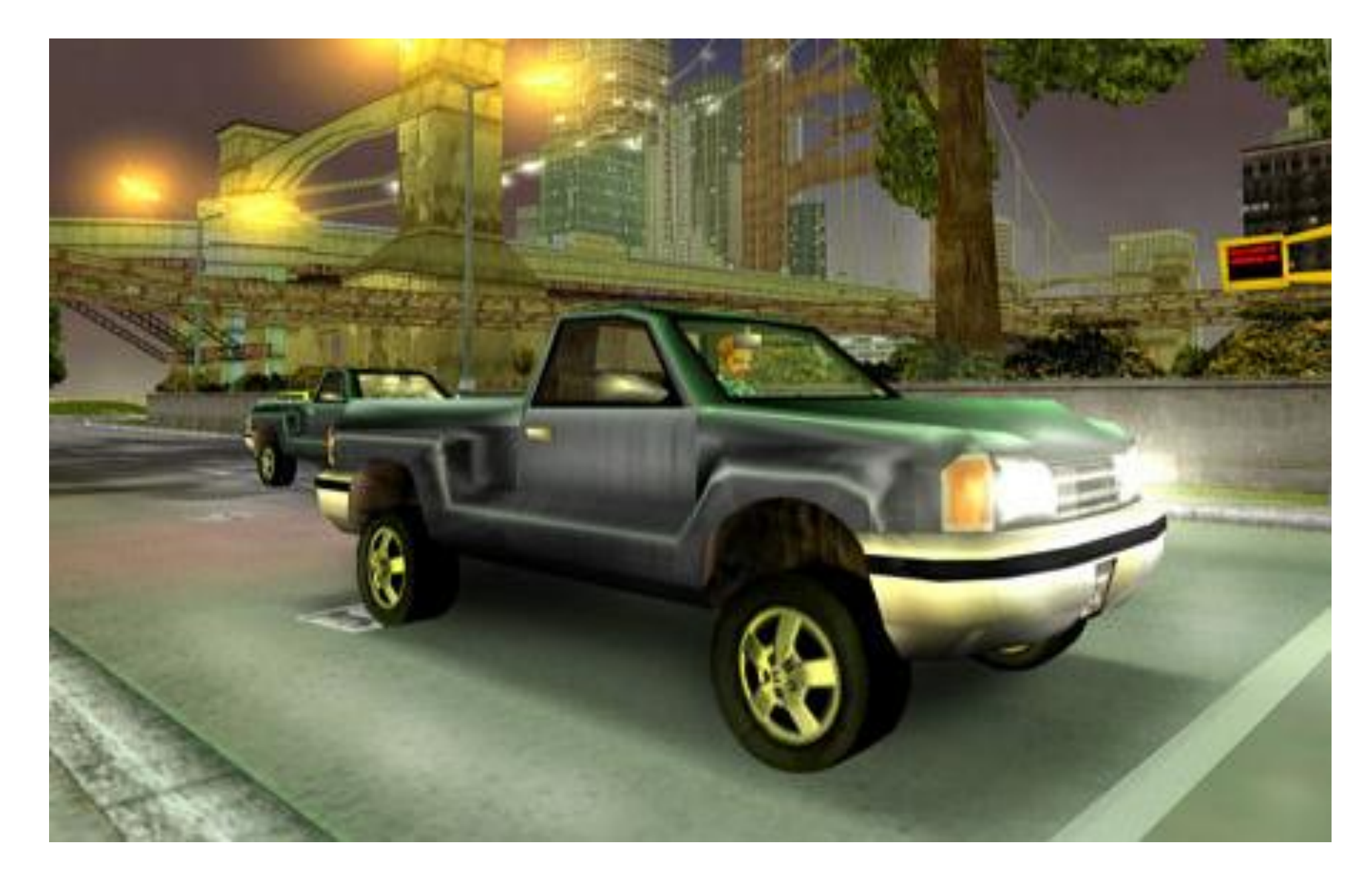

## **Computer Graphics:** *Introduction*

# **3D Computer Graphics: Not image processing!**

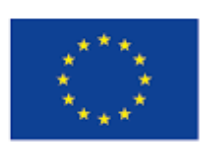

Co-financed by the European Union

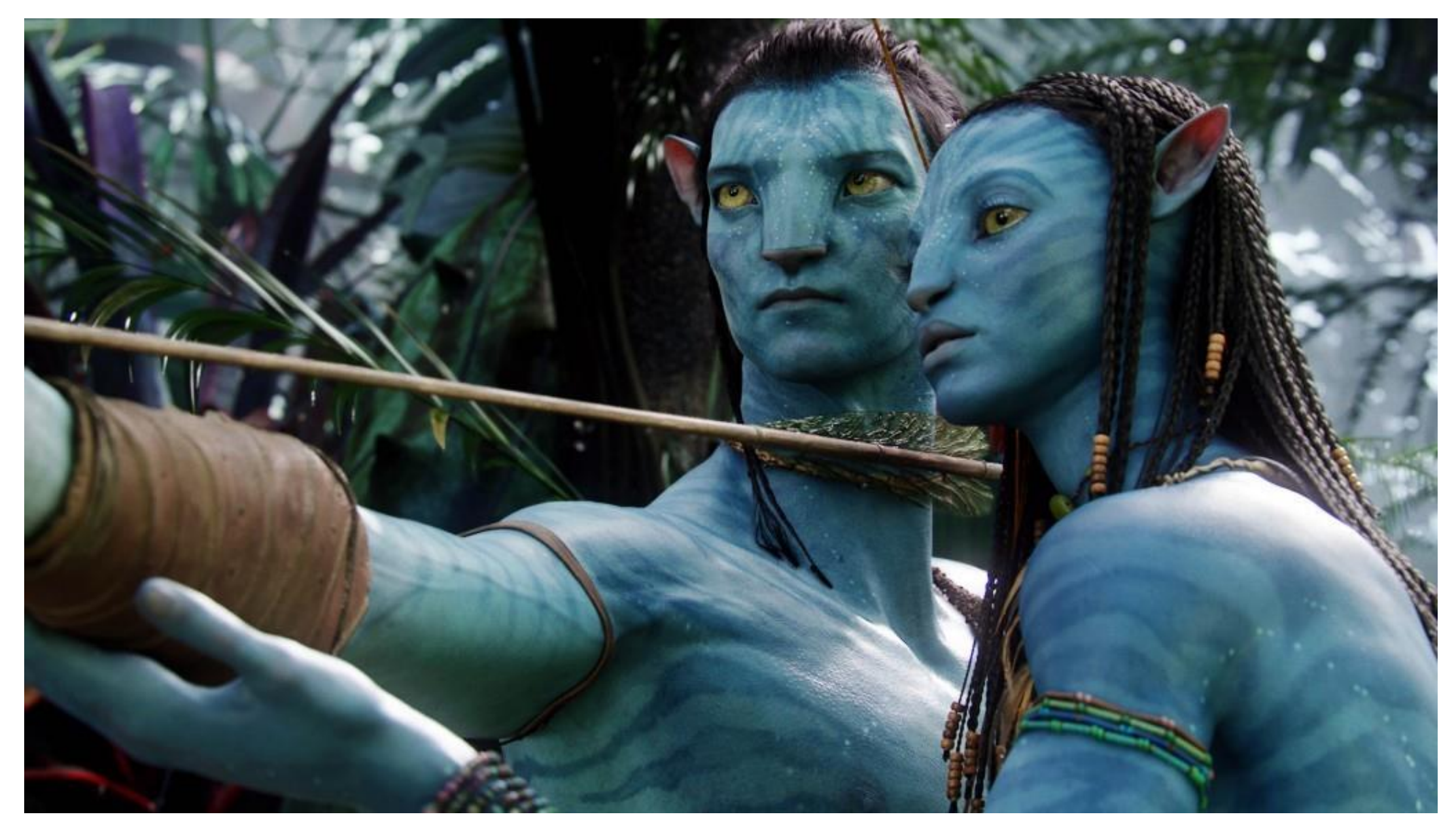

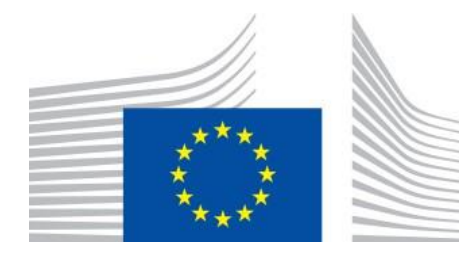

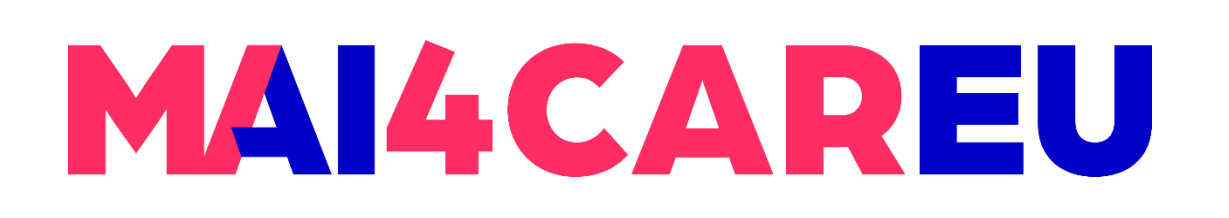

# **Computer Graphics:** *Introduction*

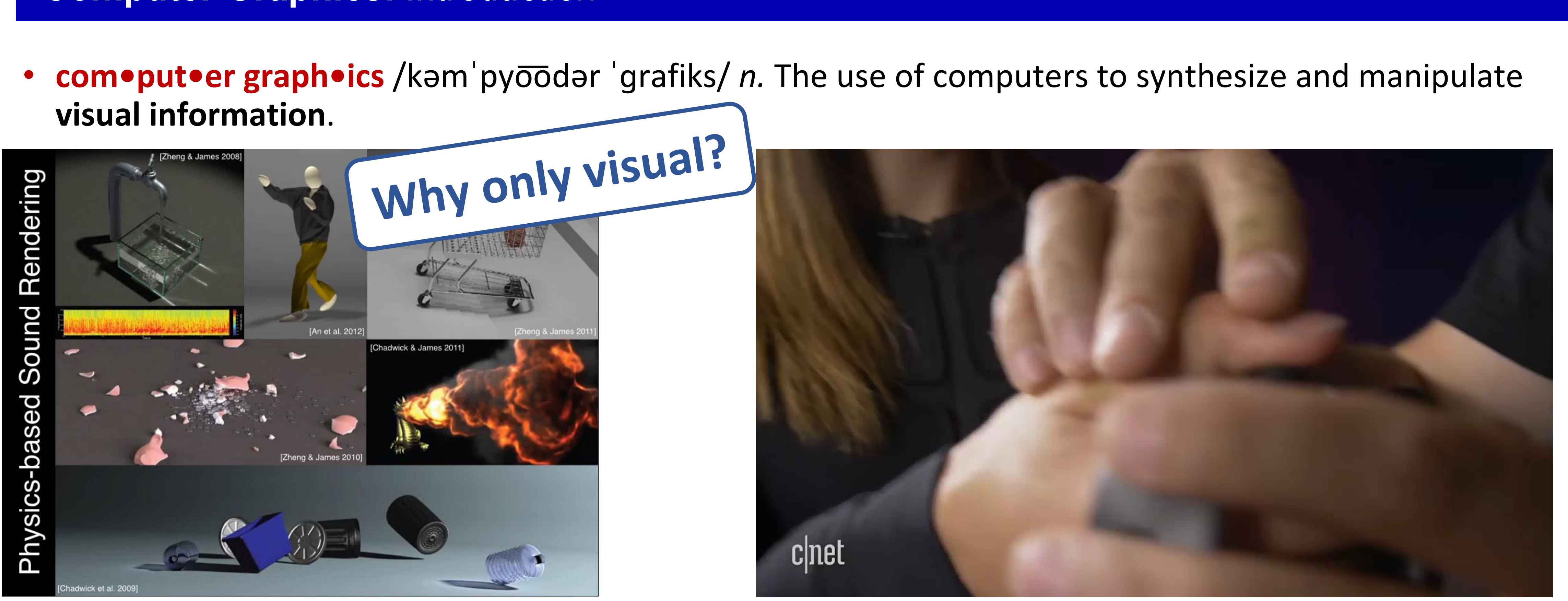

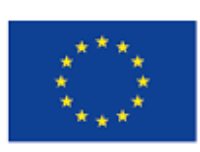

Co-financed by the European Union

Connecting Europe Facility

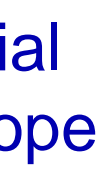

**visual information**.

## **9D Cinemas | (…What about taste? Smell?!)** © TeslaSuit

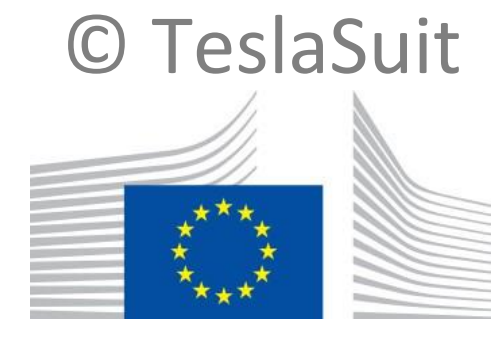

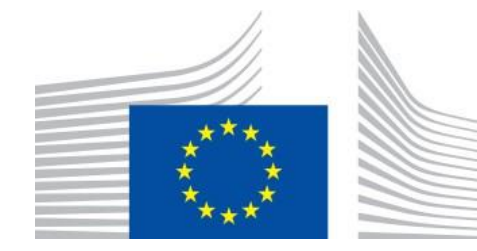

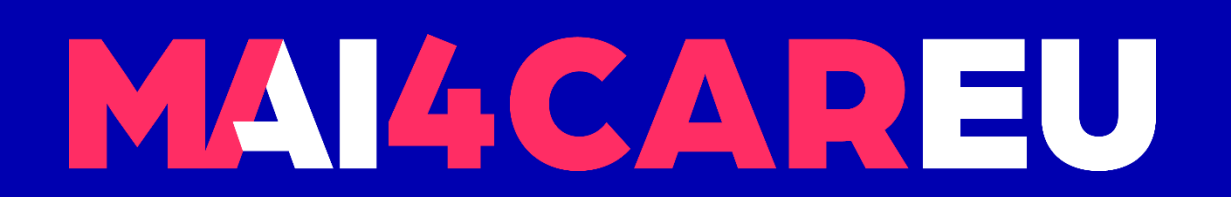

Master programmes in Artificial Intelligence 4 Careers in Europe

# **Computer graphics are everywhere!**

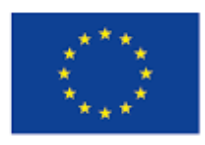

Co-financed by the European Union

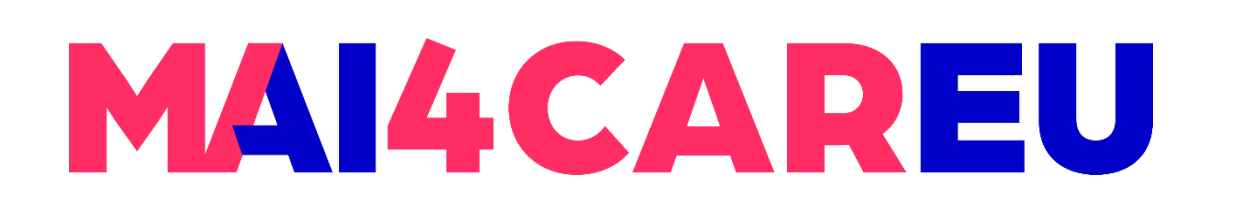

# **Some Applications of Computer Graphics**

# Some of the application areas which make heavy use of computer graphics are:

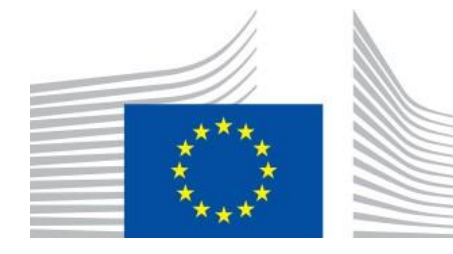

- Computer aided design
- Scientific visualisation
- Films
- Games
- Virtual/Augmented Reality

# **NOTE:** There are lots more and there is huge overlap between these different areas

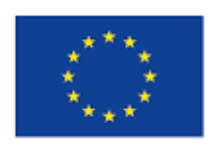

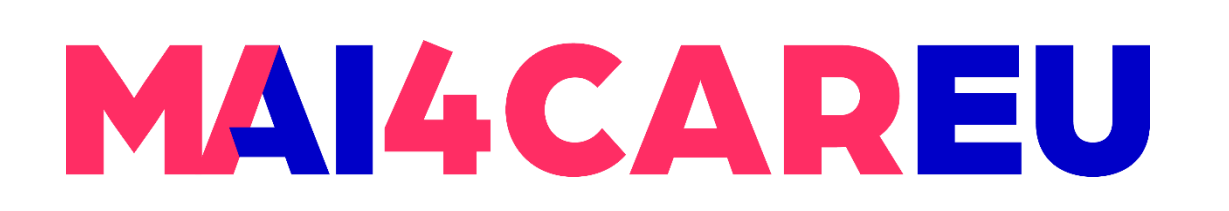

Master programmes in Artificial Intelligence 4 Careers in Europe

## **Computer Aided Design**

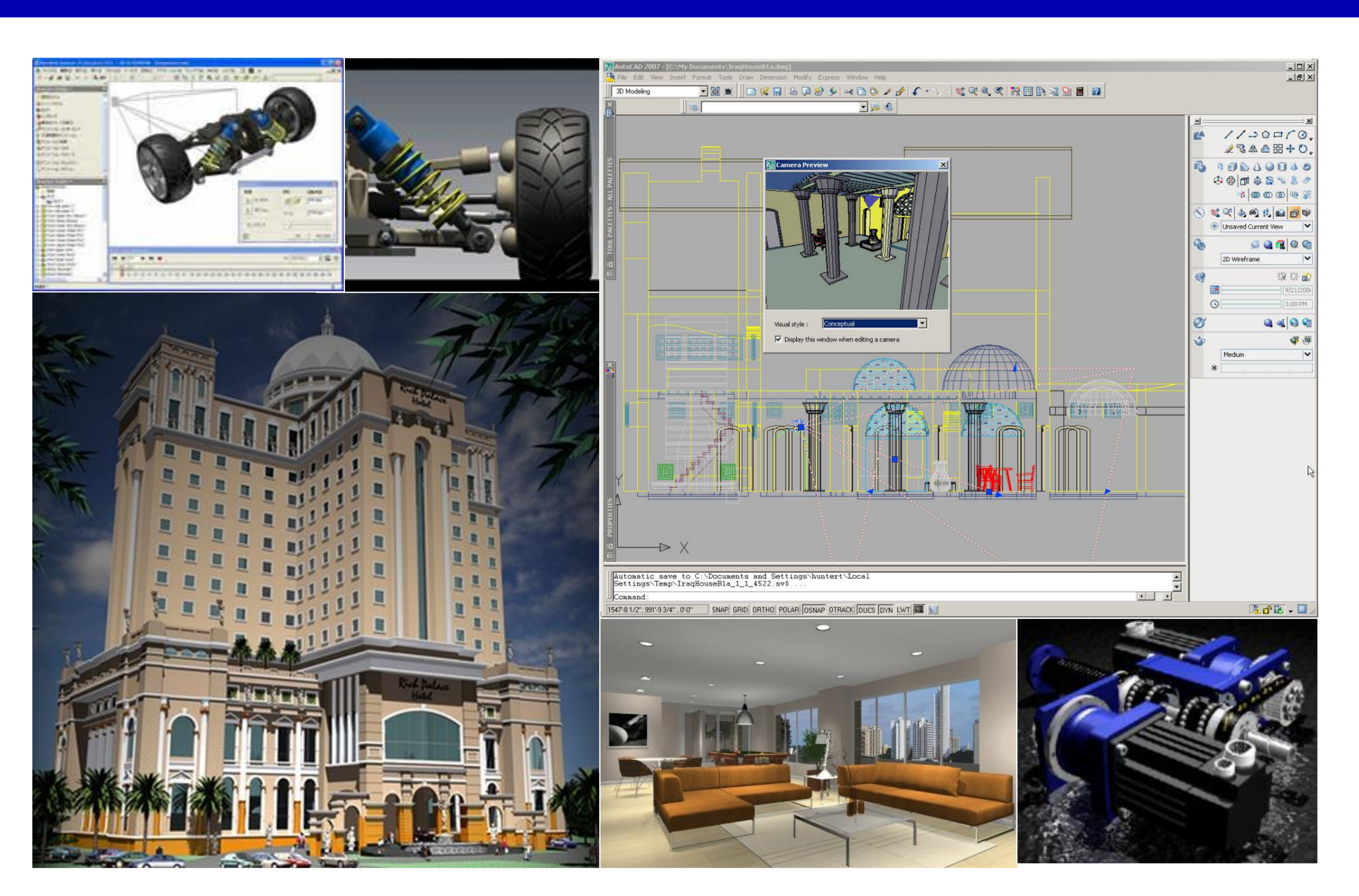

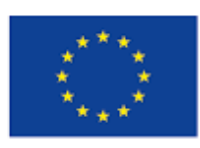

Co-financed by the European Union

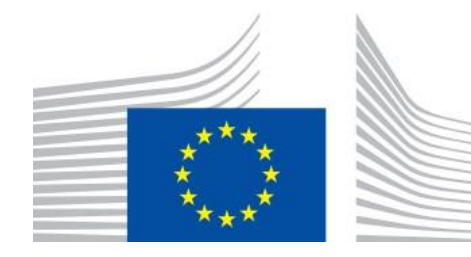

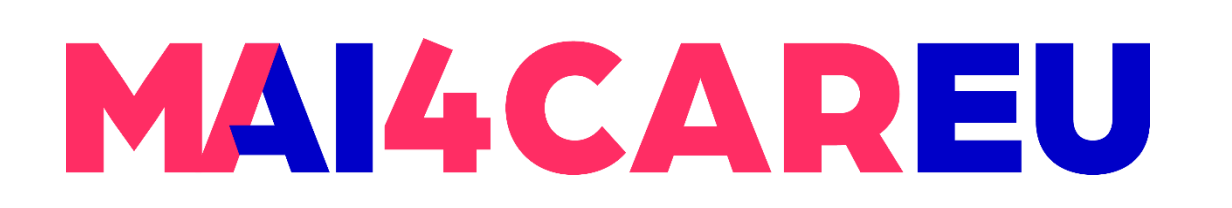

Master programmes in Artificial Intelligence 4 Careers in Europe

## **Computer Aided Design**

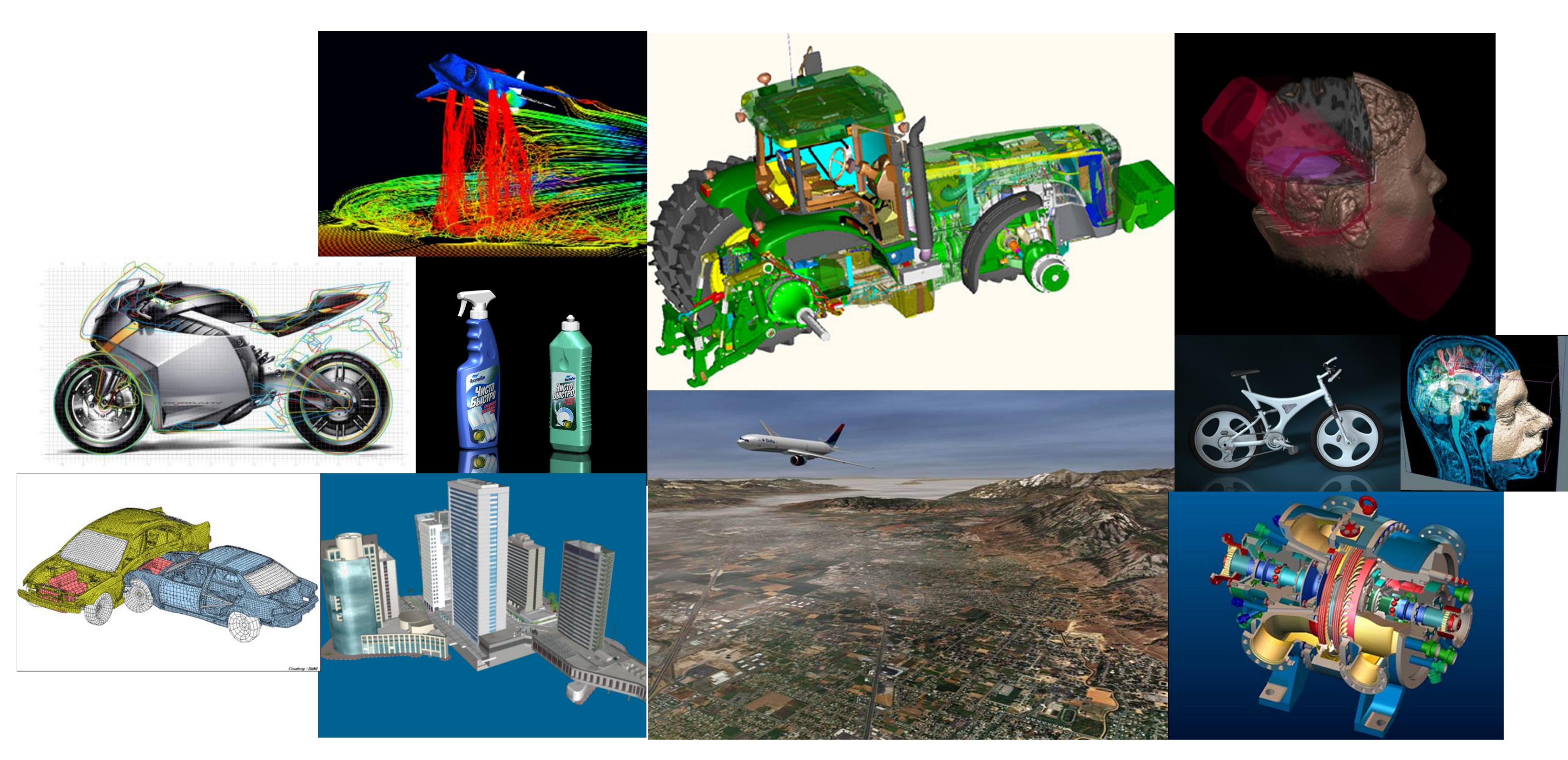

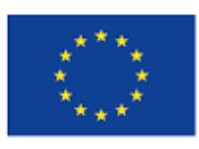

Co-financed by the European Union

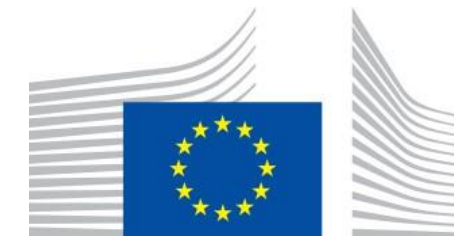

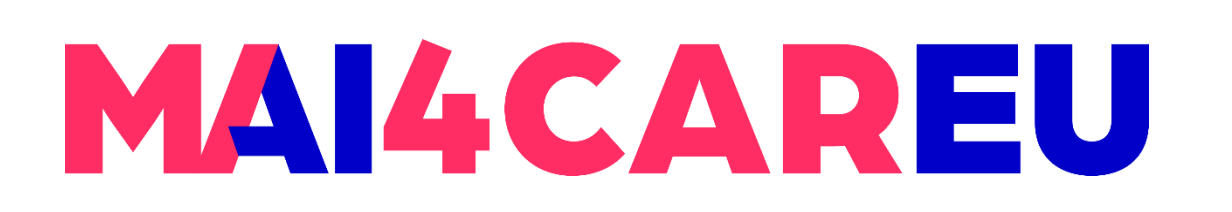

Master programmes in Artificial Intelligence 4 Careers in Europe

## **Computer Aided Design**

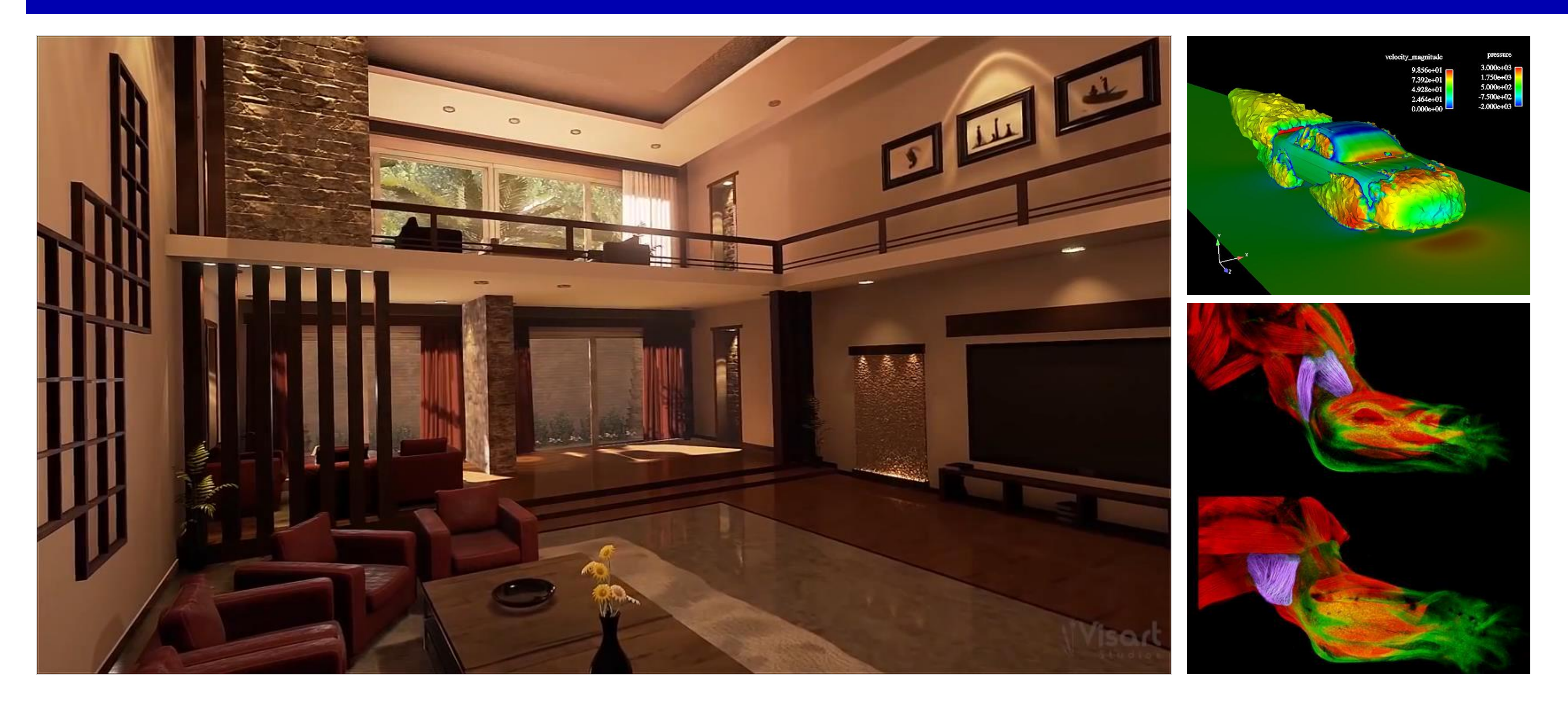

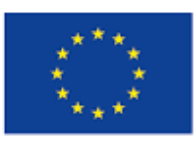

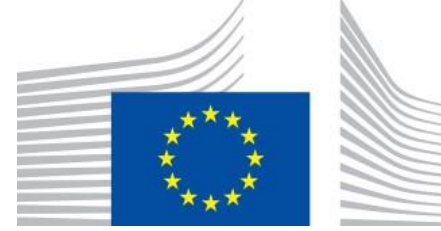

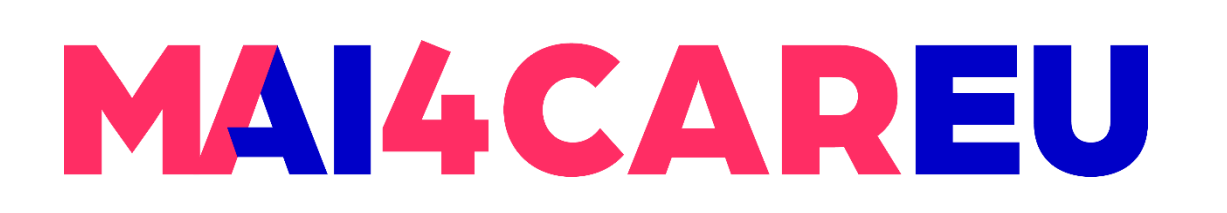

Master programmes in Artificial Intelligence 4 Careers in Europe

## **Scientific Visualization**

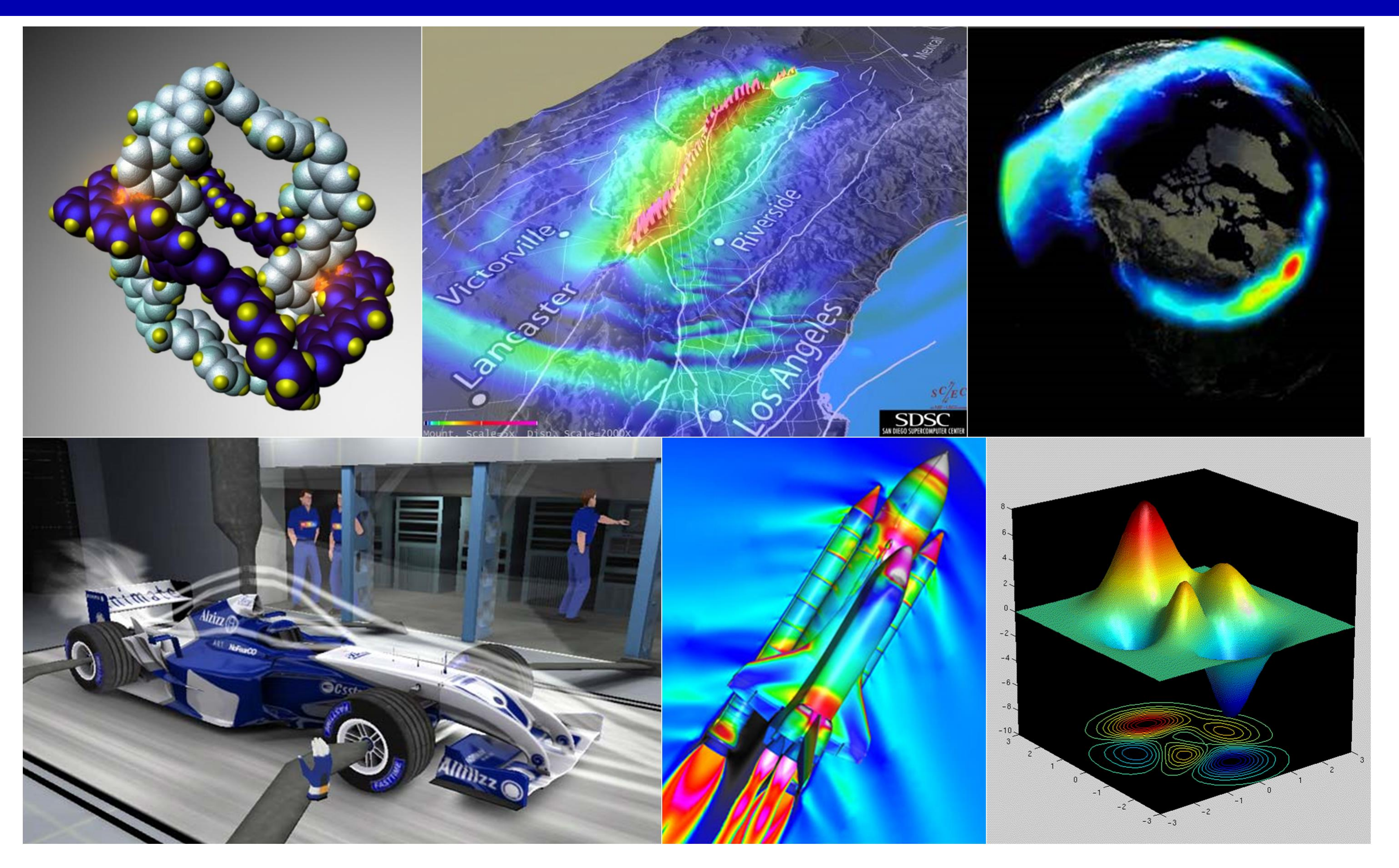

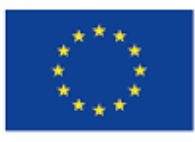

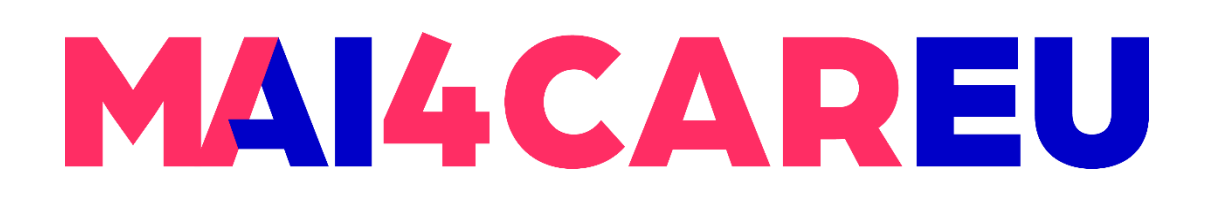

Master programmes in Artificial Intelligence 4 Careers in Europe

# **Navigation**

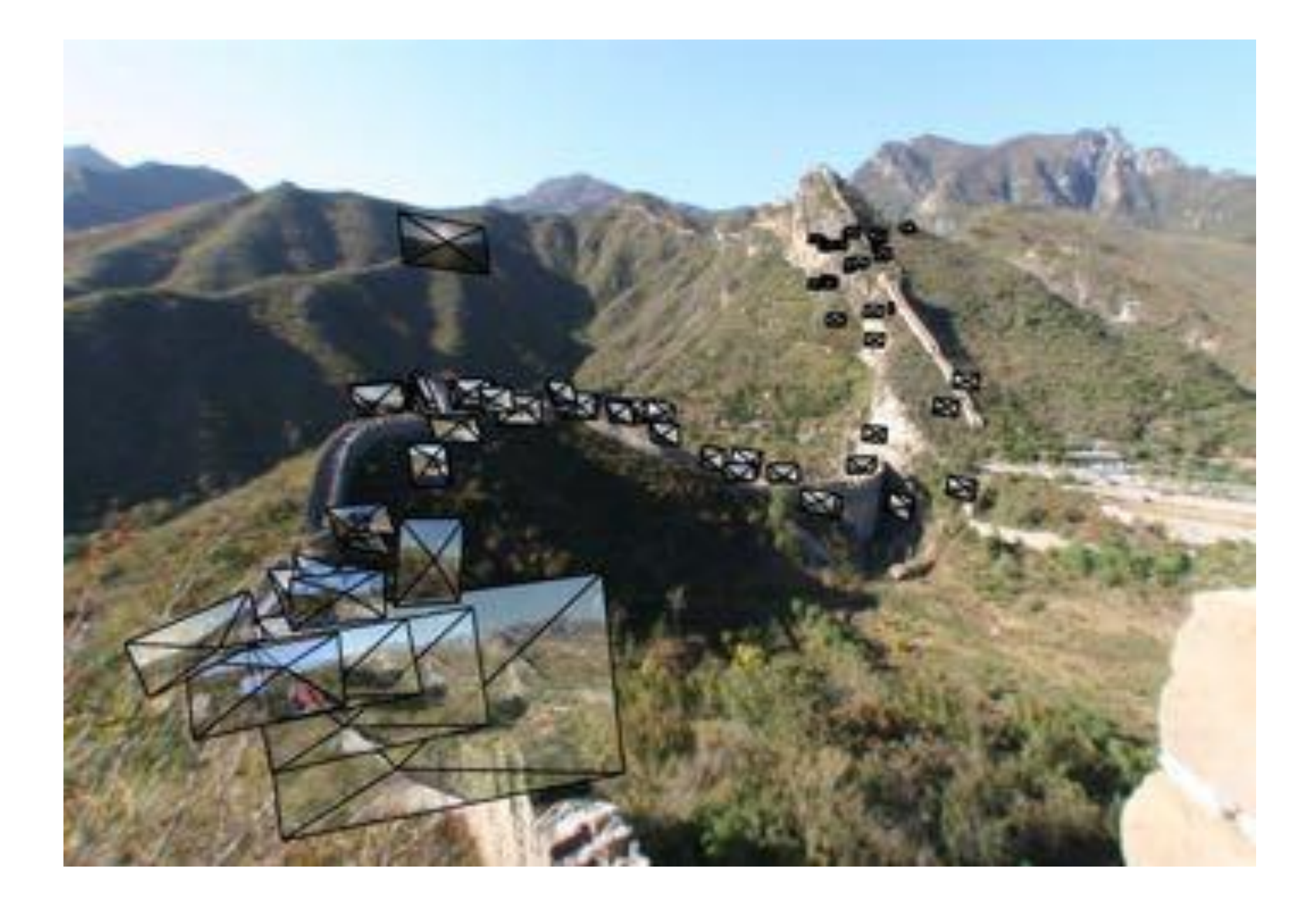

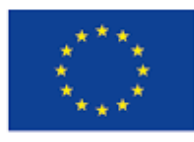

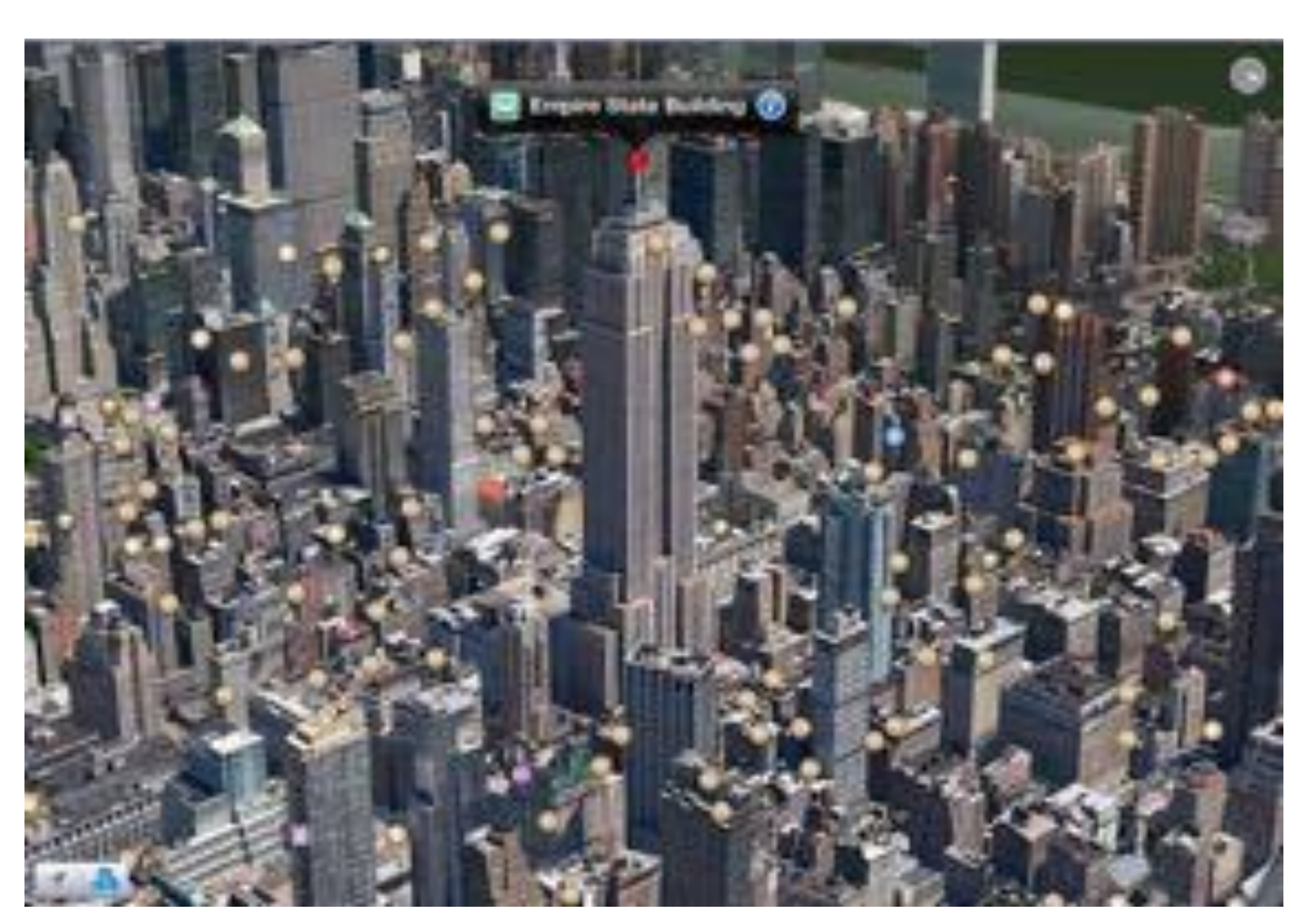

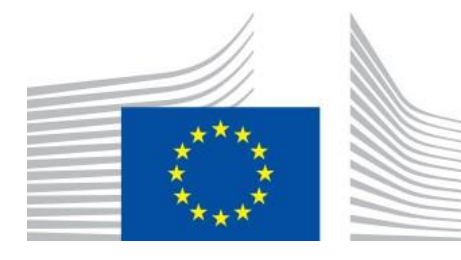

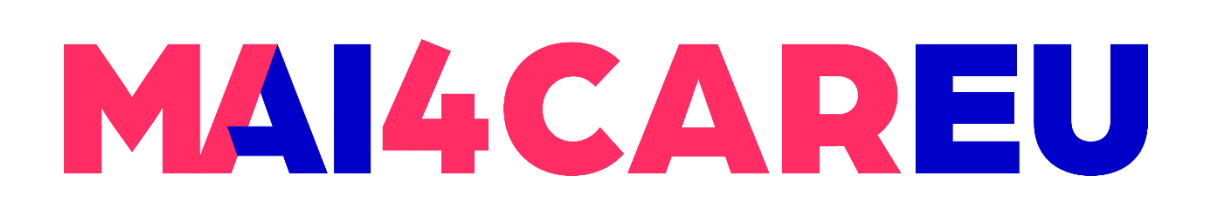

Master programmes in Artificial Intelligence 4 Careers in Europe

## **Films**

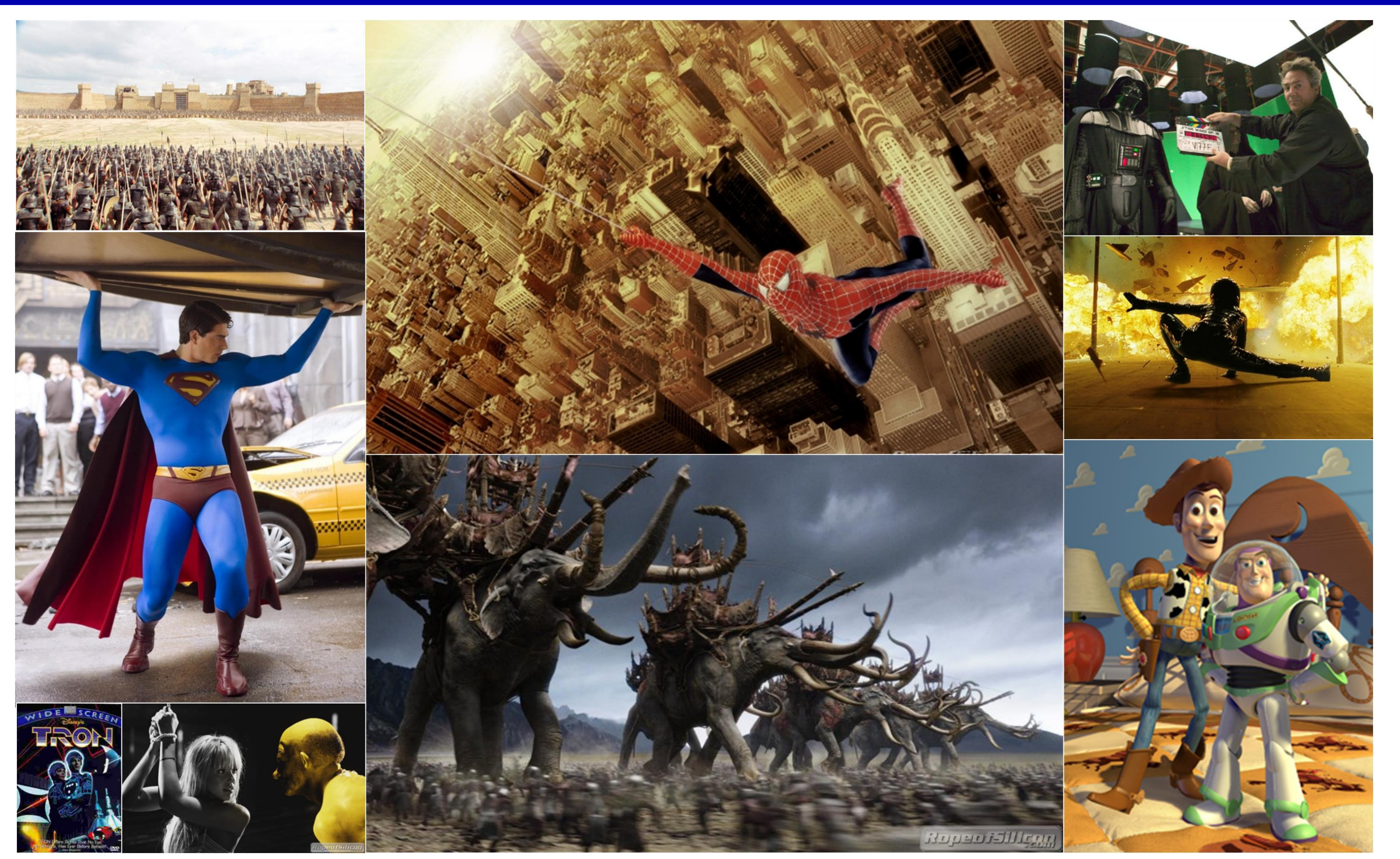

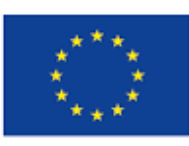

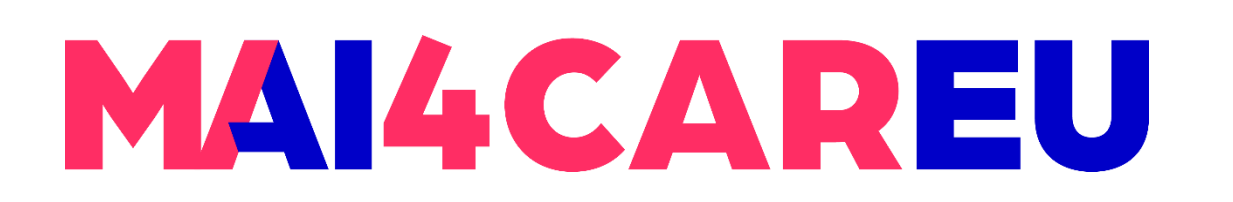

Master programmes in Artificial Intelligence 4 Careers in Europe

## **Films**

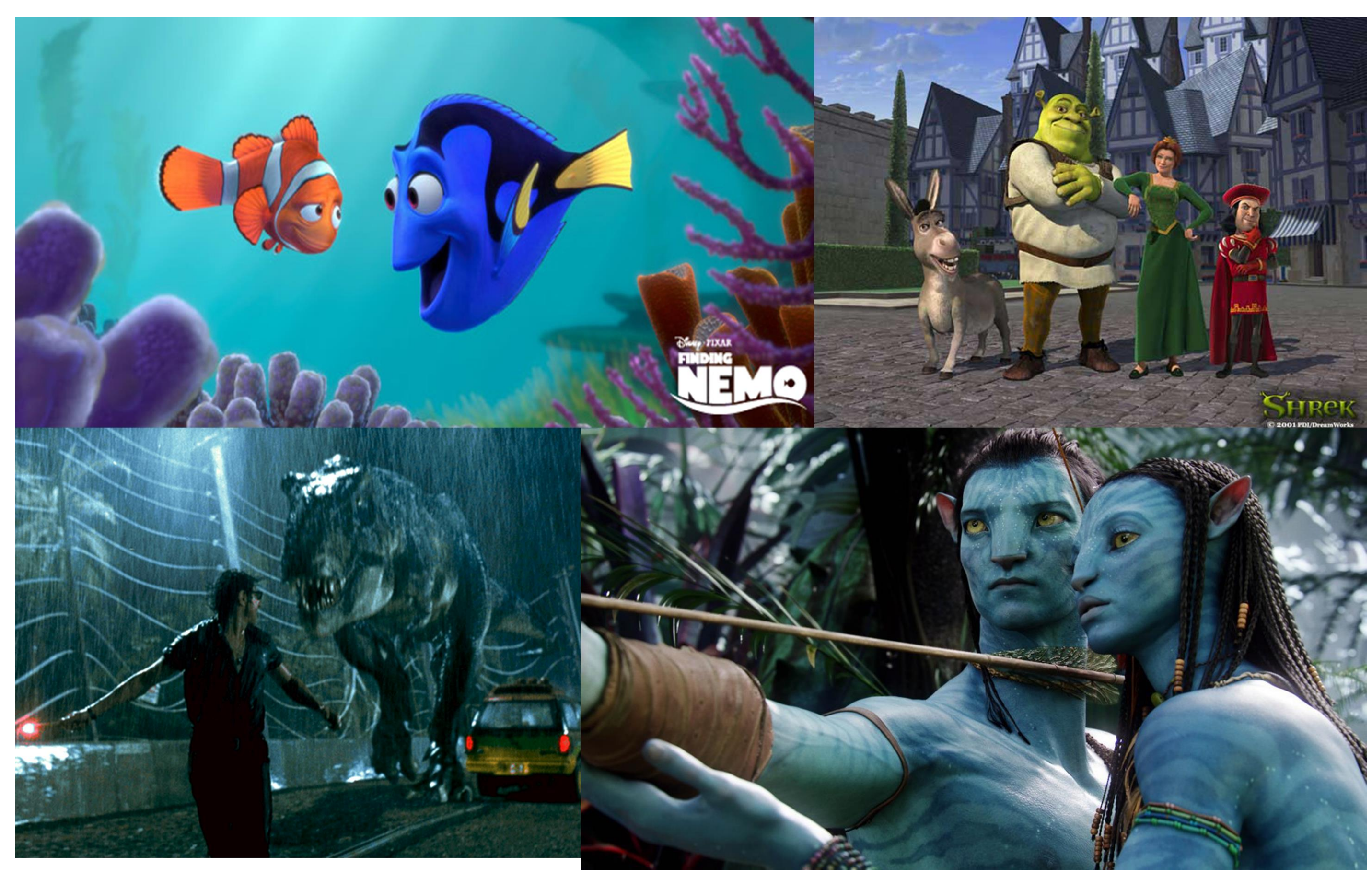

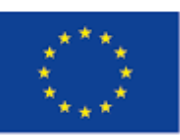

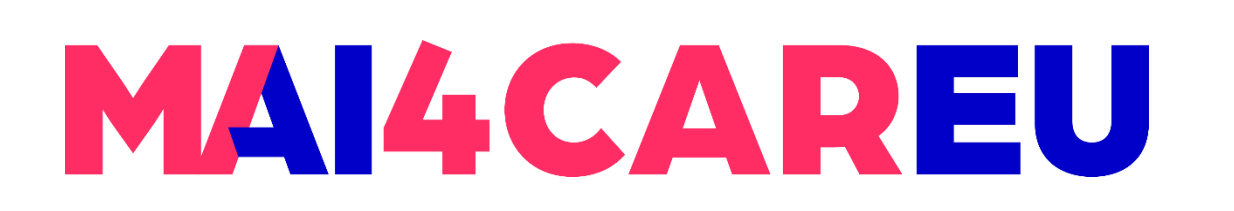

Master programmes in Artificial Intelligence 4 Careers in Europe

## **Games**

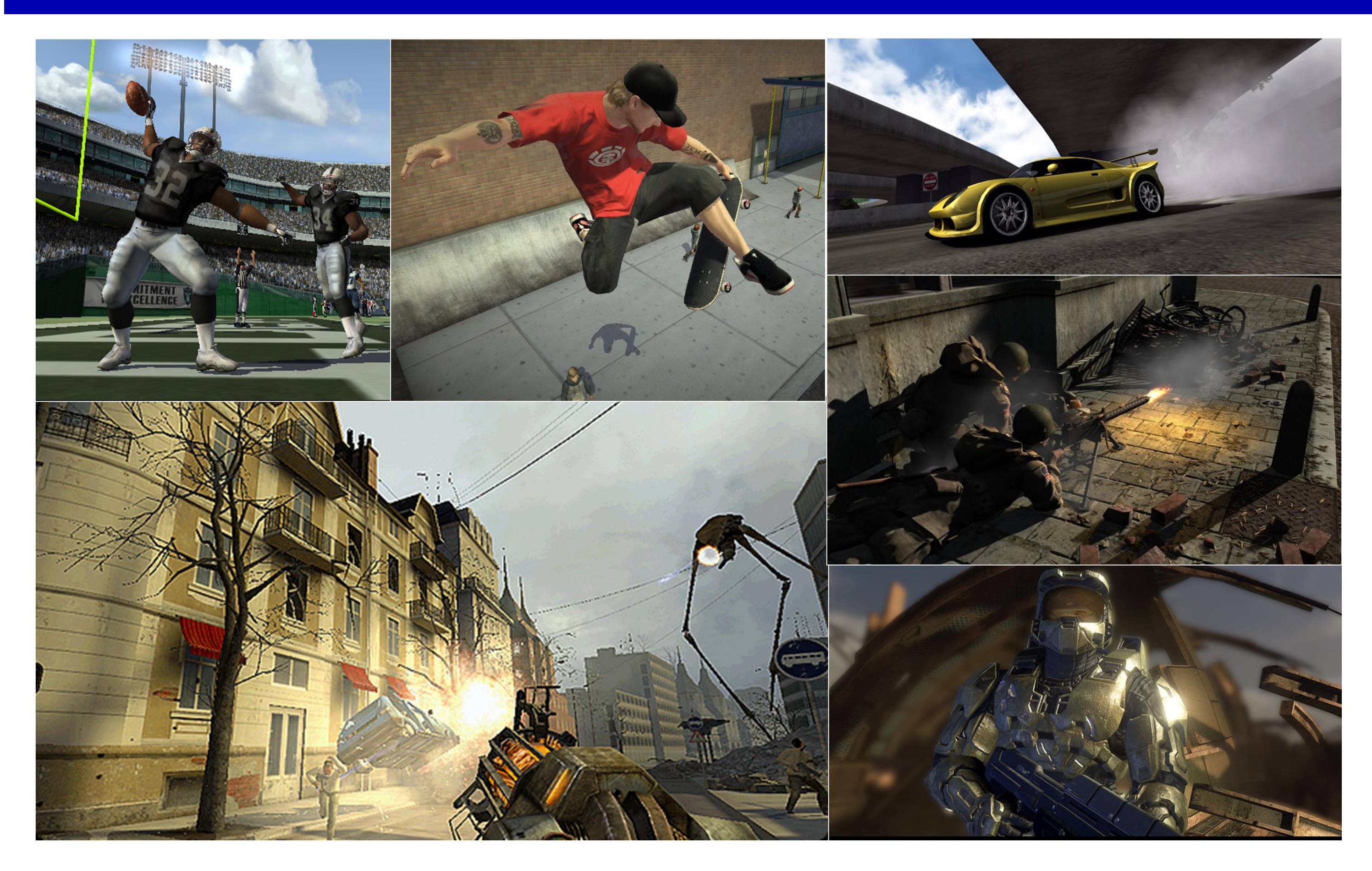

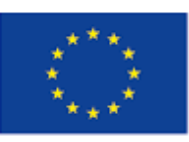

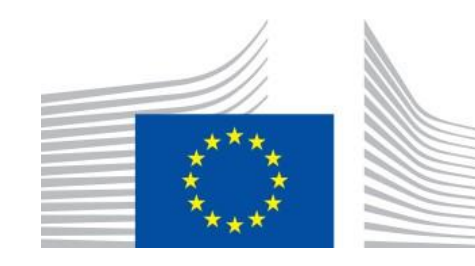

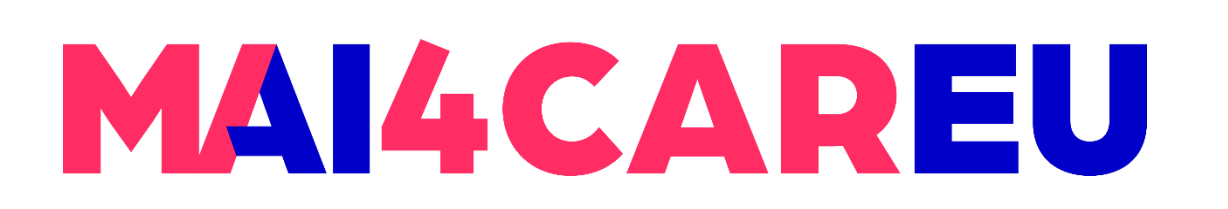

Master programmes in Artificial Intelligence 4 Careers in Europe

## **Games**

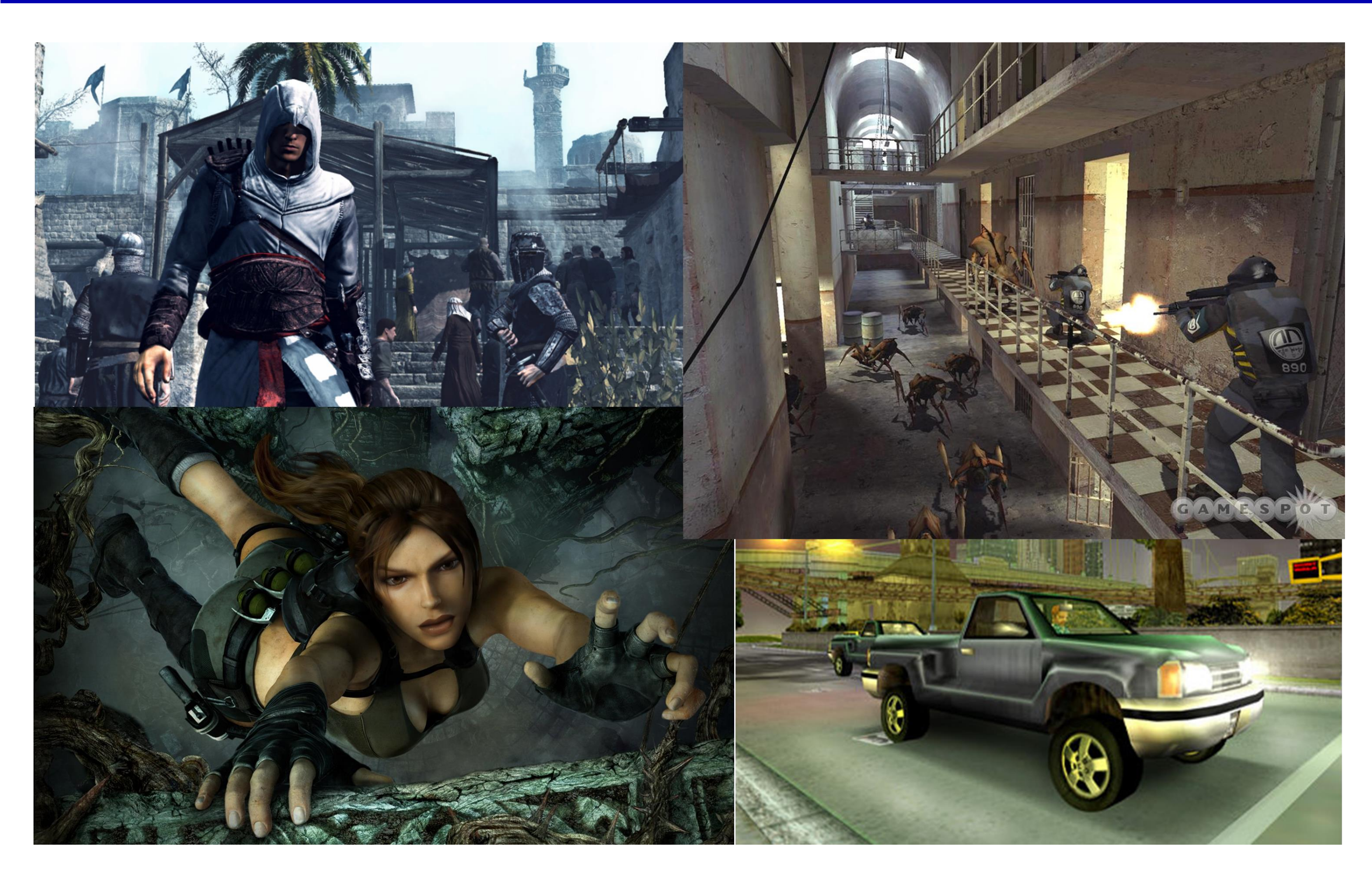

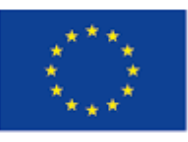

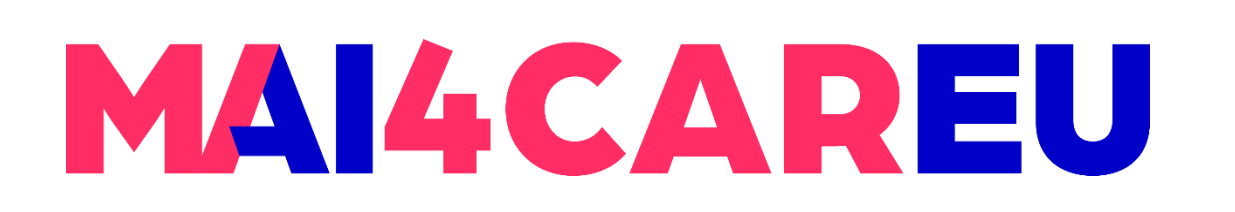

Master programmes in Artificial Intelligence 4 Careers in Europe

## **Virtual/Augmented Reality**

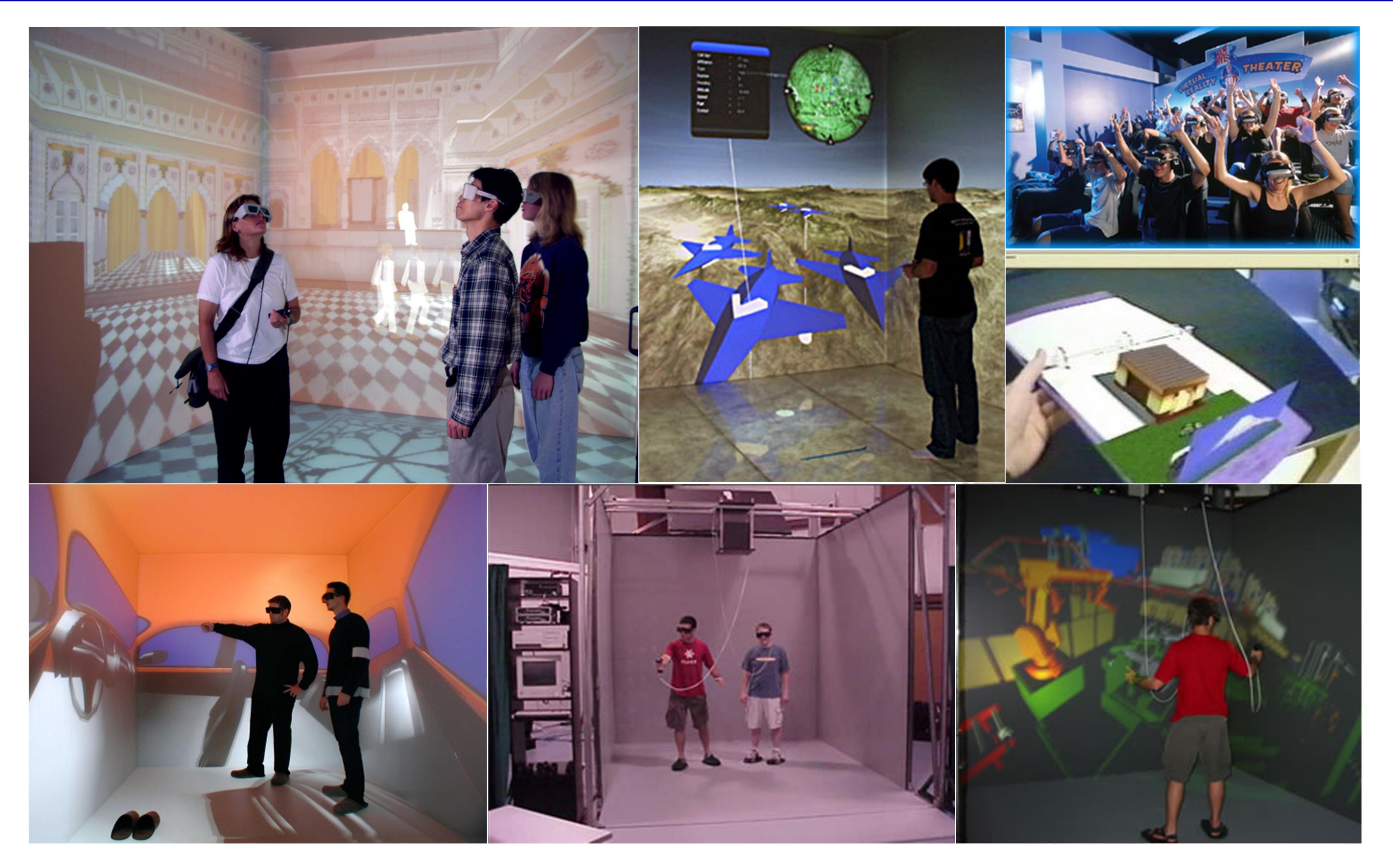

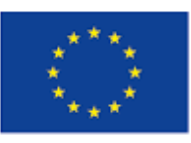

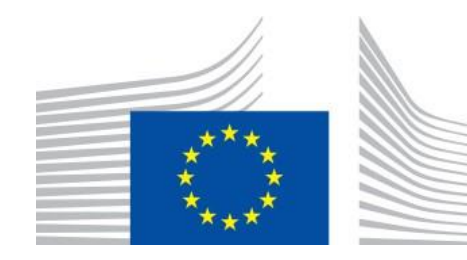

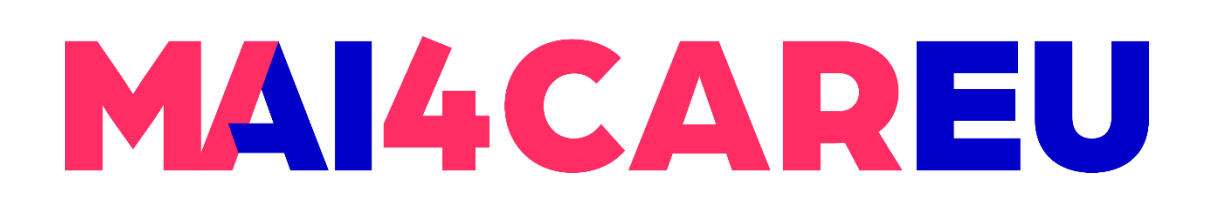

Master programmes in Artificial Intelligence 4 Careers in Europe

# **Cultural Heritage**

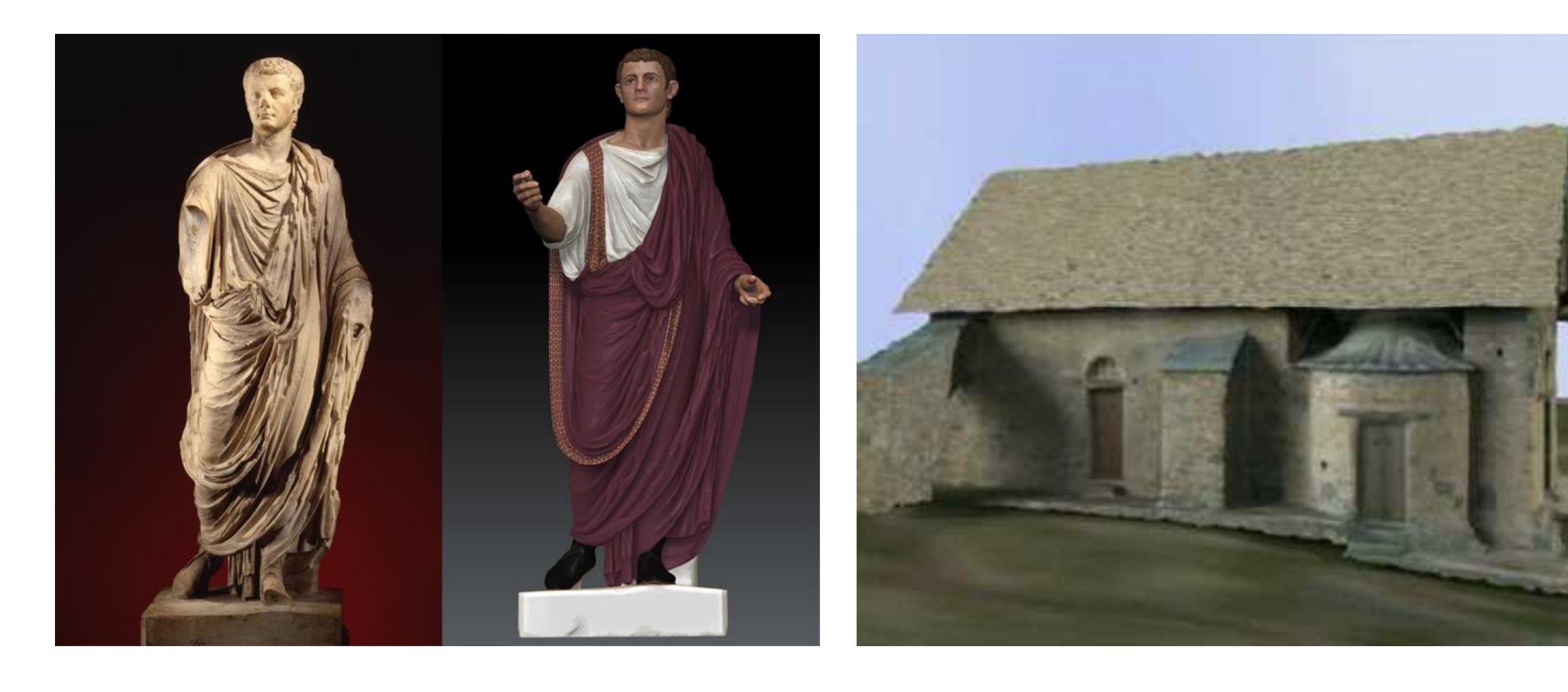

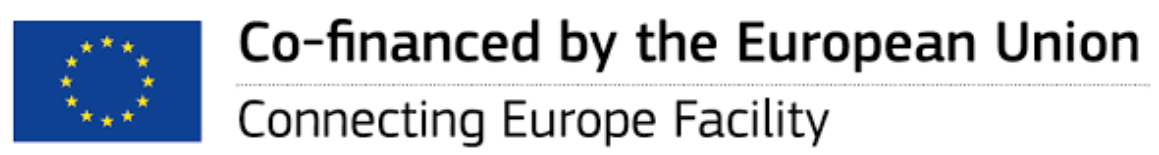

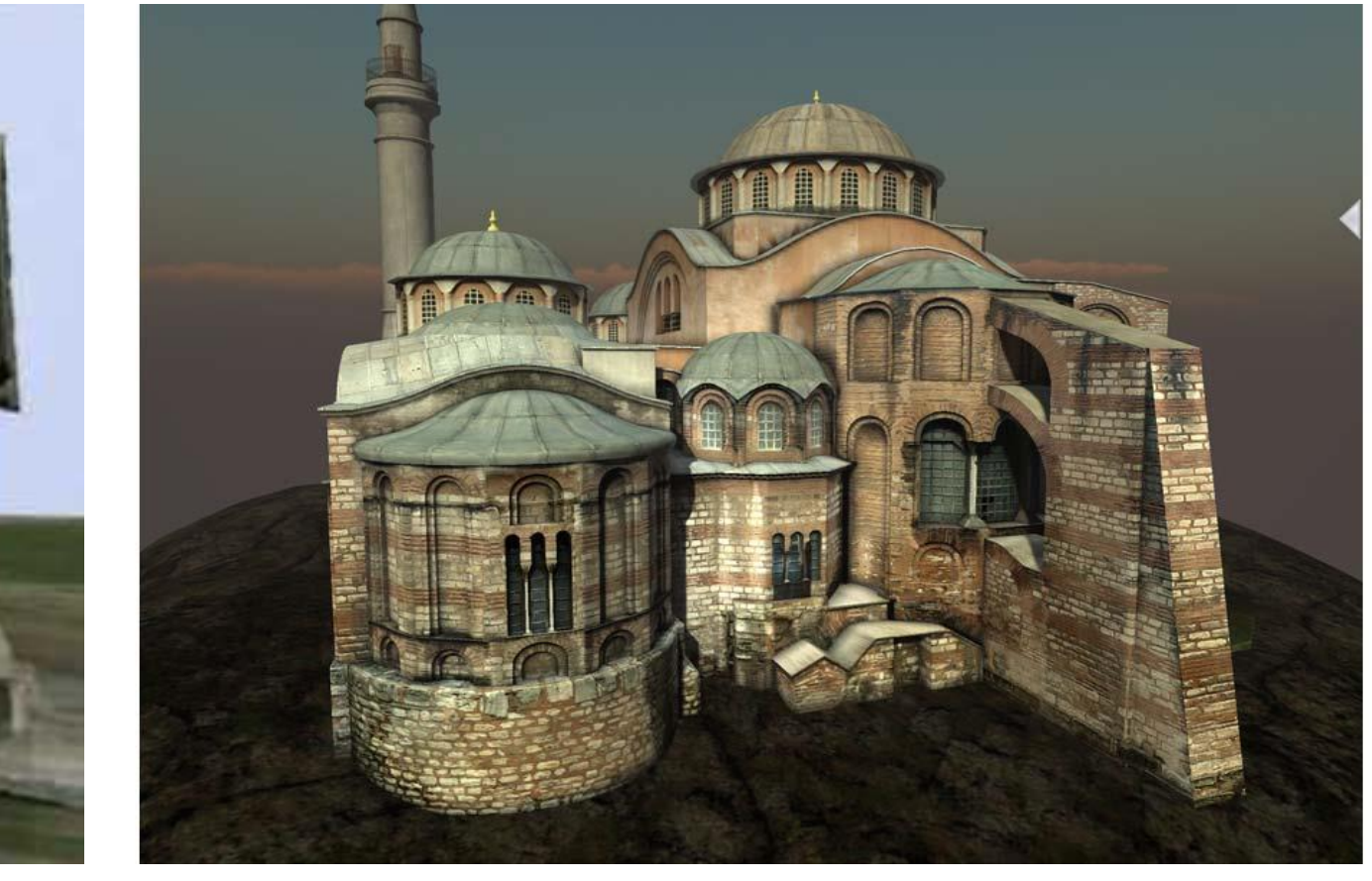

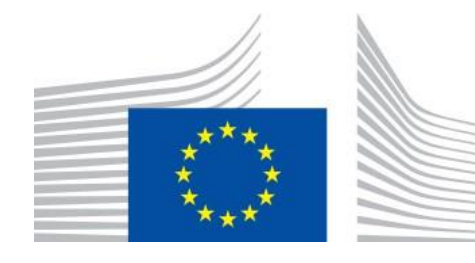

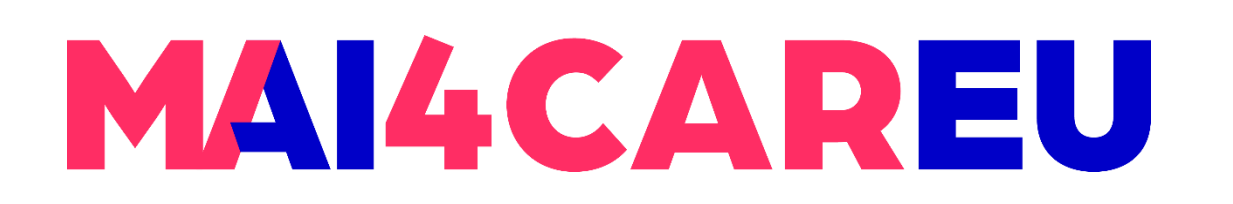

Master programmes in Artificial Intelligence 4 Careers in Europe

## **Entertaintment**

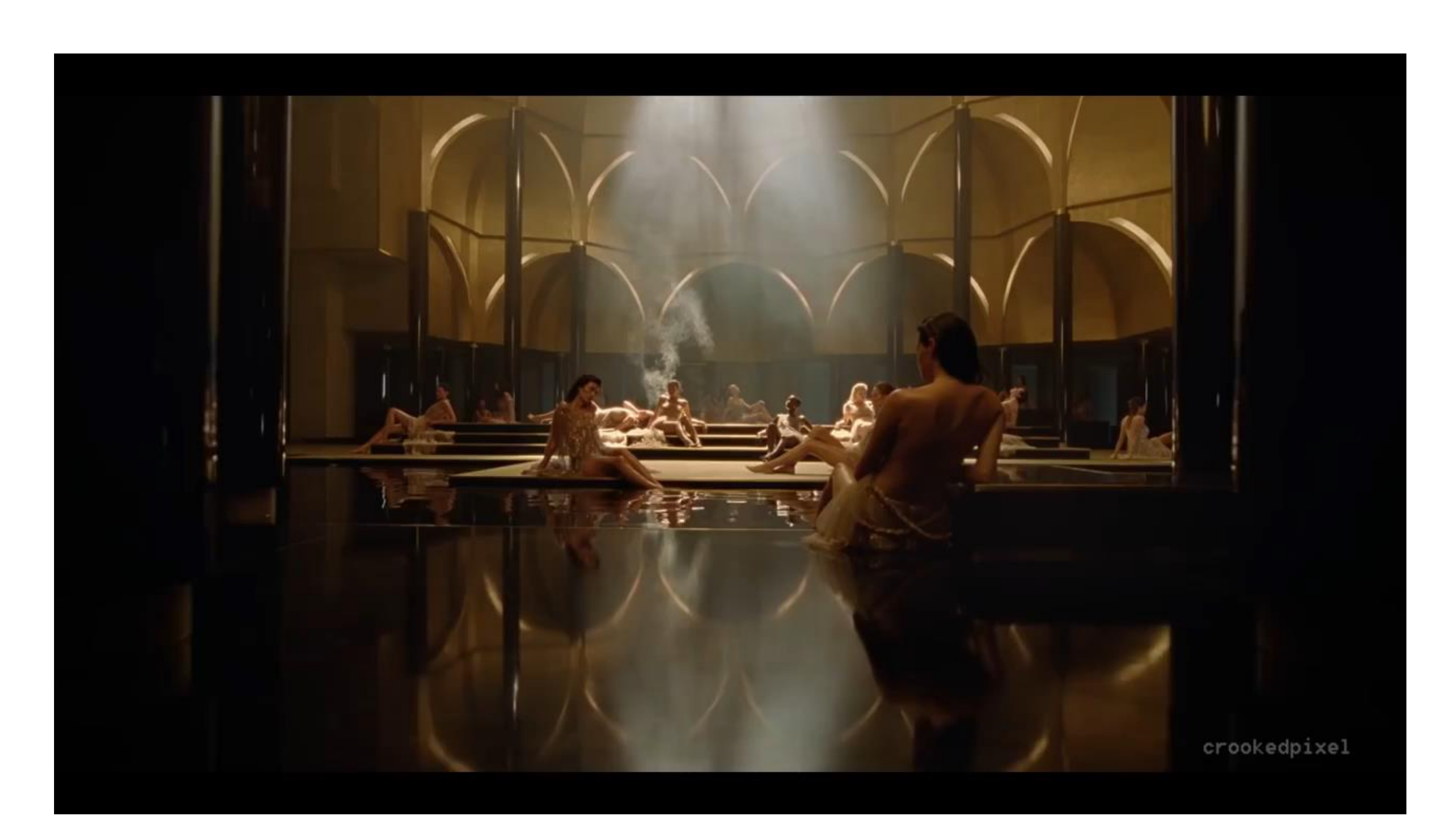

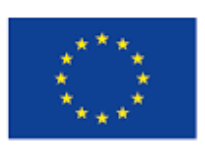

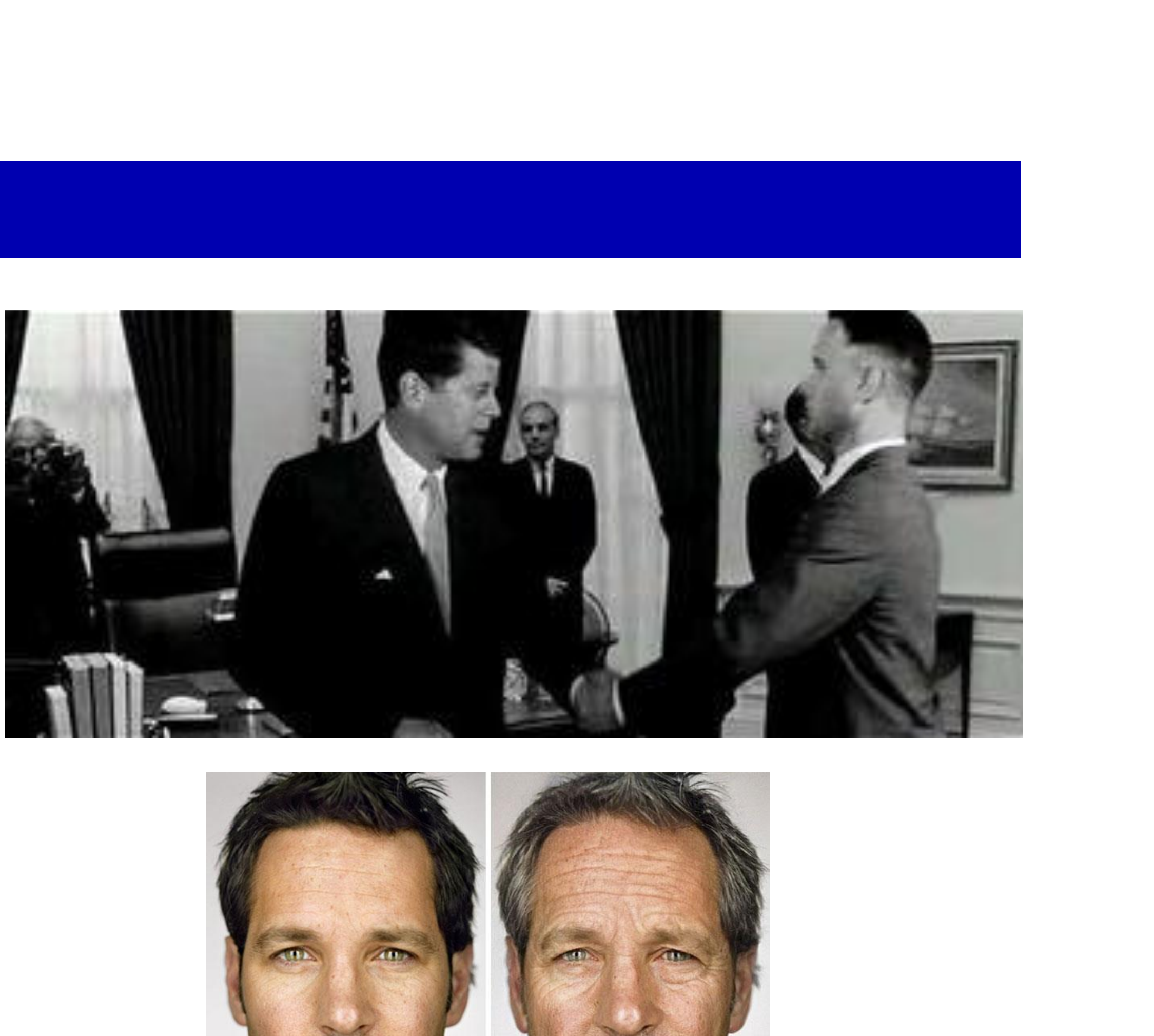

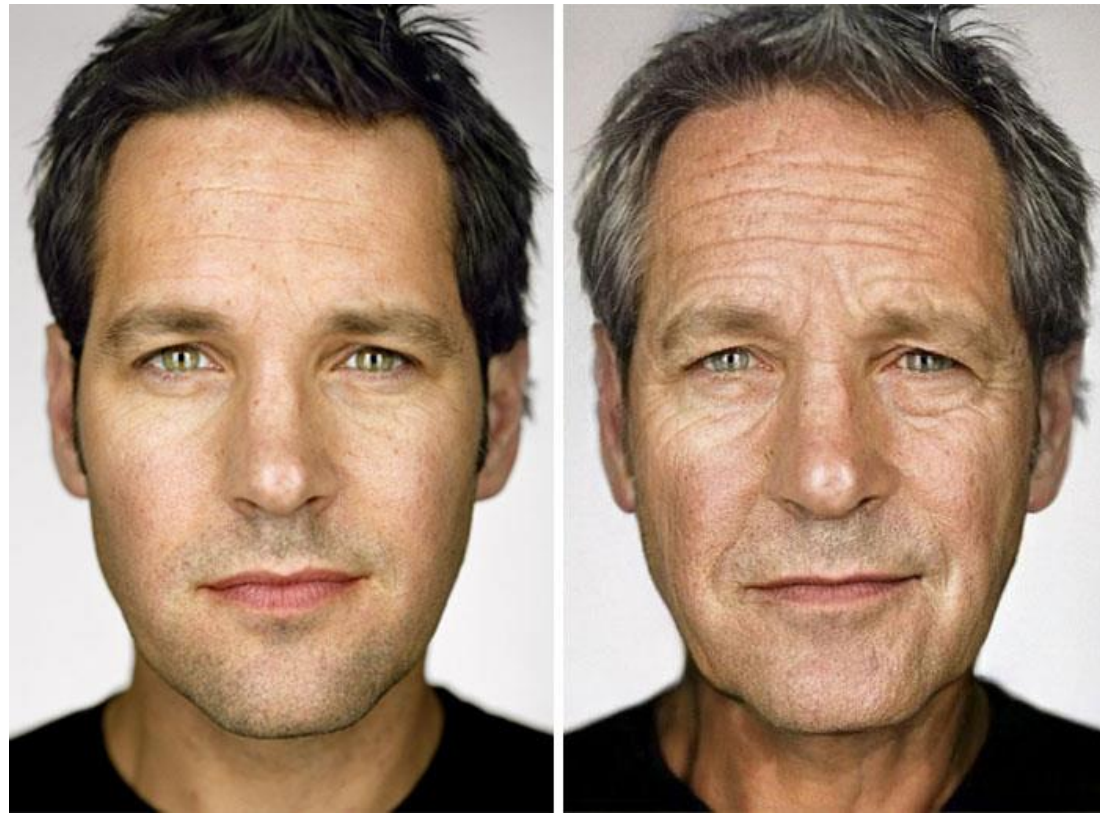

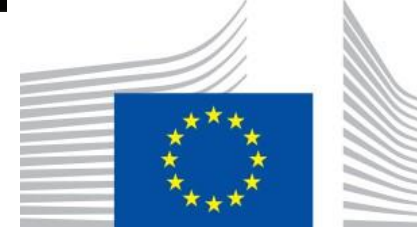

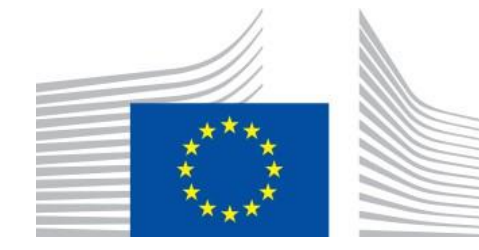

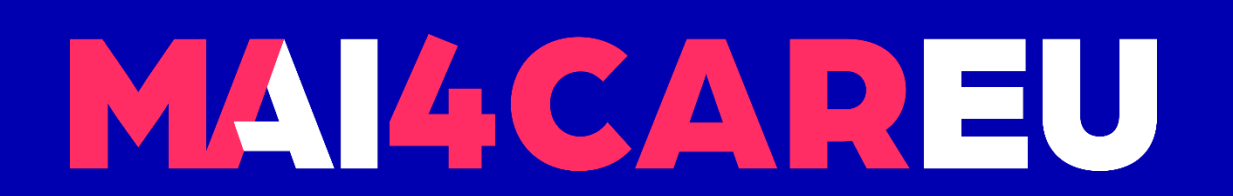

Master programmes in Artificial Intelligence 4 Careers in Europe

# **Foundations of computer graphics**

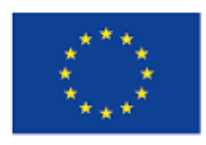

Co-financed by the European Union

# Visual Computing

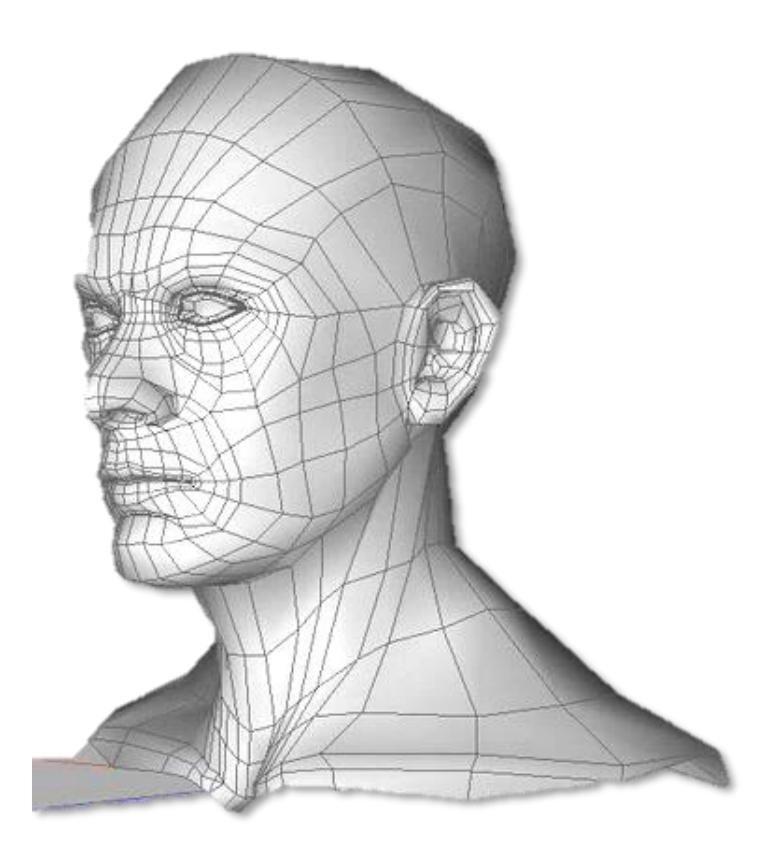

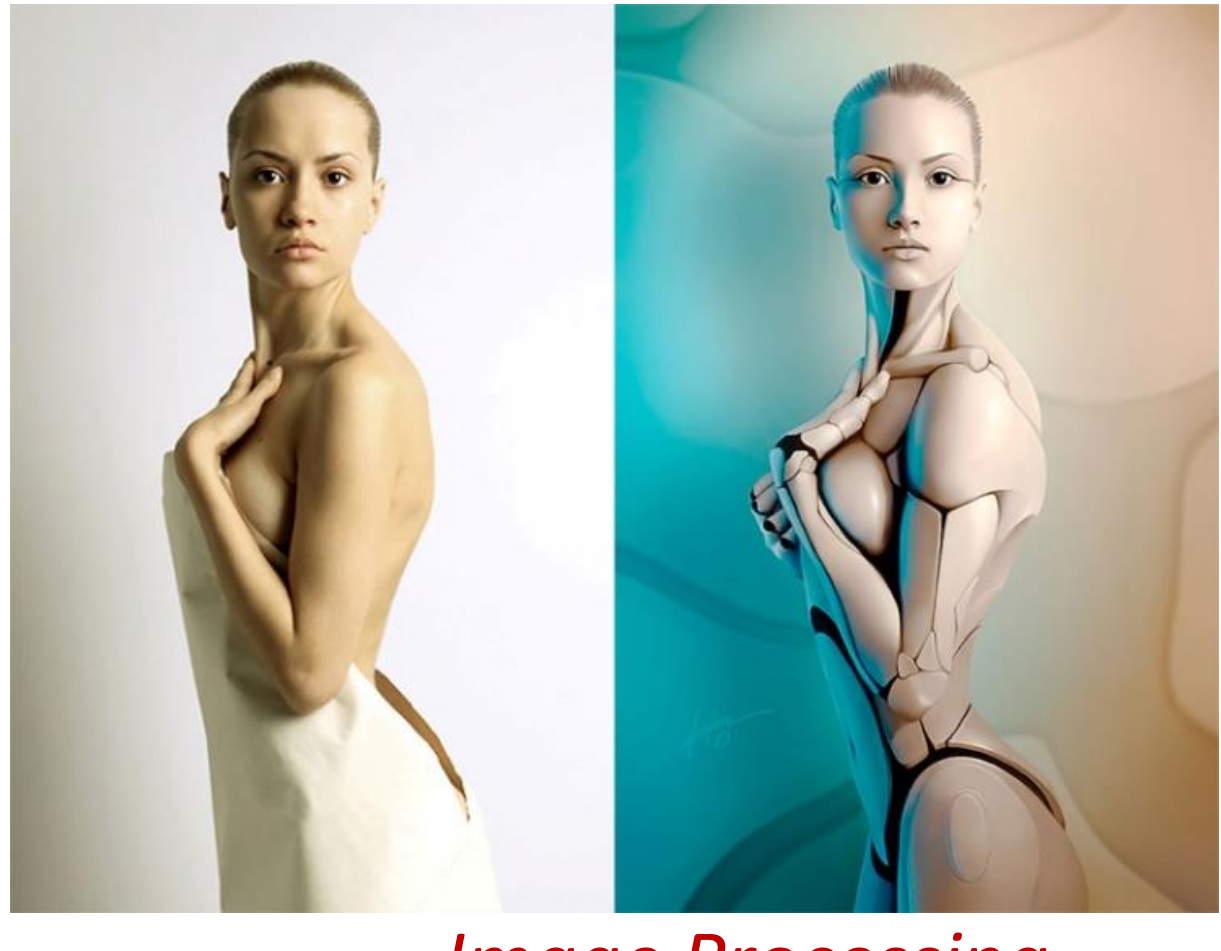

*Image Processing*

 $*$ \*\*\*

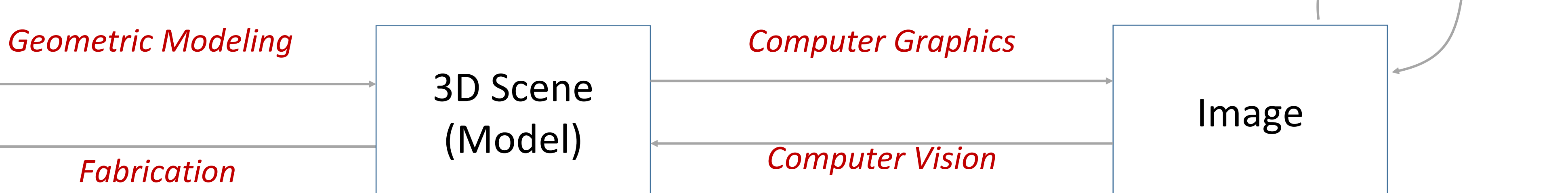

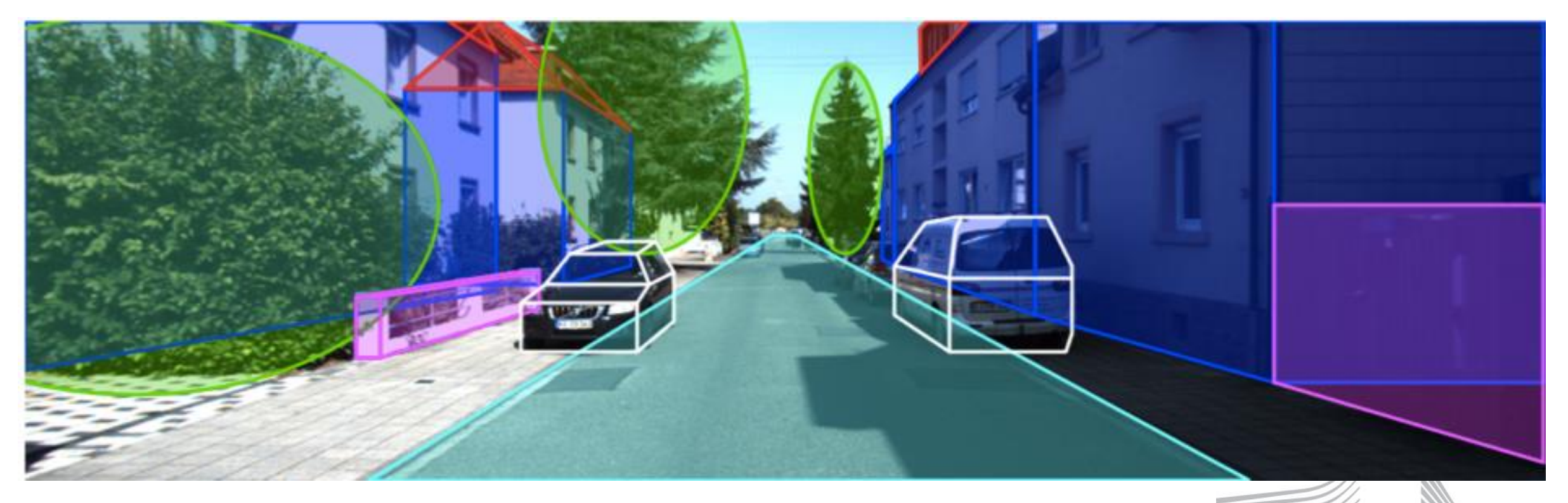

# *Fabrication*

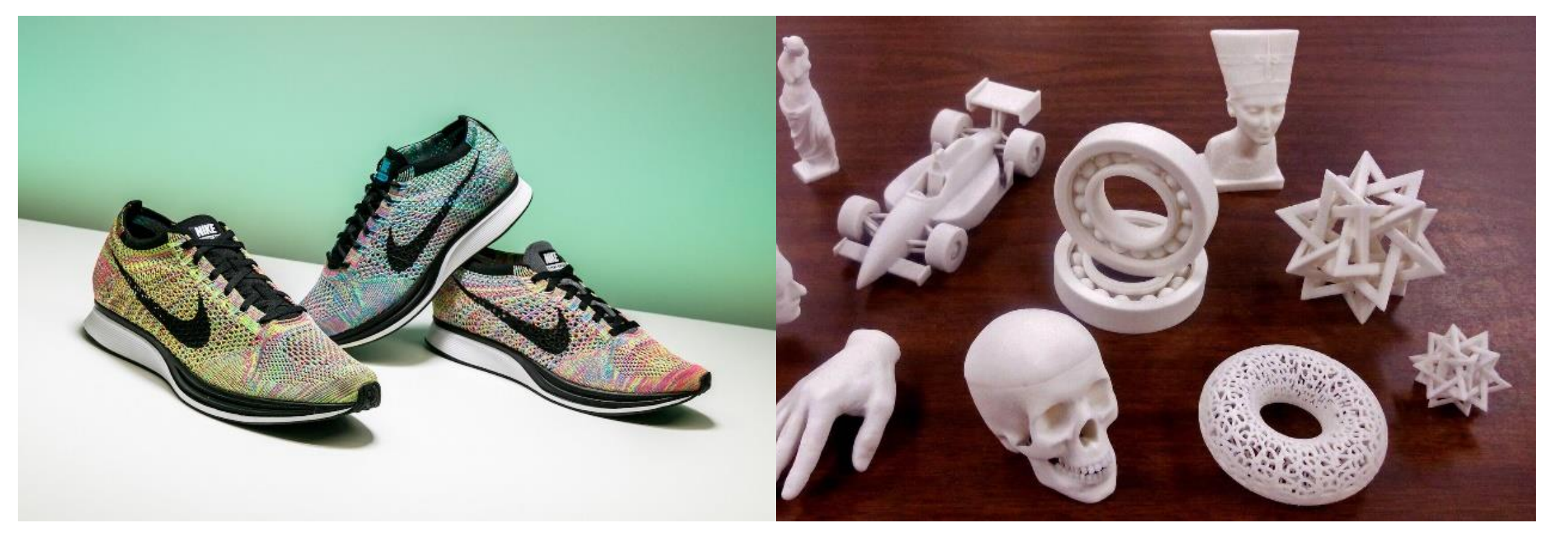

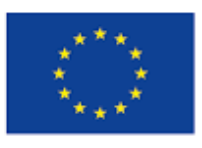

Co-financed by the European Union Connecting Europe Facility

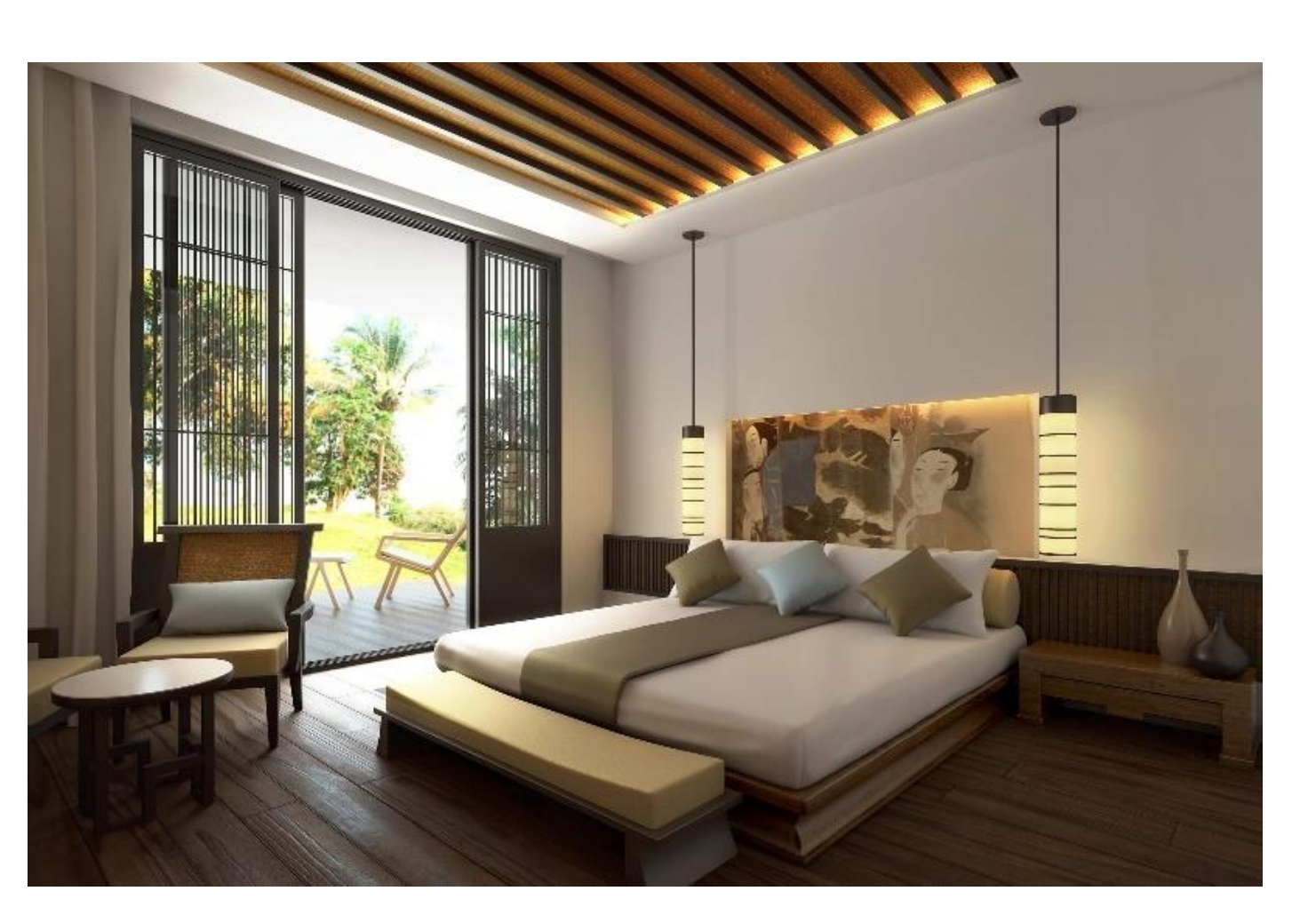

Objects (Real, imaginary, mathematical)

# Computer Graphics

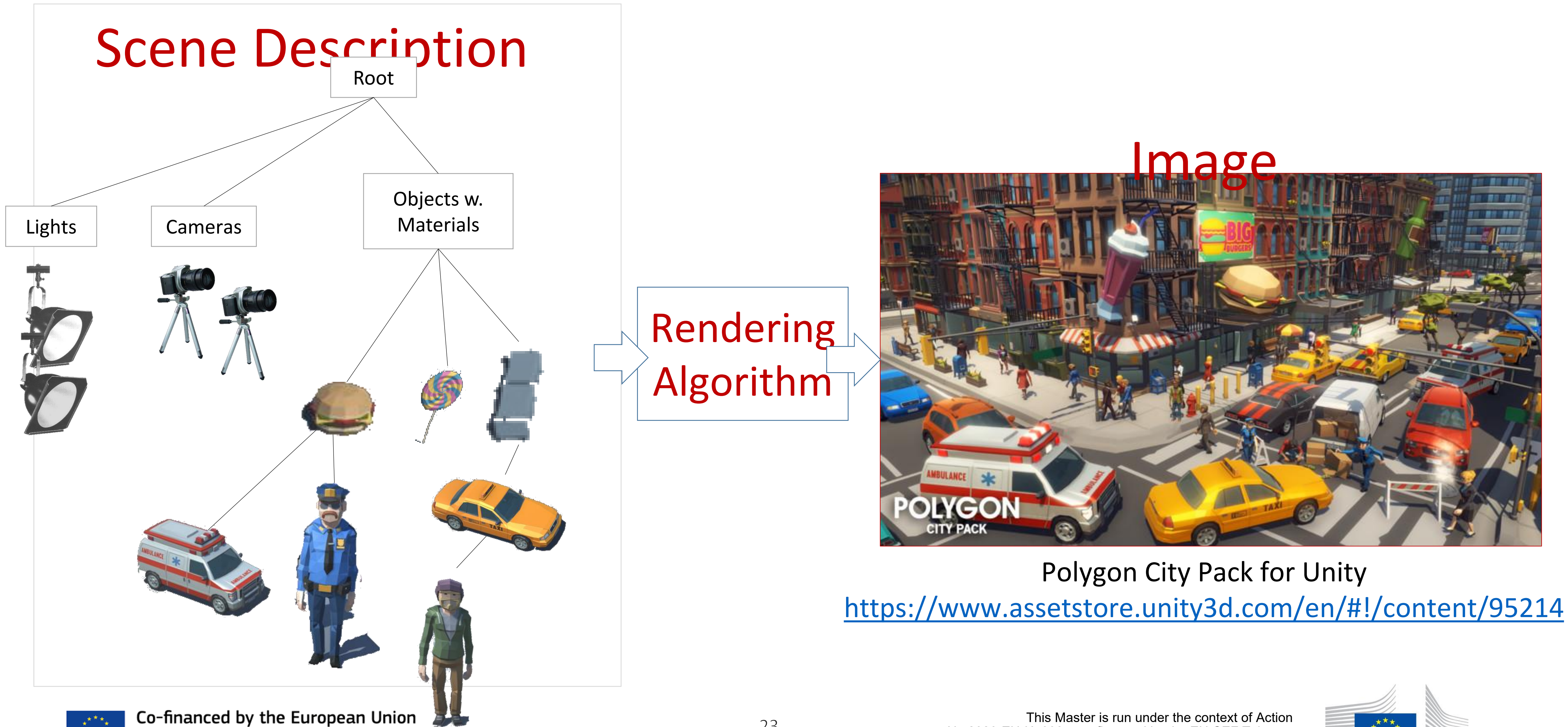

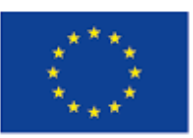

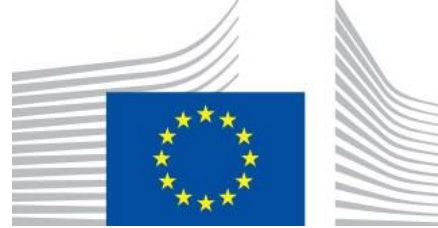

# Interactive Computer Graphics

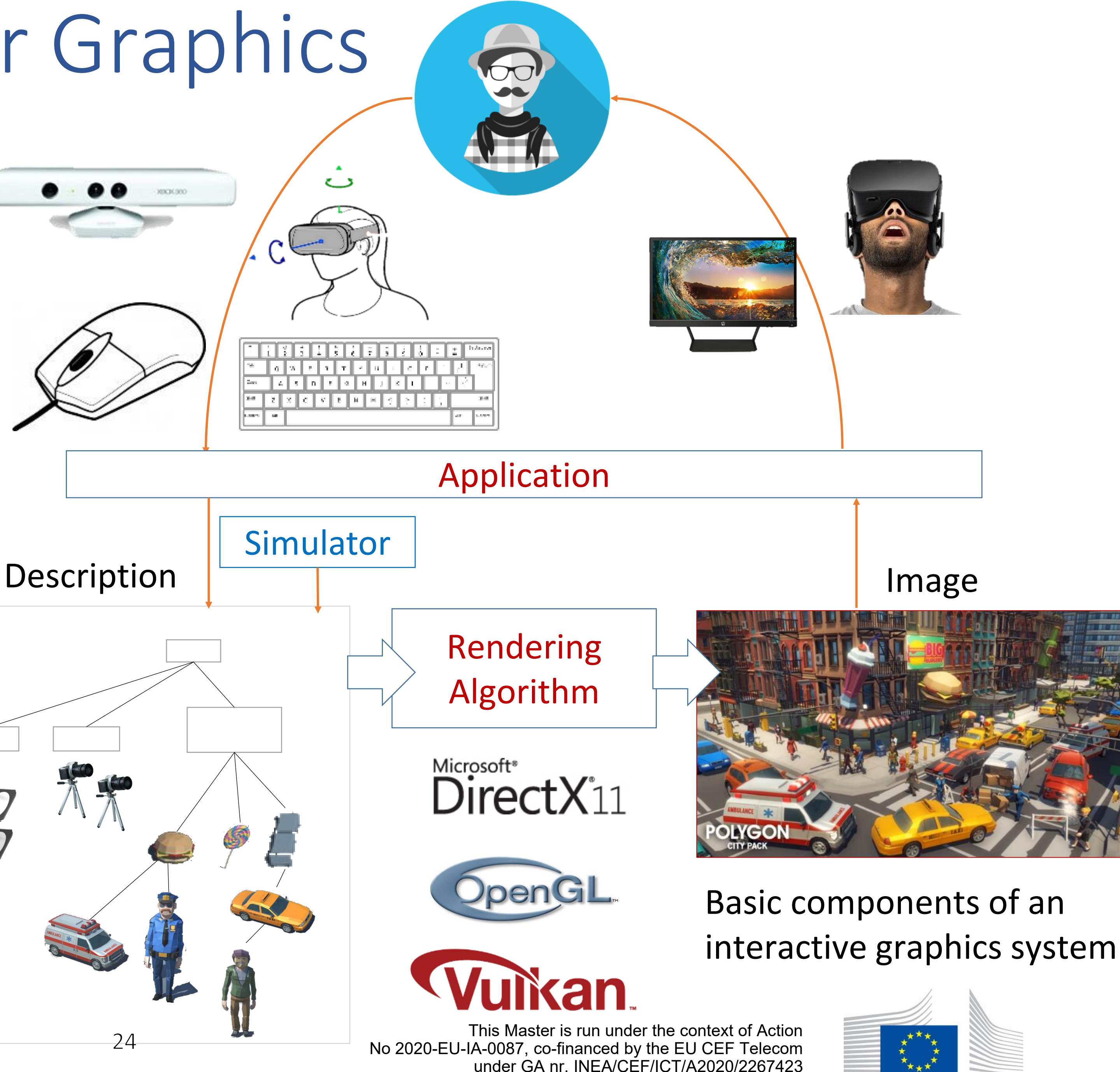

- User controls content, structure, and appearance of objects and their displayed images via rapid visual feedback
- Interactive: 15-120 frames per second depending on application
- Users and/or simulations modify the scene state

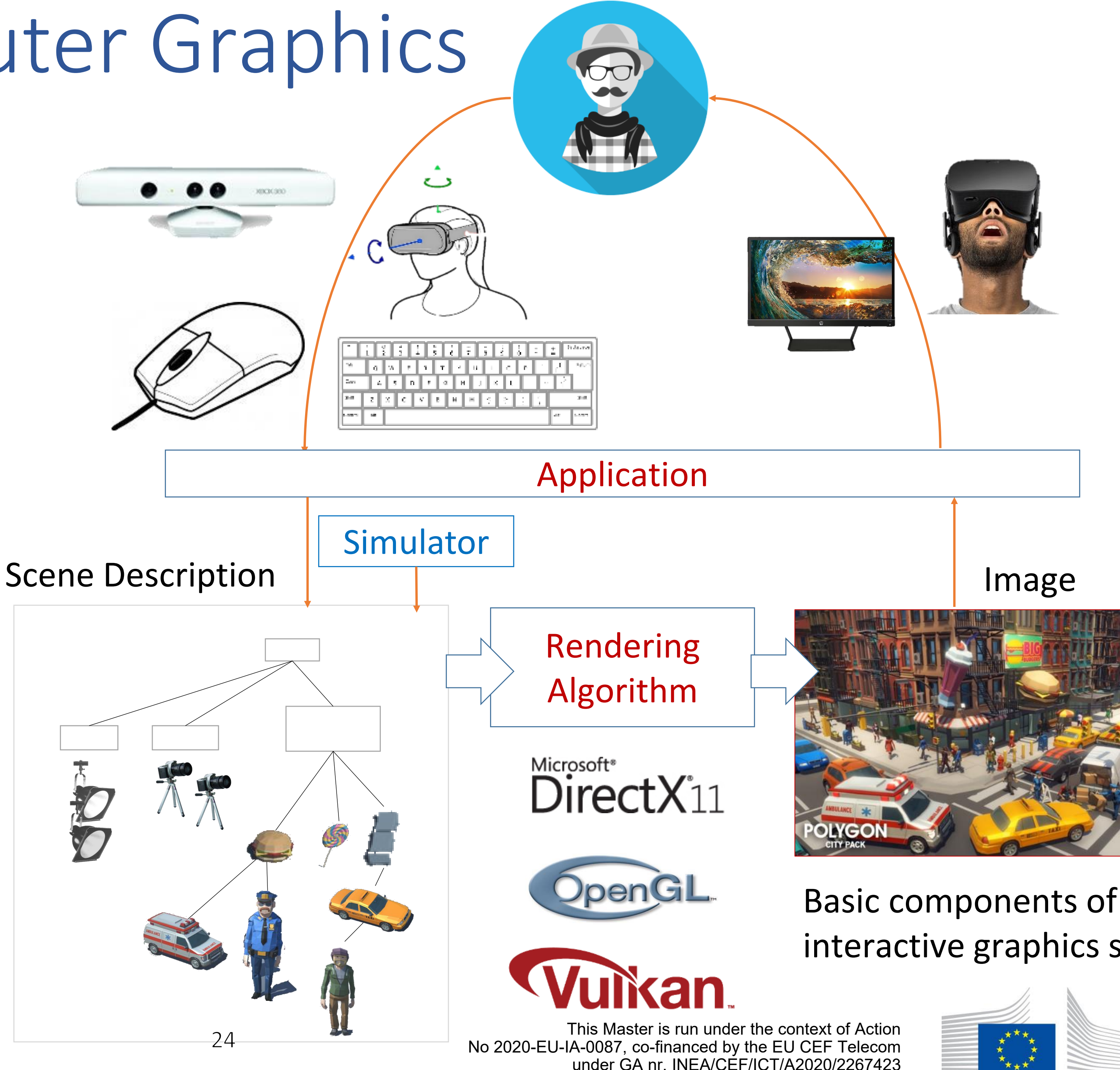

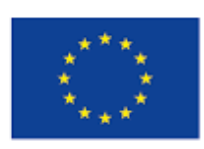

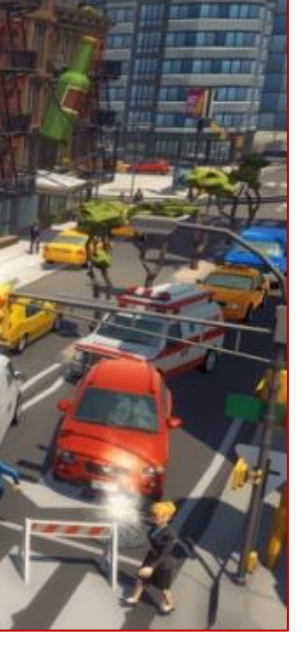

# Interactive Computer Graphics

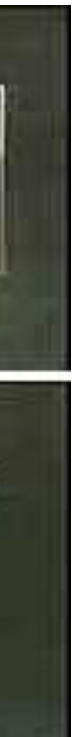

- a.k.a. Real-time Computer Graphics, Real-time Rendering.
- User controls content, structure, and appearance of objects and their displayed images via **rapid visual feedback**.
- Basic components of an interactive graphics system:
	- **input** (e.g., mouse, stylus, multi-touch, in-air fingers…)
	- **processing** (and storage of the underlying representation/model)
	- **display/output** (e.g., screen, paperbased printer, video recorder…)

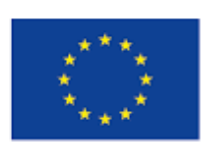

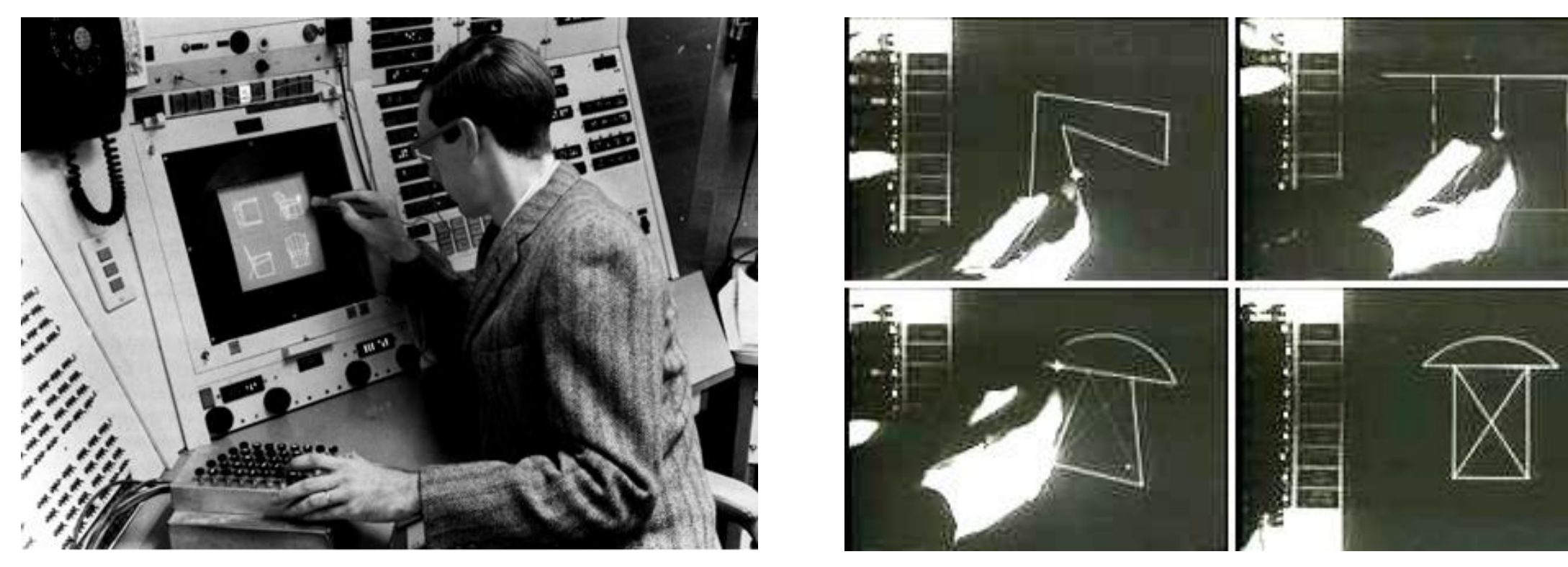

*The Sketchpad system uses drawing as a novel communication medium for a computer. The system contains input, output, and computation programs which enable it to interpret information drawn directly on a computer display. Sketchpad has shown the most usefulness as an aid to the understanding of processes, such as the motion of linkages, which can be described with pictures. Sketchpad also makes it easy to draw highly repetitive or highly accurate drawings and to change drawings previously drawn with it…*

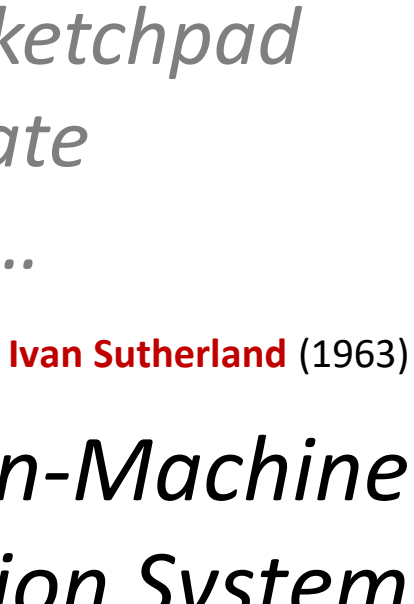

### Ph.D. thesis: *Sketchpad, A Man-Machine Graphical Communication System* <http://youtu.be/546ADZFMBT8>

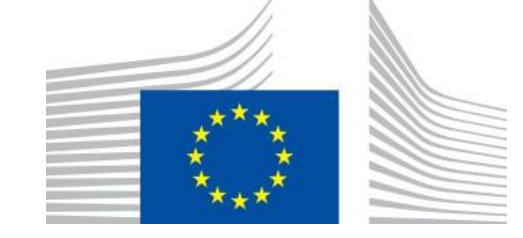

# Enabling Modern Computer Graphics

# **Hardware revolution**

- **E** Moore's Law: every 18-24 months, computer power improves by factor of 2 in price / performance as feature size shrinks
	- Newest processors are 64-bit and many-core

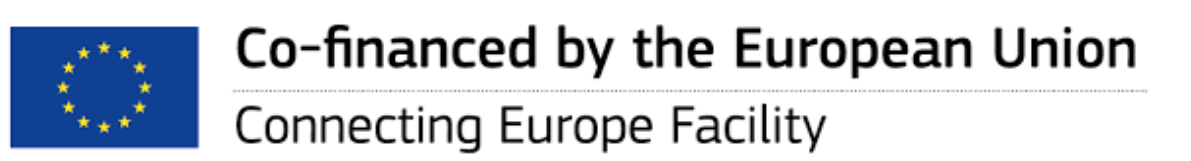

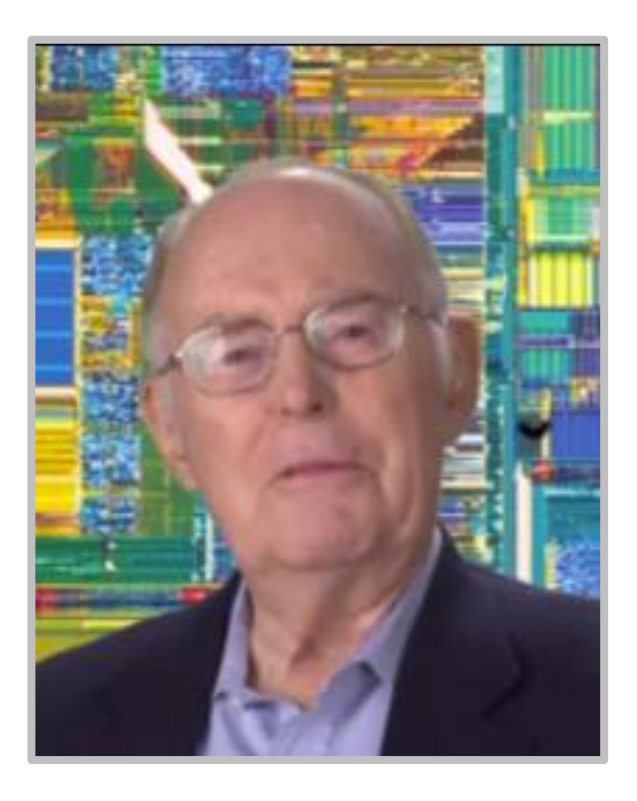

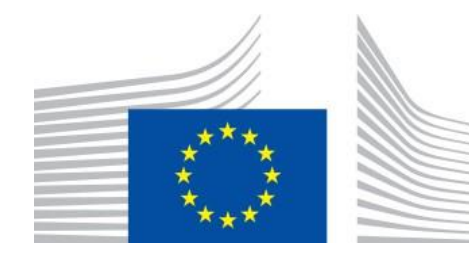

# Enabling Modern Computer Graphics

# **Hardware revolution**

- Significant advances in commodity graphics chips (GPUs) every 6 months vs. several years for general purpose CPUs
	- NVIDIA Titan XP… 3840 shaders (cores)
	- Graphic subsystems (GPUs)
		- Offloads graphics processing from CPU to chip designed for doing graphics operations fast
		- nVidia GeForce™, ATI Radeon™
		- GPUs used for special purpose computation, also being ganged together to make supercomputers
			- You can put multiple GPUs together in your computer using SLI.
	- GPUs has led to development of other dedicated subsystems
		- Physics: nVidia PhysX PPU (Physics Processing Unit), standard on many NVIDIA GPUs
		- Artificial Intelligence: Alseek Intia Processor (as of 2008)

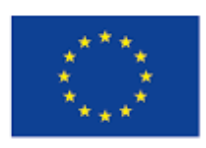

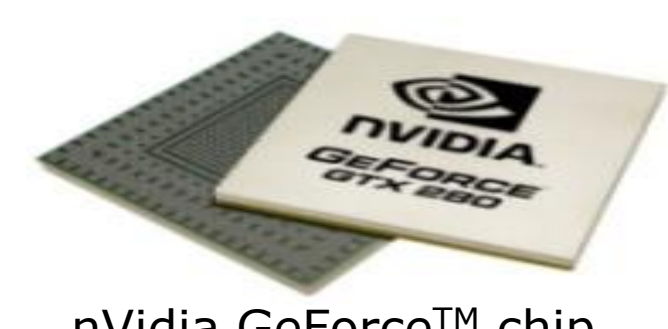

nVidia GeForce™ chip

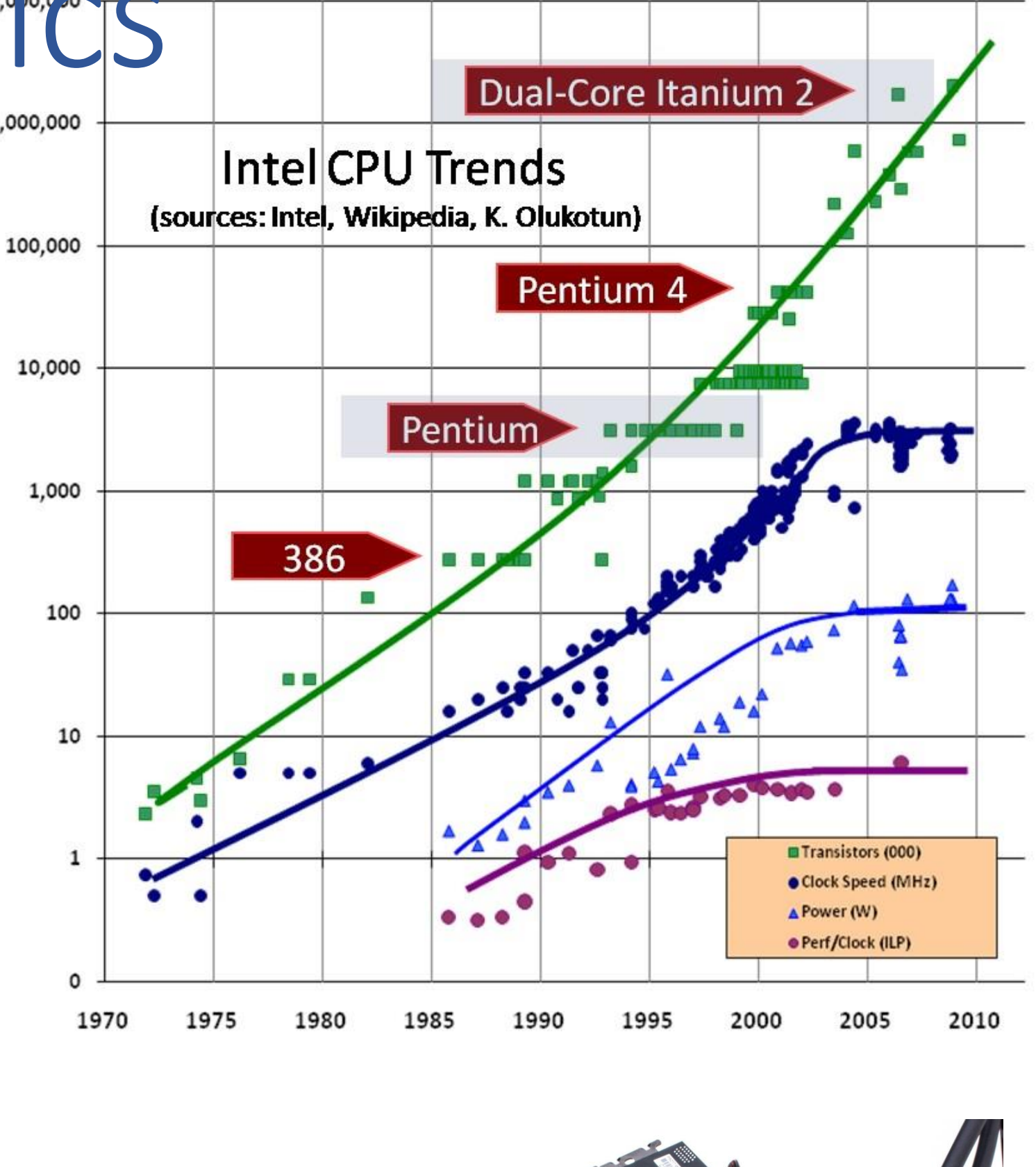

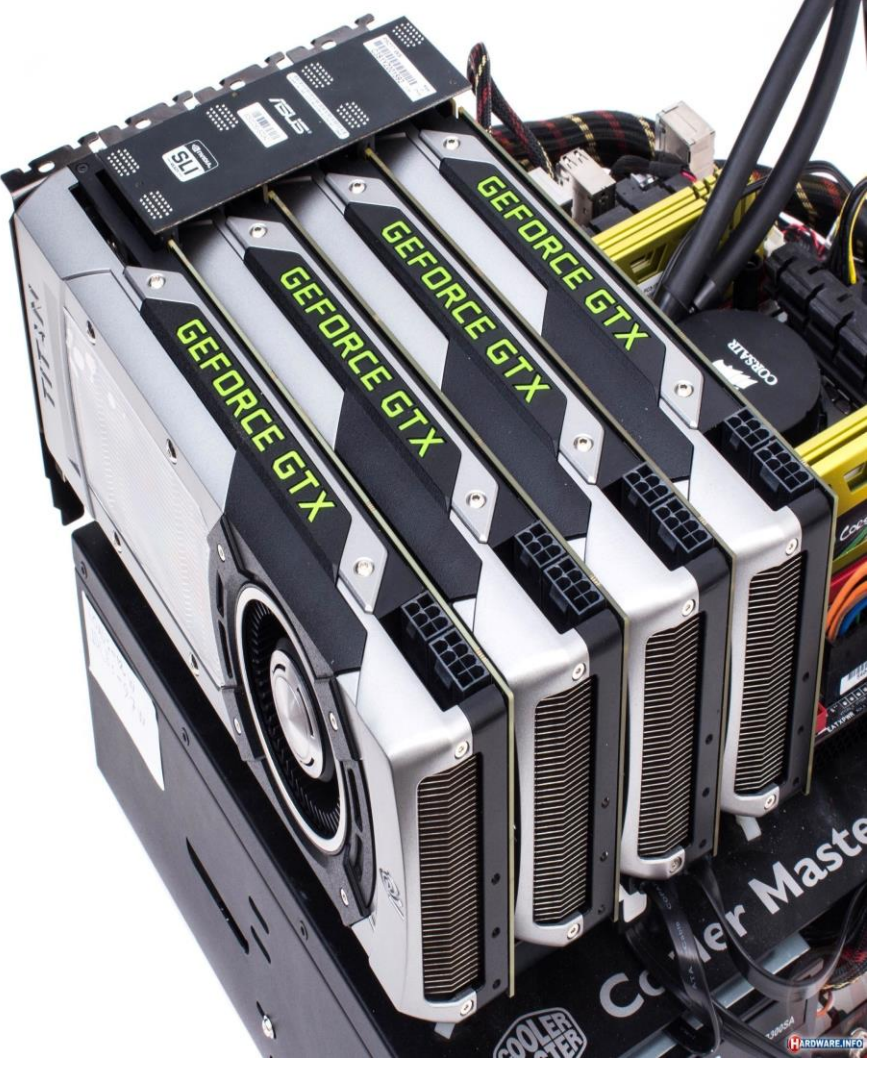

# Enabling Modern CG

# • **Many form factors**

- Cell Phones/PDAs (smartphones), Laptop/Desktops,
- Jeff Han's [Perceptive Pixel](http://www.perceptivepixel.com/), Microsoft Surface
- 3D immersive virtual reality systems

# • **Software Improvements**

- **Parallelization** 
	- Most operations are embarrassingly parallel: changing value of one pixel is often independent of other pixels
- Distributed and Cloud computing
	- Send operations into 'cloud', get back results, don't care how
	- Rendering even available as internet service!
- Algorithms and data structures
	- Rendering of natural phenomena
	- Acceleration data structures for ray tracing

Brown's Cave<sup>TM</sup>

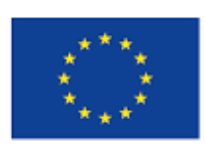

No 2020-EU

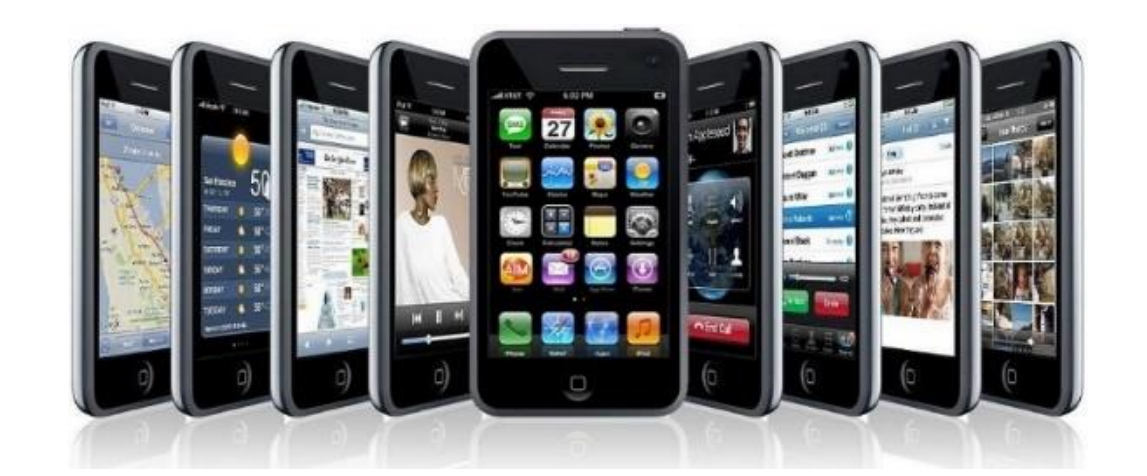

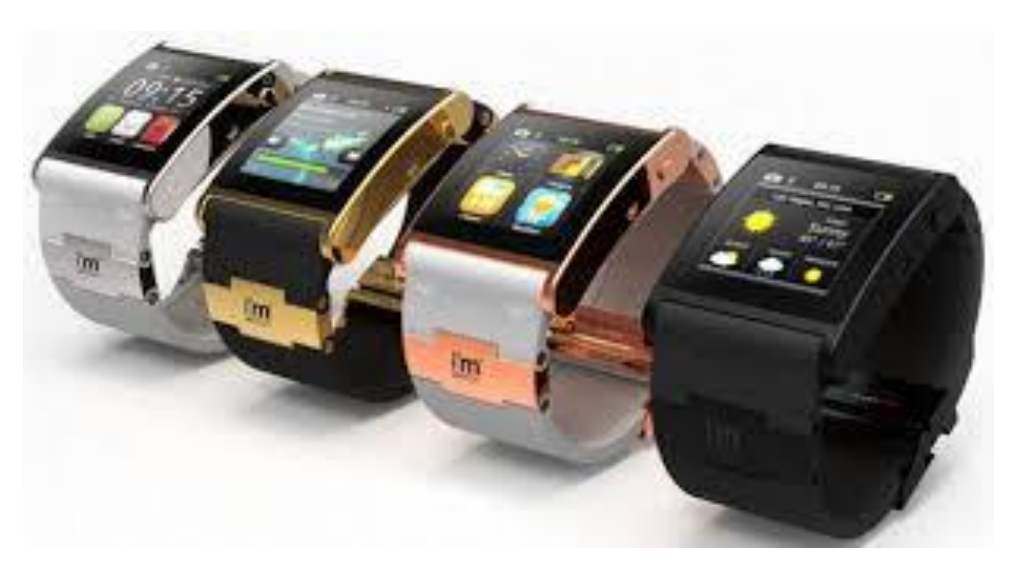

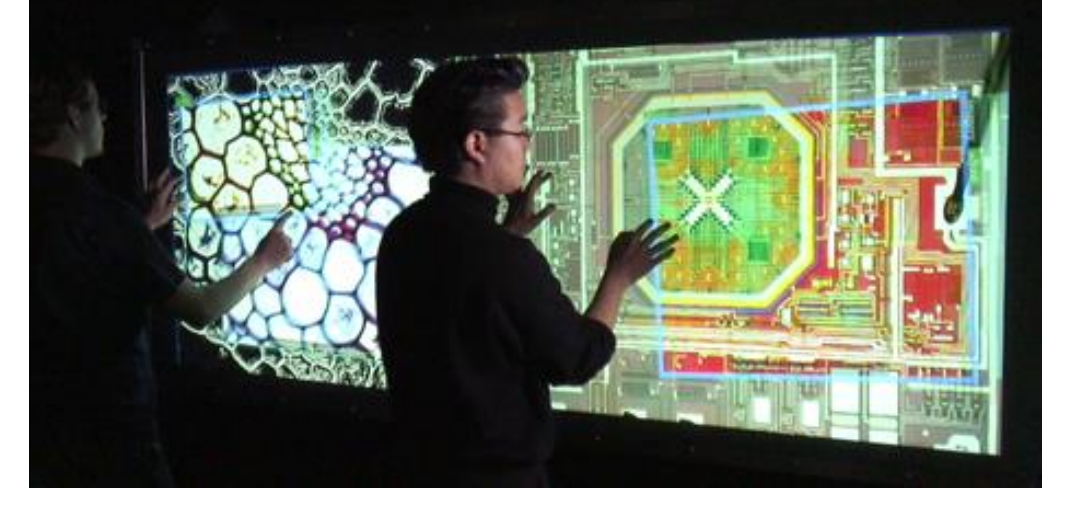

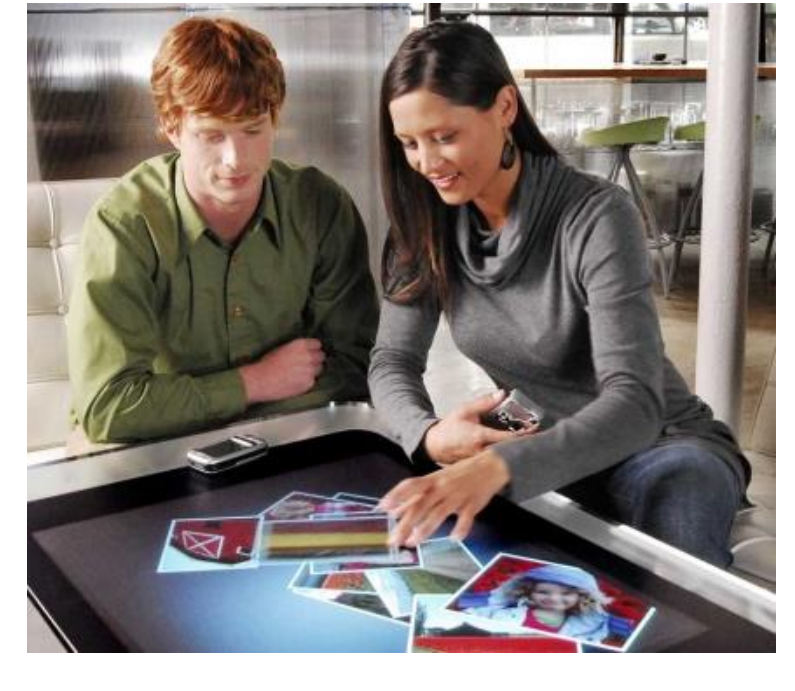

 $\sqrt{2}$ 

<u>under Ganarien verhöllschafter der India</u>

Microsoft **Surface** 

Perceptive Pixel

# Enabling Modern CG

# • **Input Devices**

# • Mouse, tablet & stylus, multi-touch, force feedback, and other game controllers (e.g., Wii), scanner,

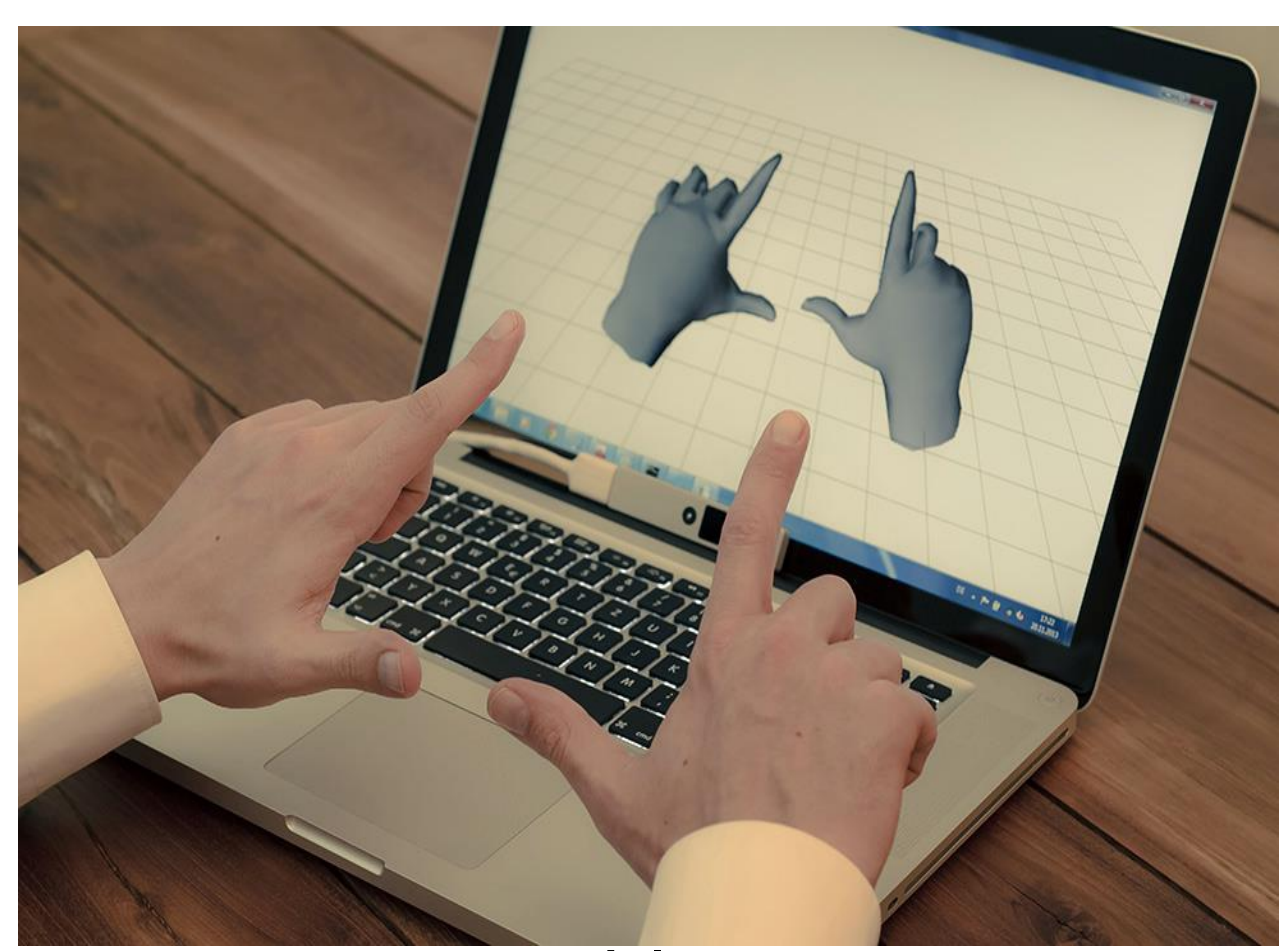

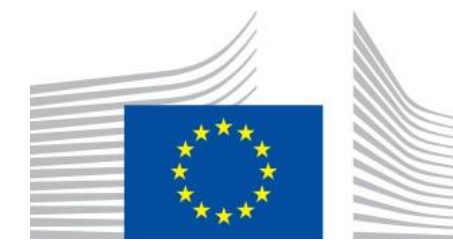

- digital camera (images, computer vision), etc.
- Whole body as interaction device:
	- <http://www.xbox.com/kinect>

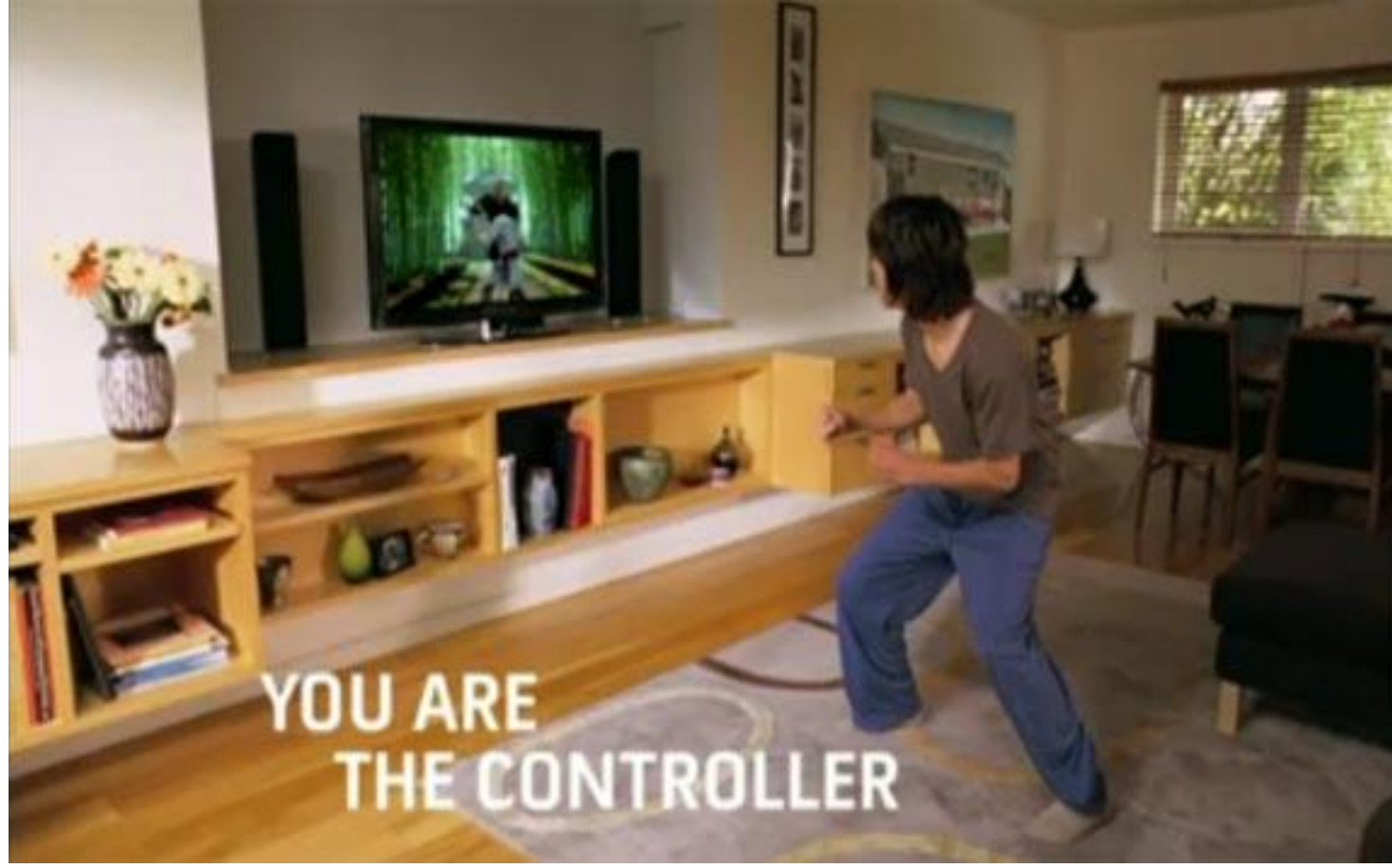

Xbox Kinect Leap Motion **Leap Motion** Nimble UX

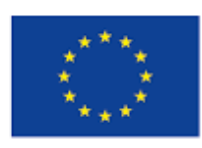

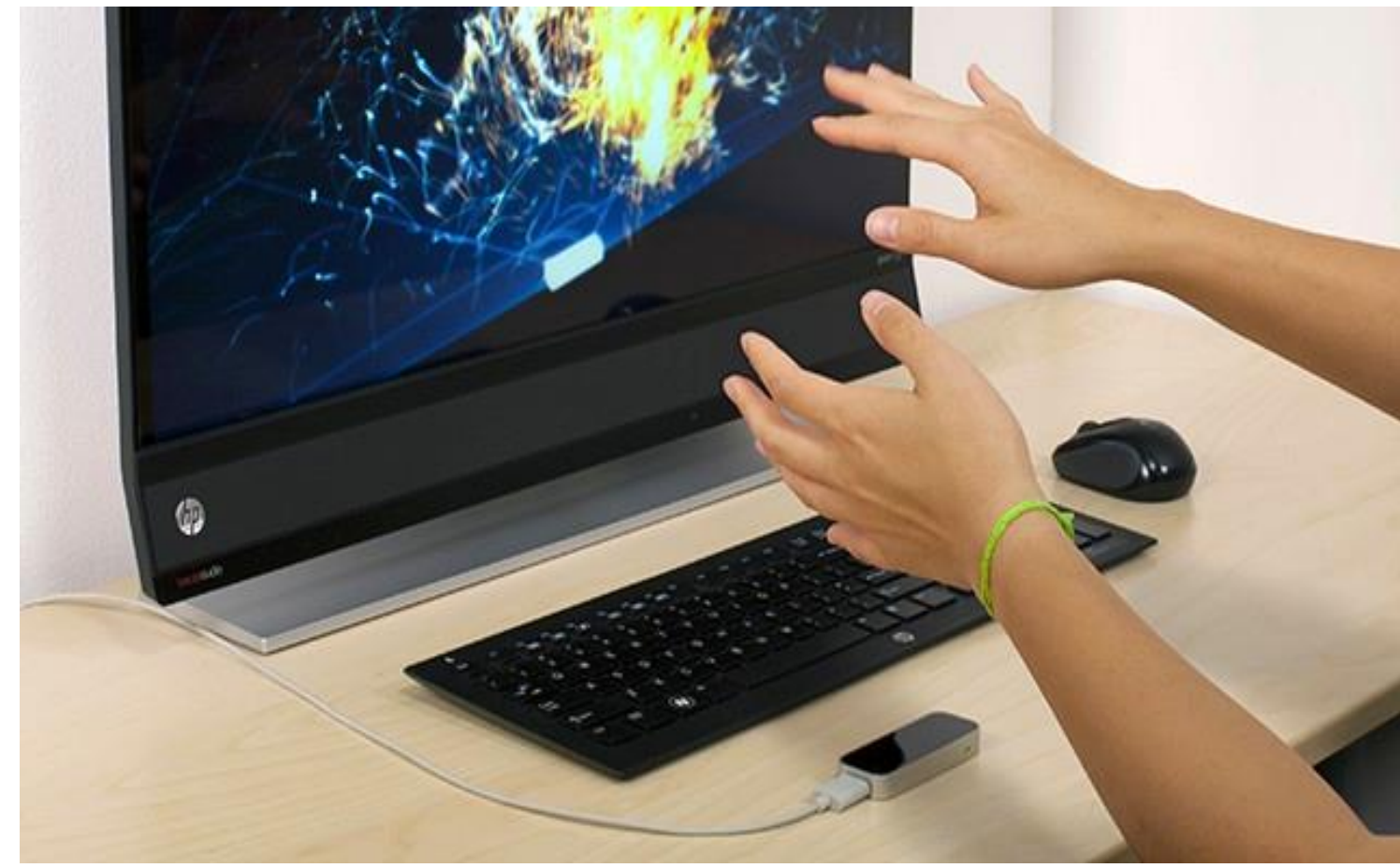

# How do we interact with graphics images?

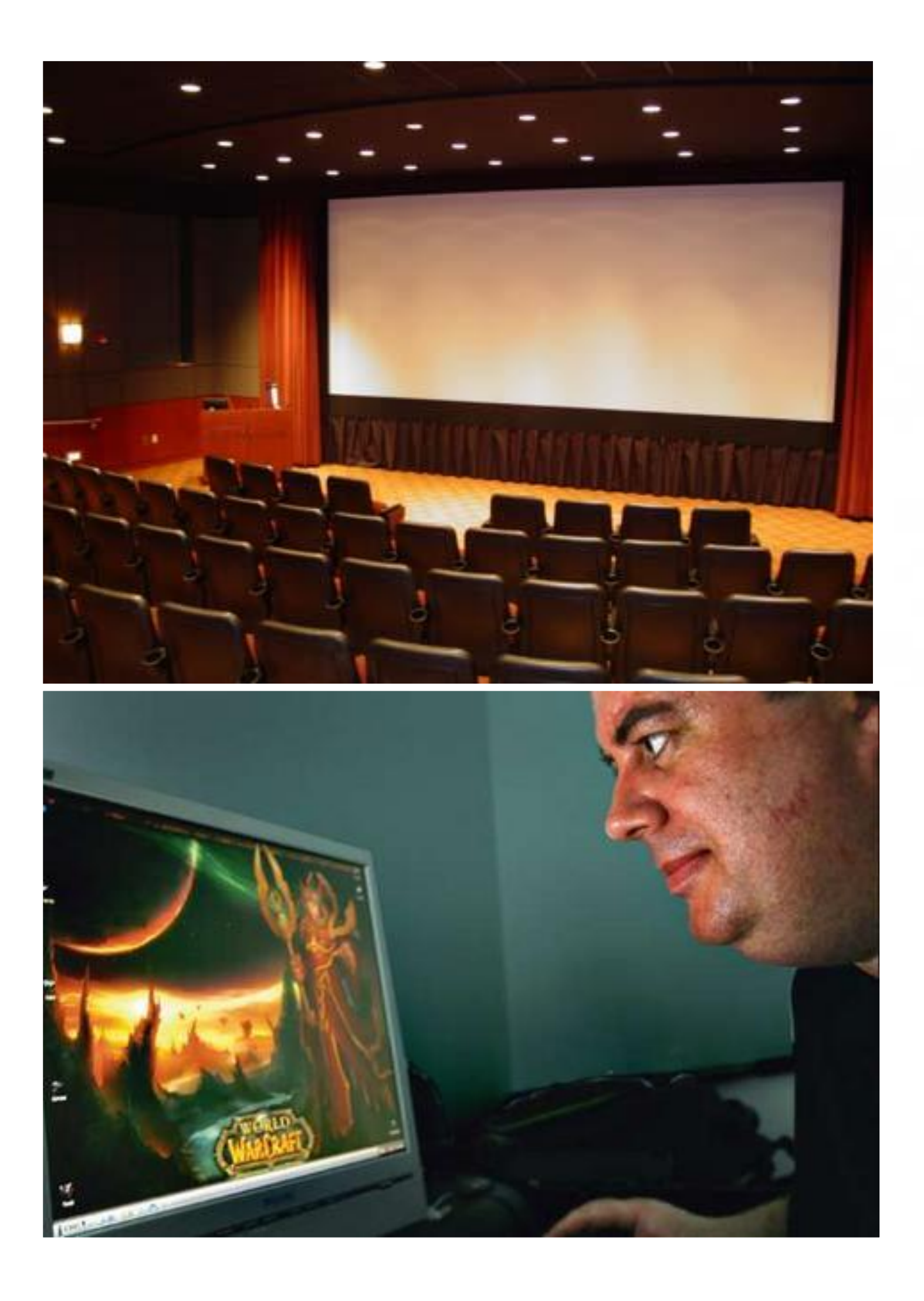

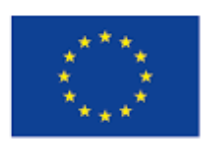

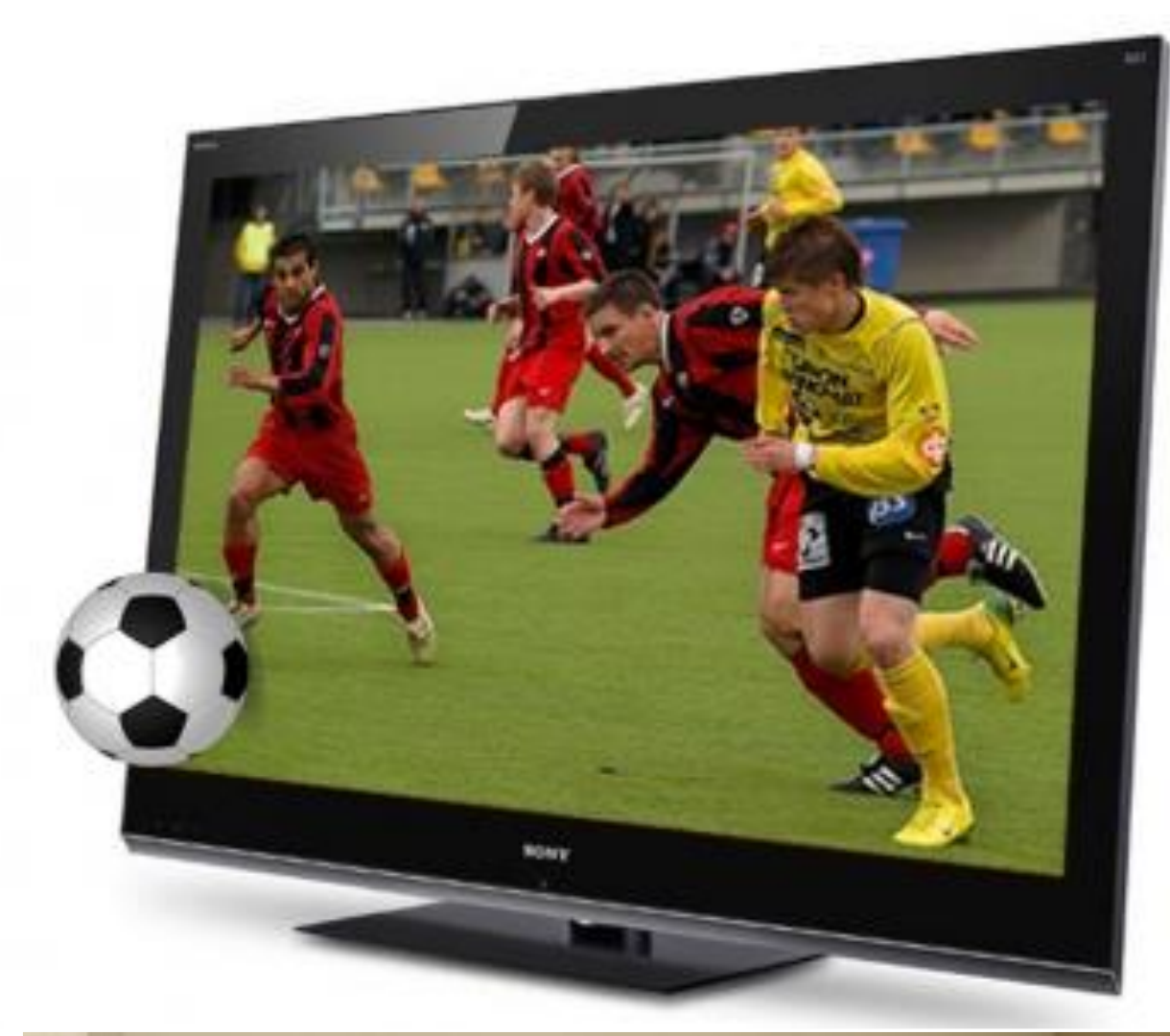

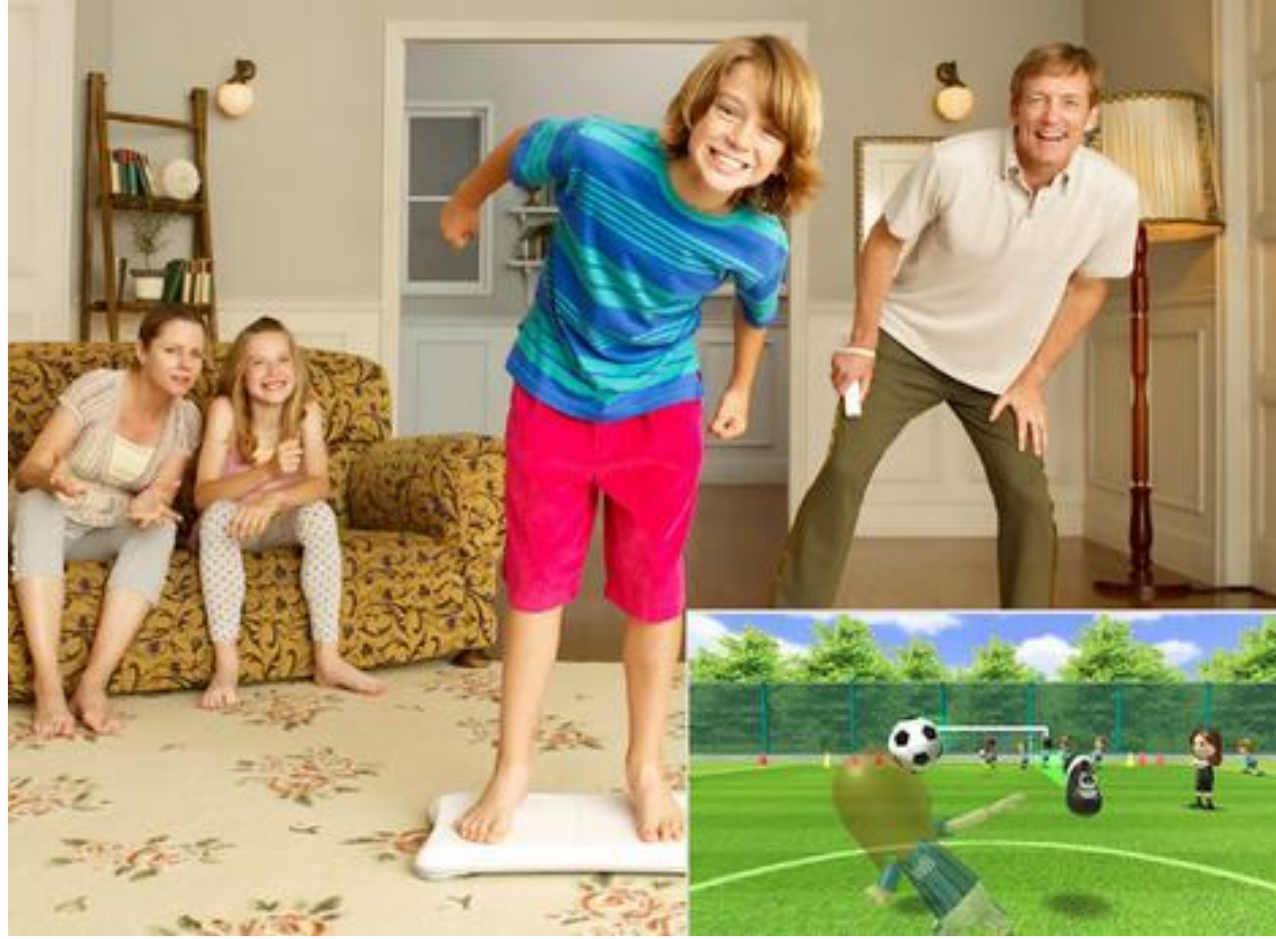

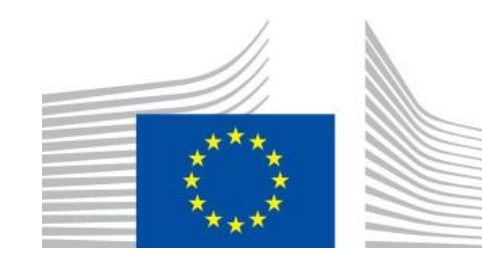

# **How do we interact with graphics images?**

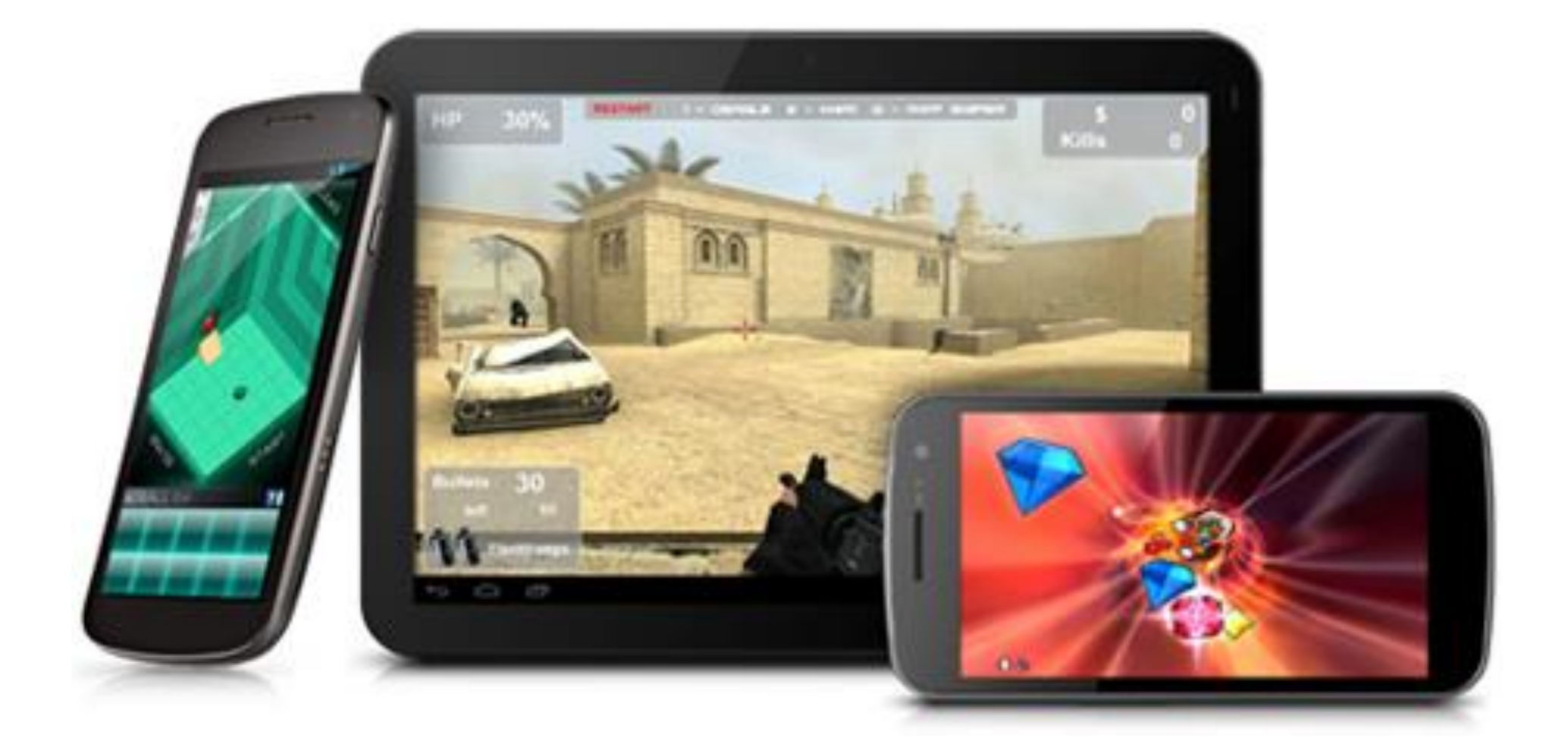

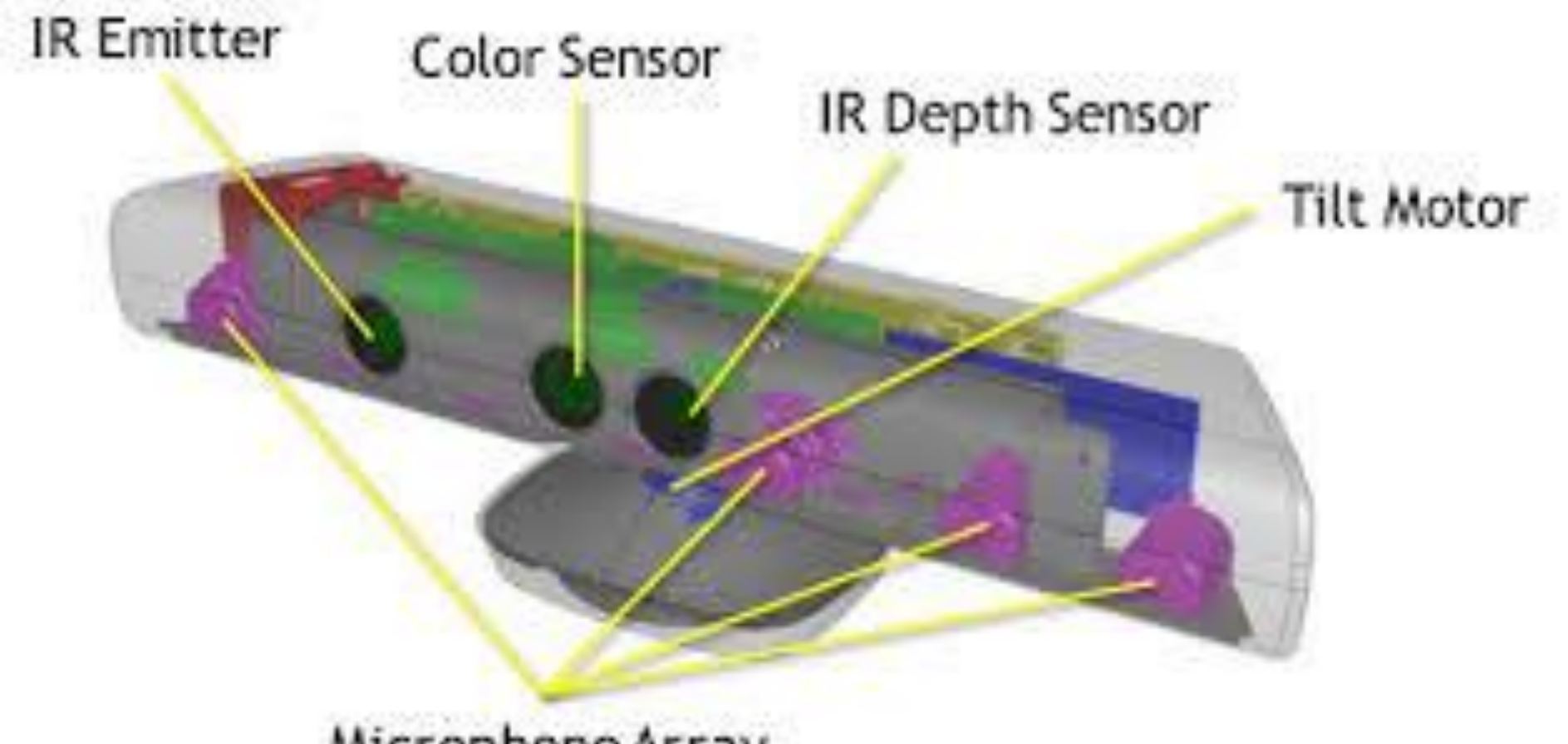

Microphone Array

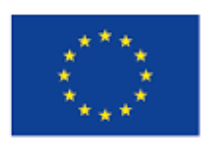

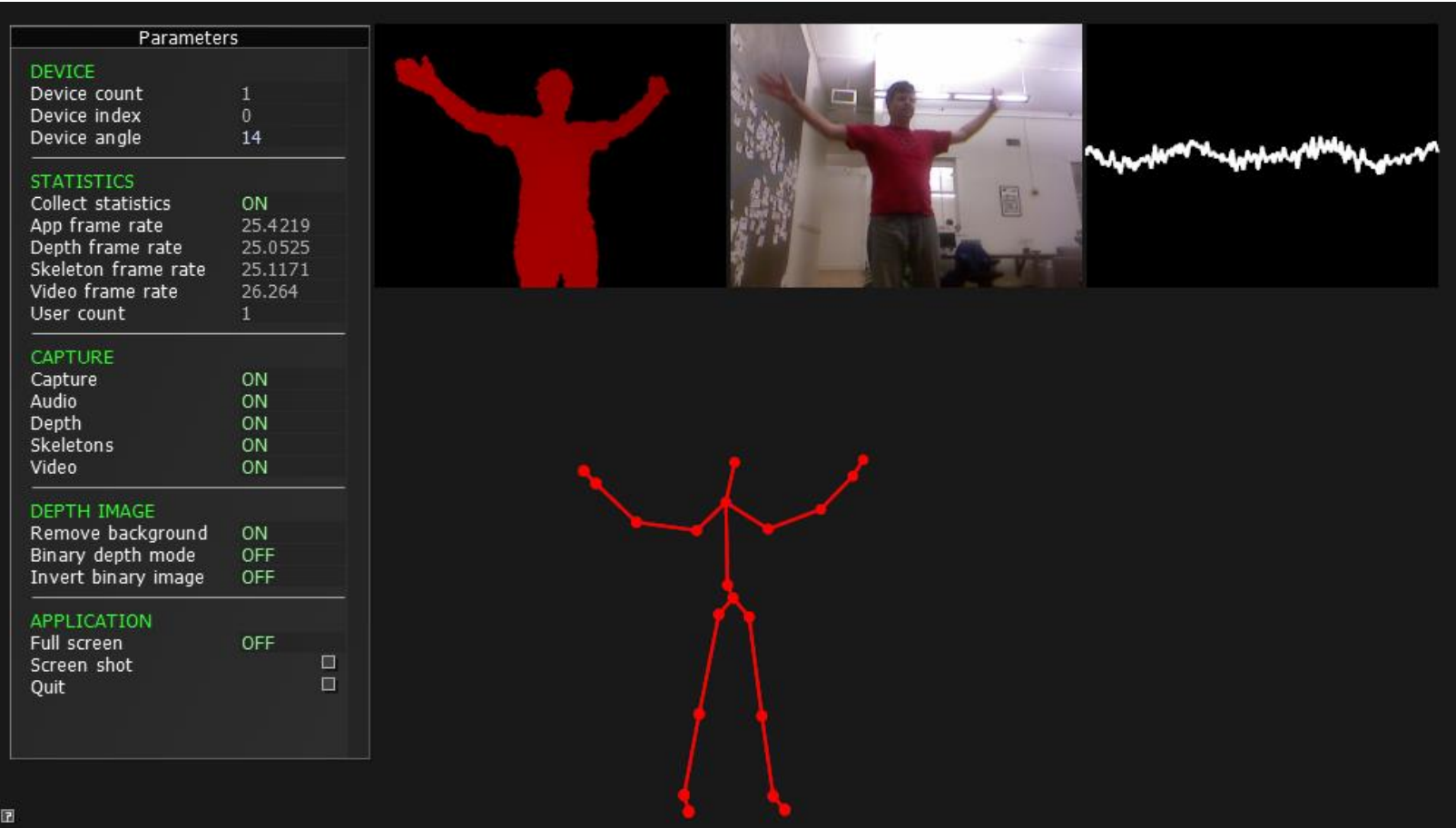

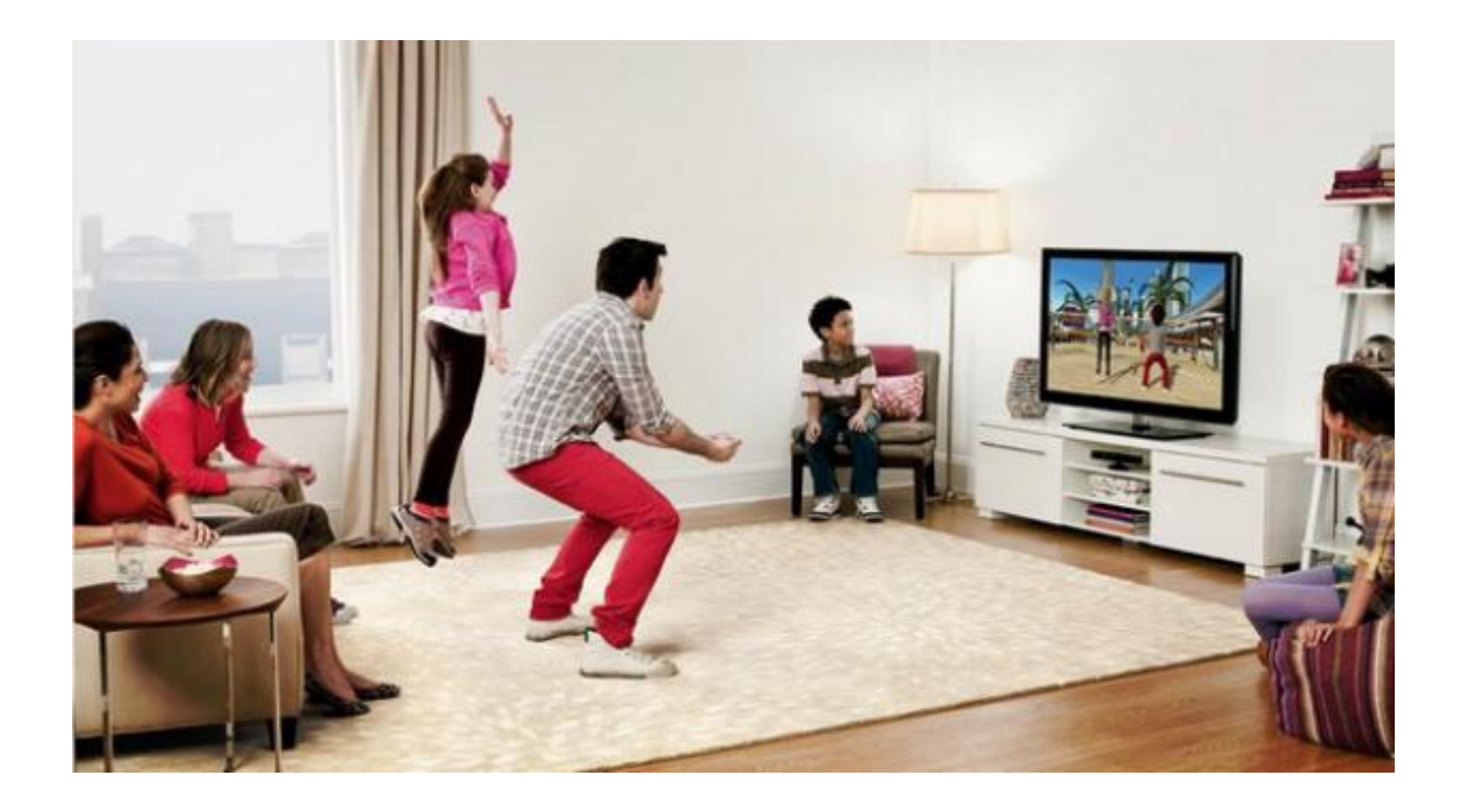

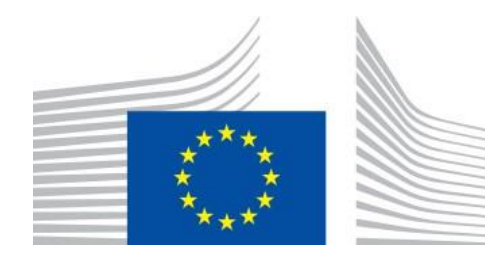

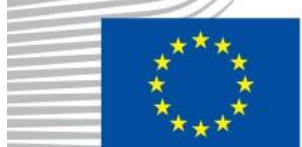

- Stereo vision
- Tracking
- Haptics
- Surround sound
- Smell & taste (??) |

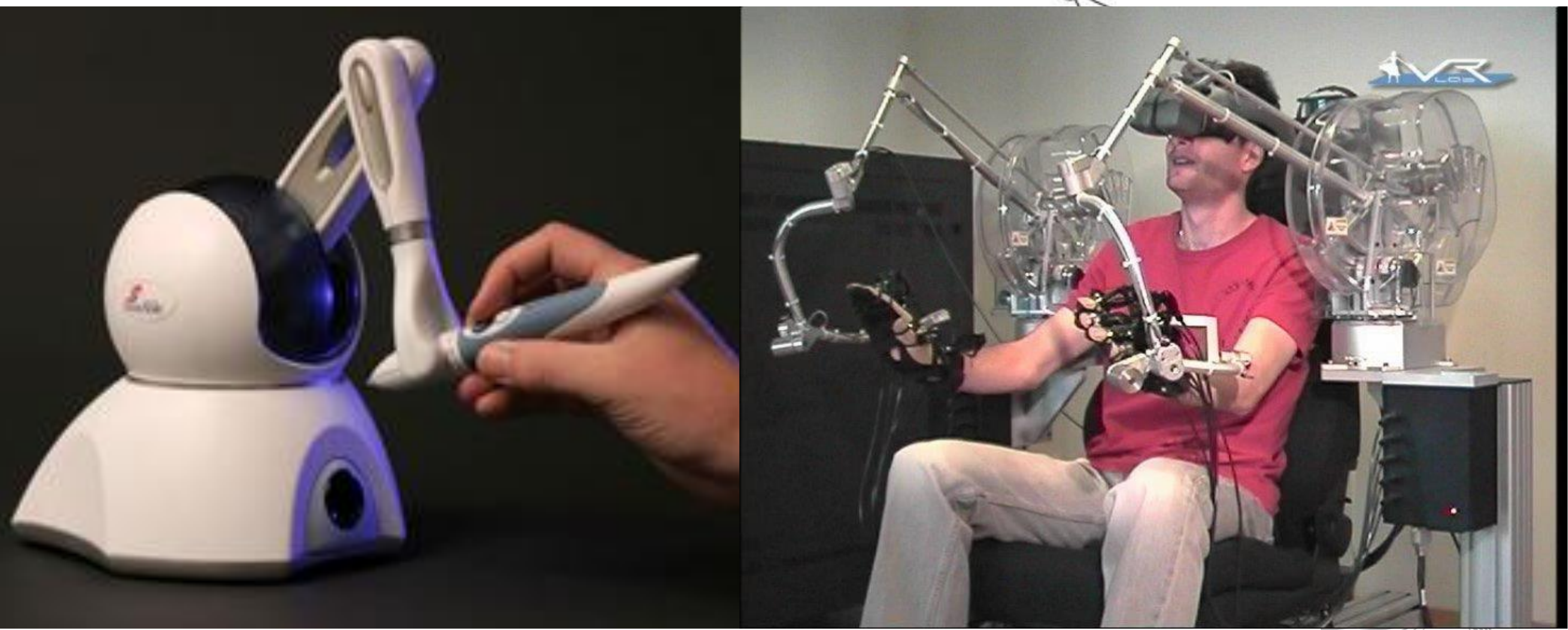

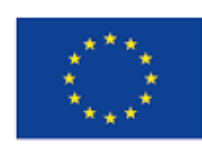

Co-financed by the European Union Connecting Europe Facility

# **Cooperative Stereo Vision**

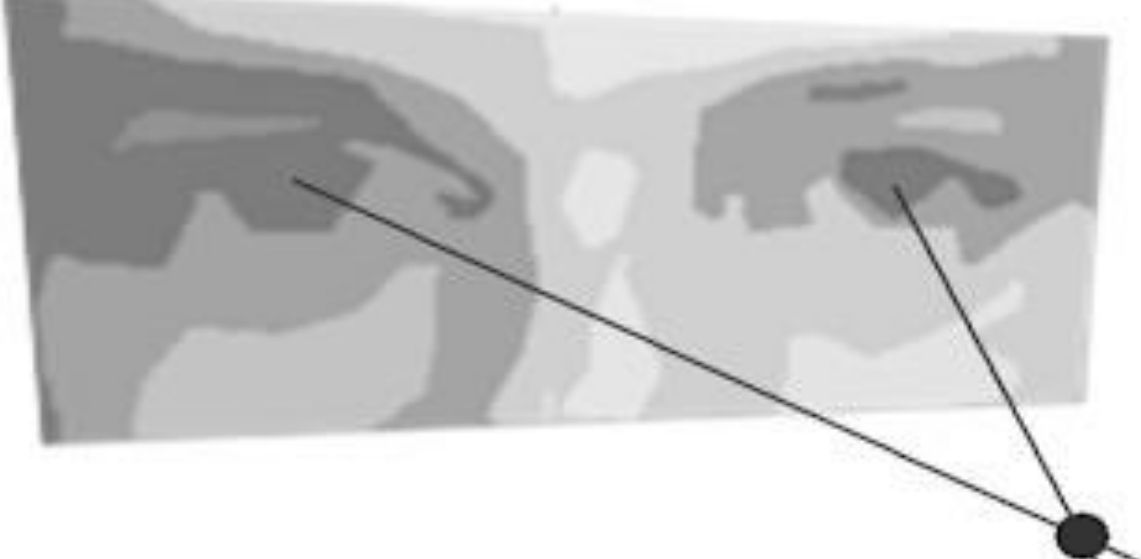

# Immerse the user

# **How do we interact with graphics images?**

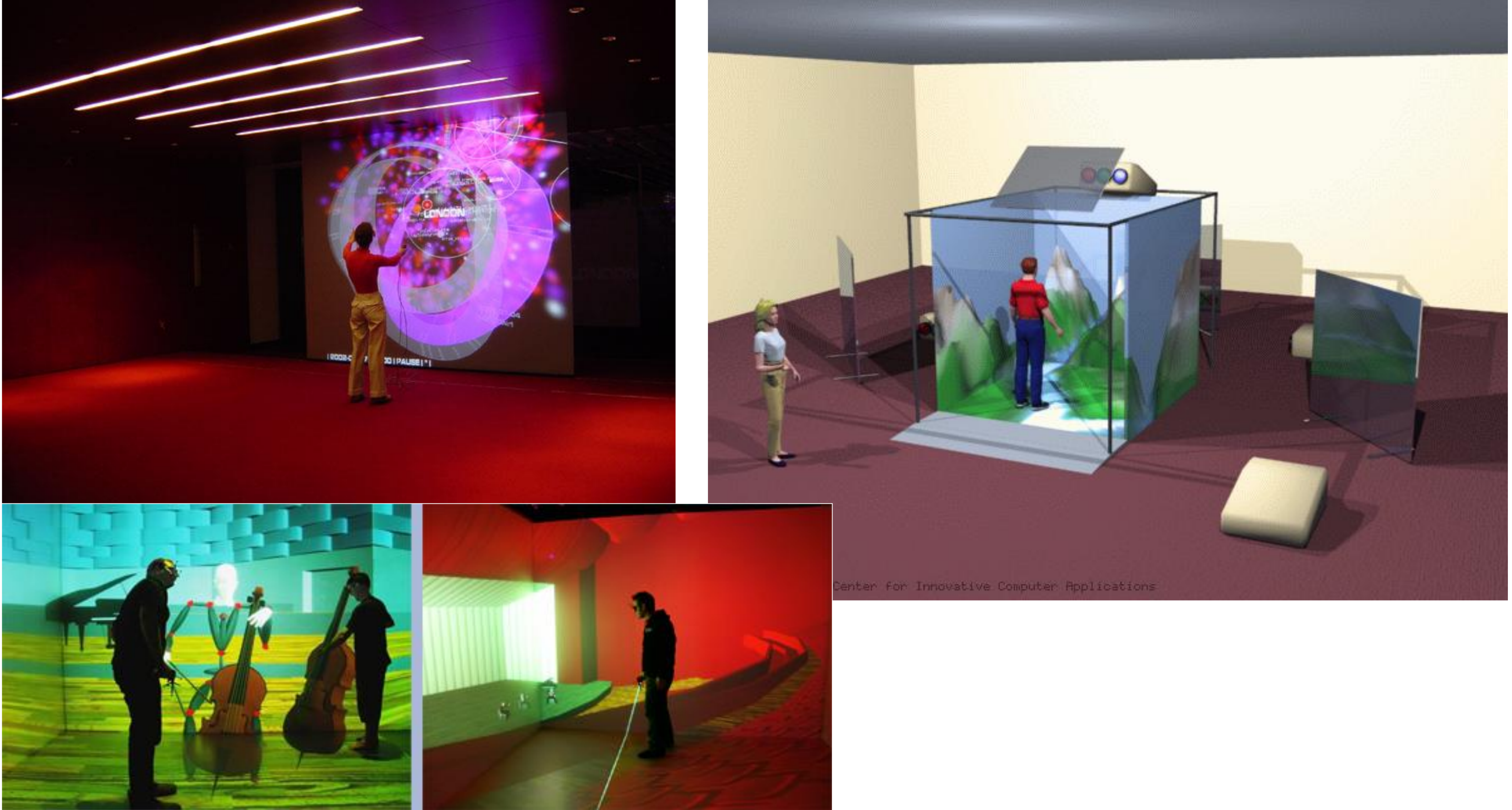

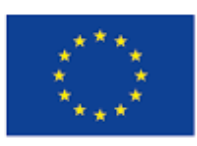

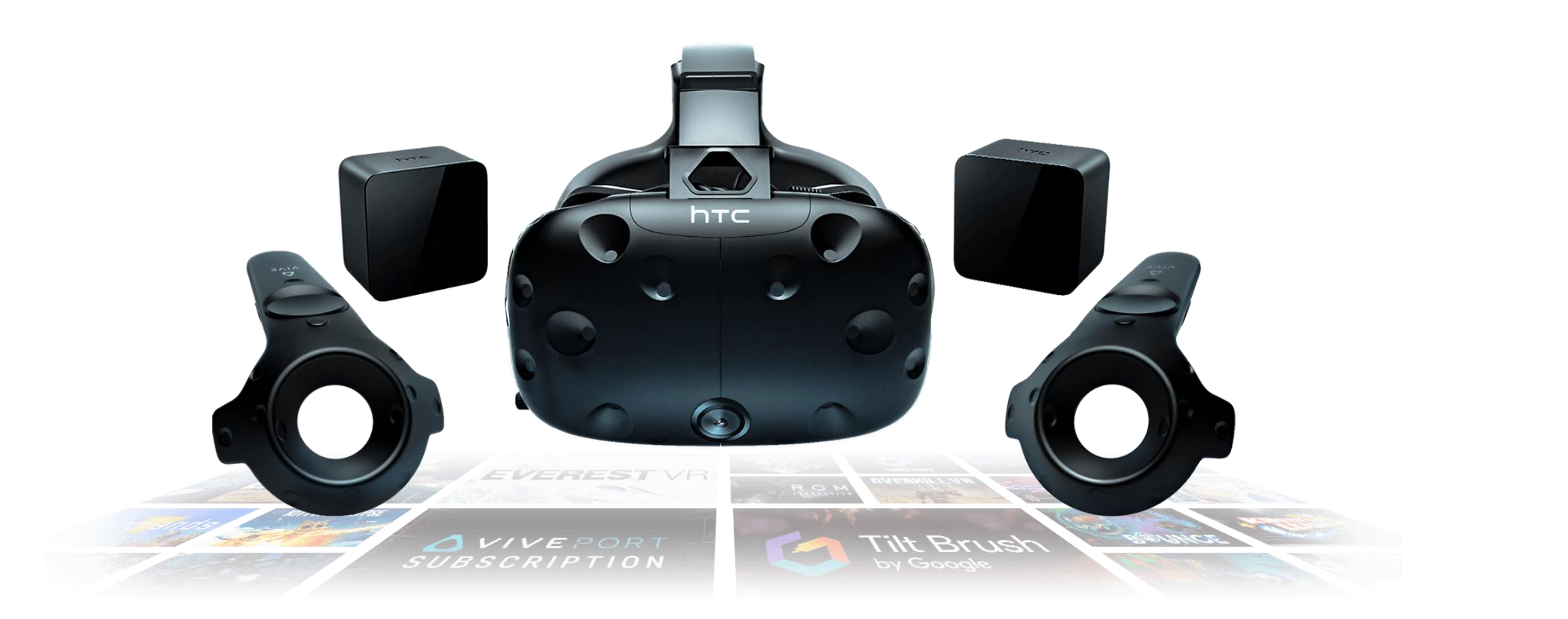

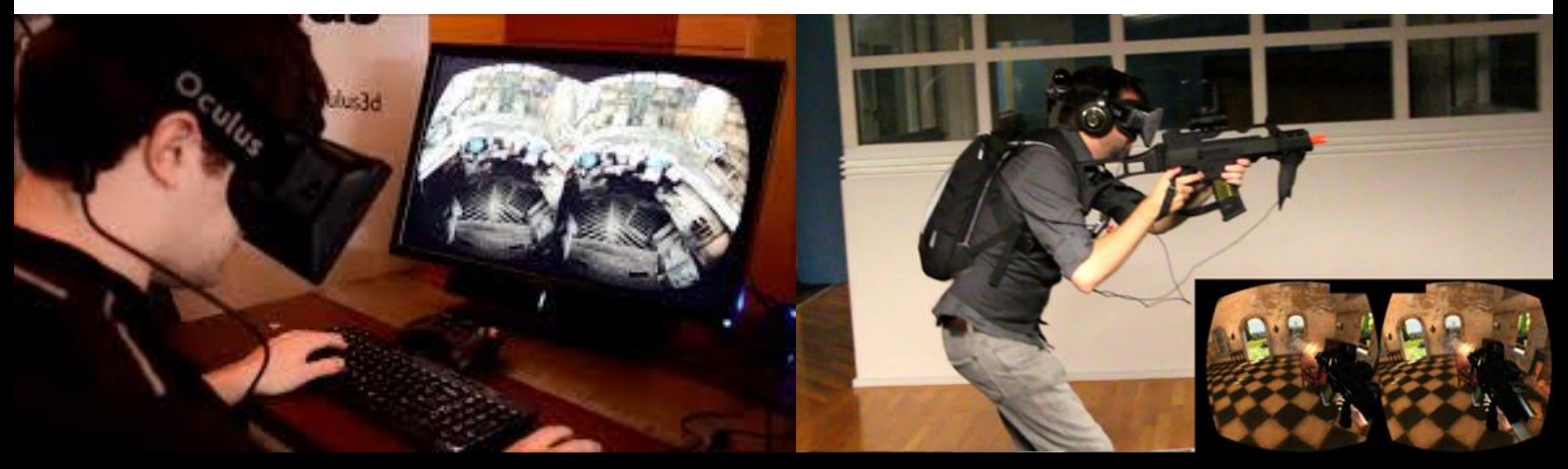

# Augmented Reality Goggles

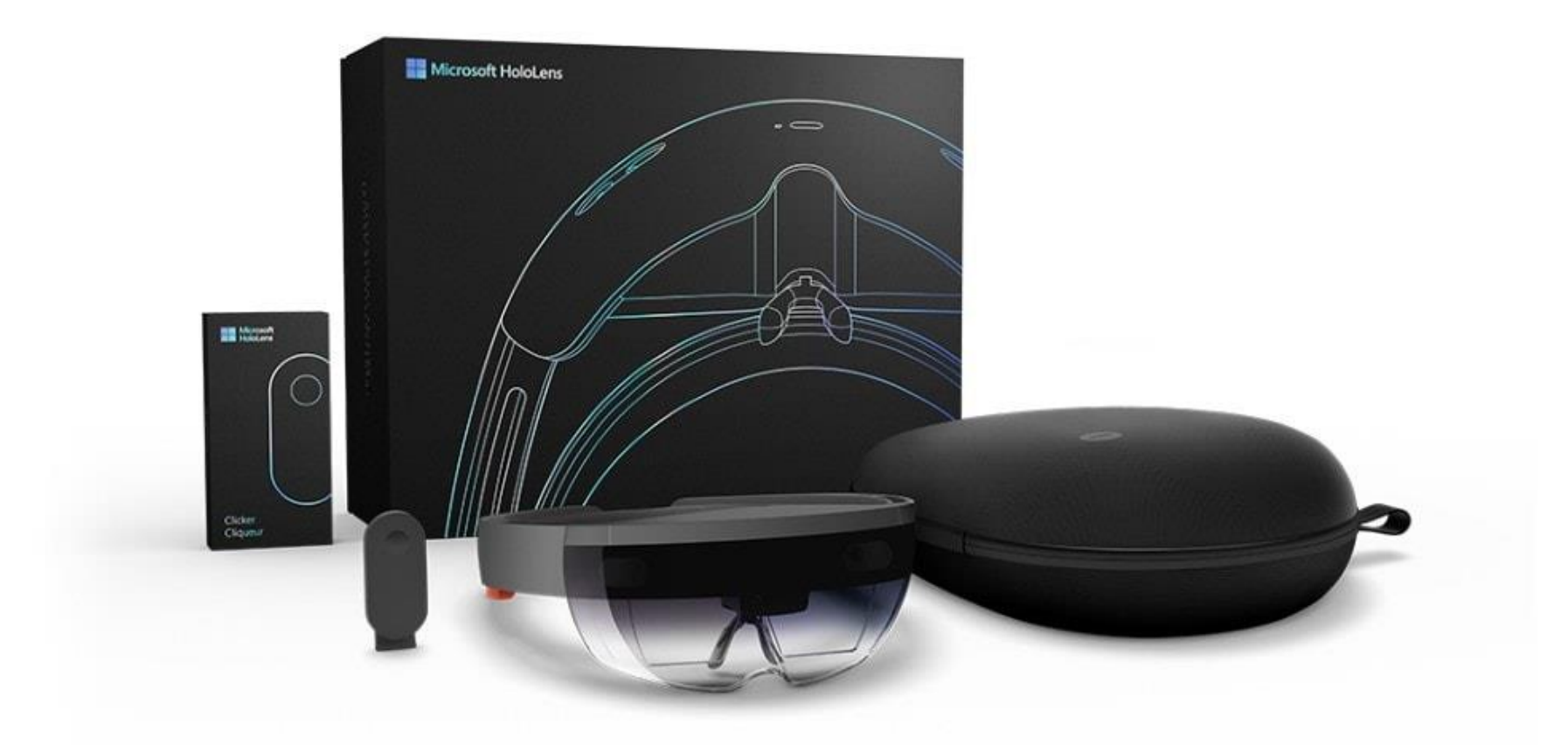

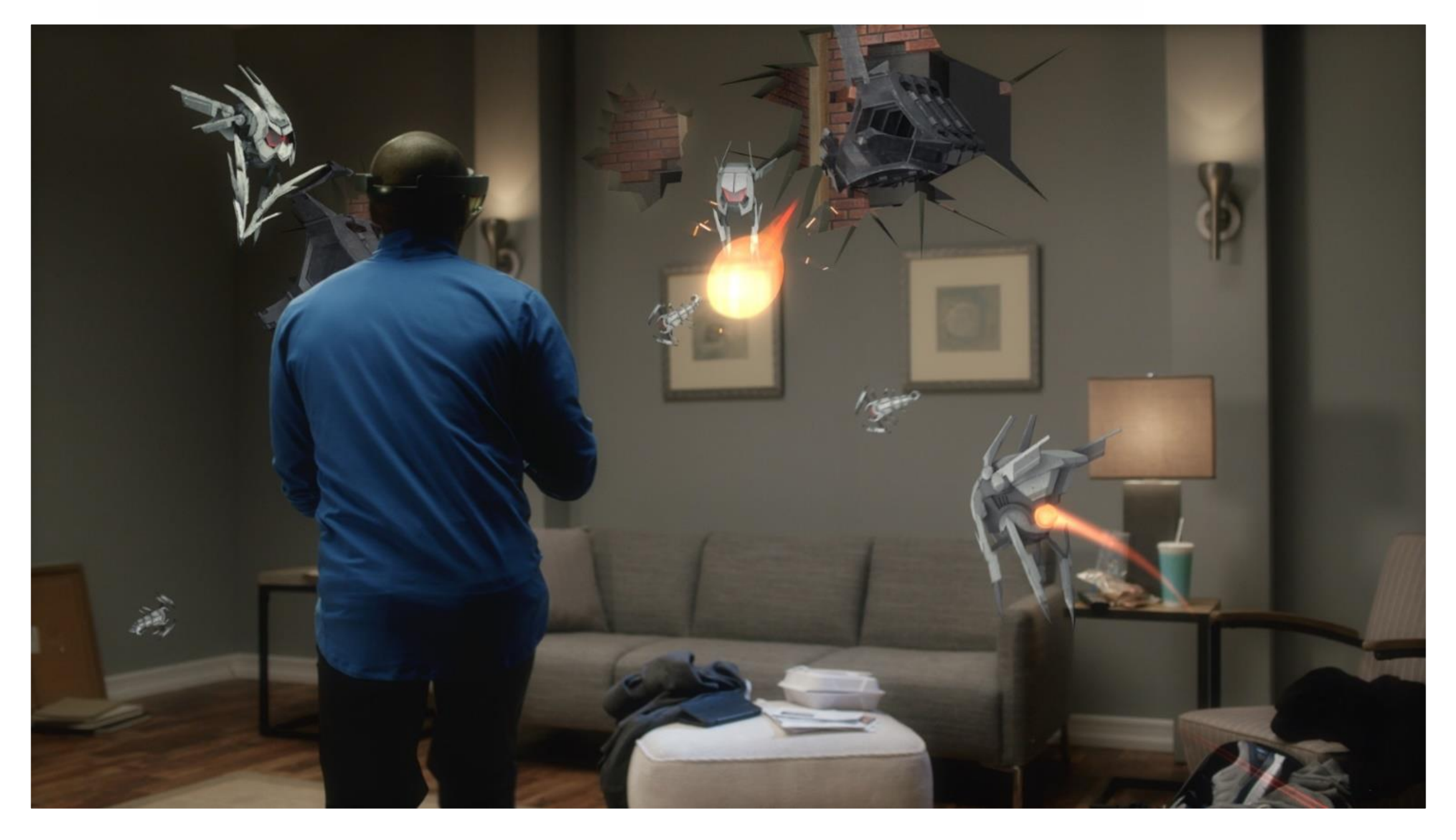

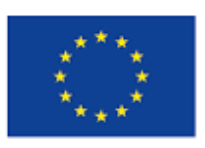

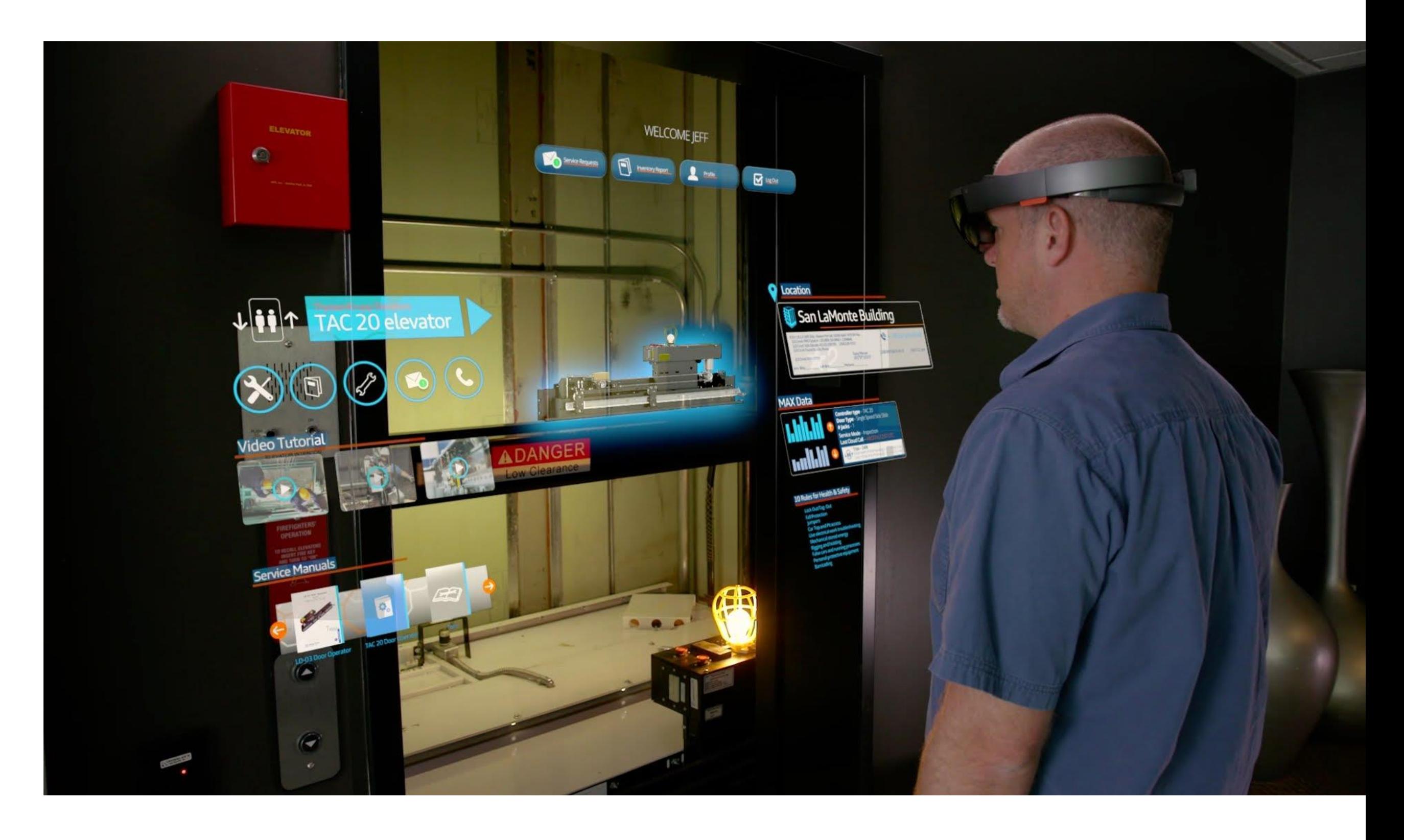

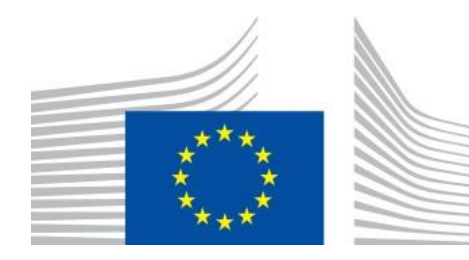

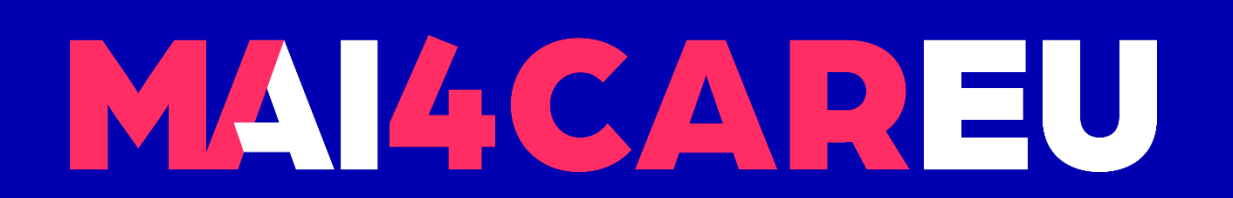

Master programmes in Artificial Intelligence 4 Careers in Europe

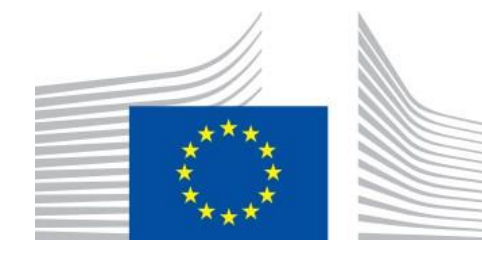

# **How do graphics work**

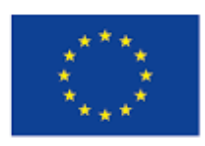

Co-financed by the European Union
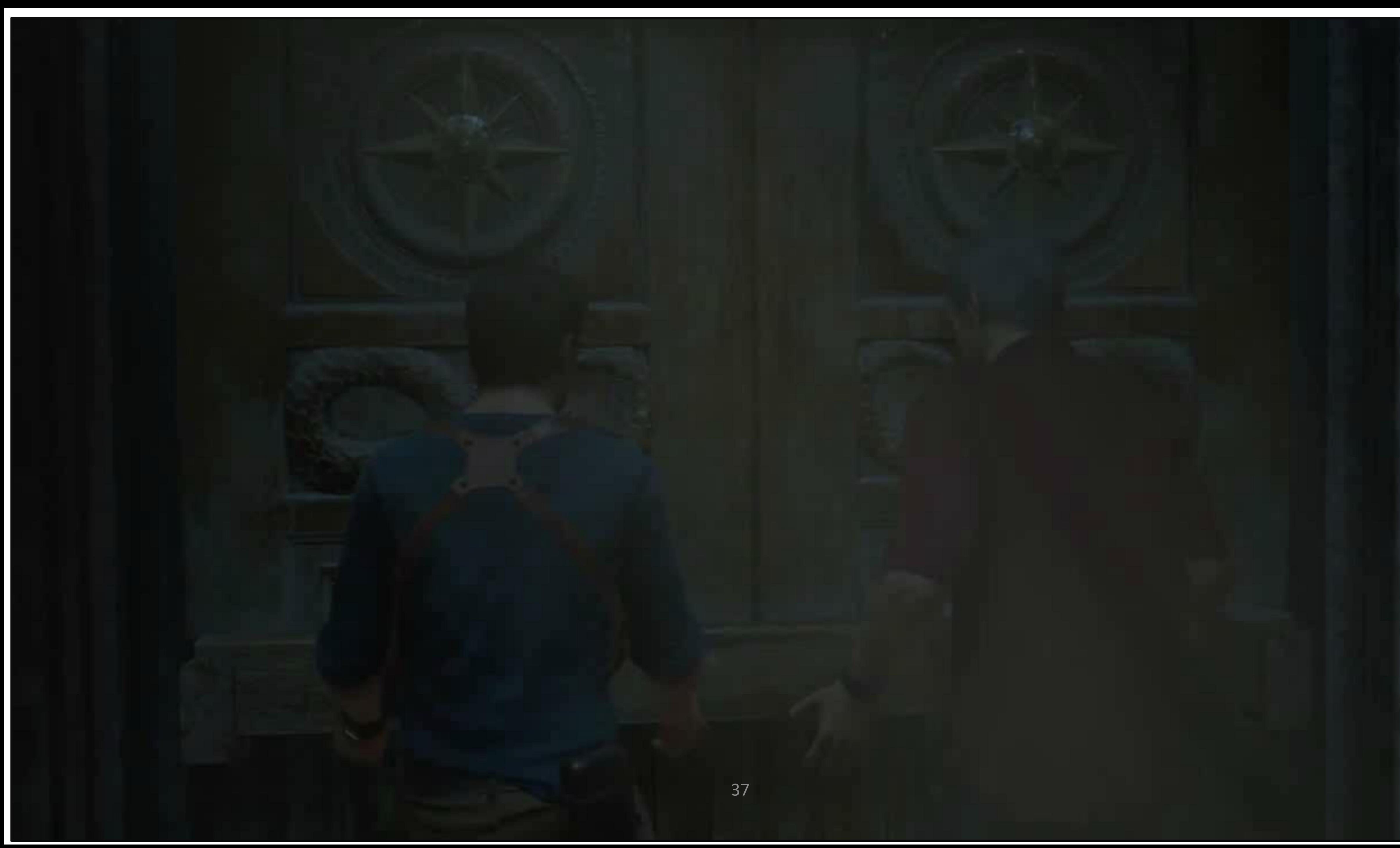

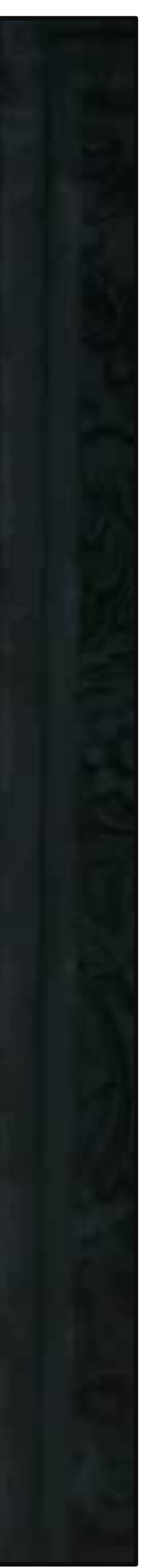

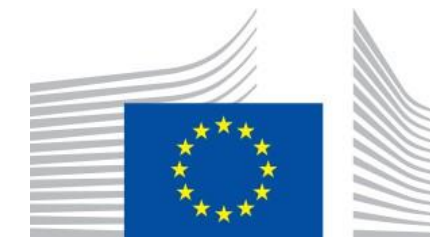

Uncharted 4: <https://youtu.be/zL46dpNEPPA>

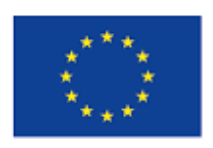

Co-financed by the European Union Connecting Europe Facility

Making of Uncharted 4: <https://youtu.be/3uKia6kb1fk>

## ■ Modelling

- Geometry
- **E** Materials
- Lighting
- Animation
	- How characters move?
- **E** Rendering
	- Render light, shadows
	- Camera
	- Special Effects
	- Post-processing

## How do we make this image?

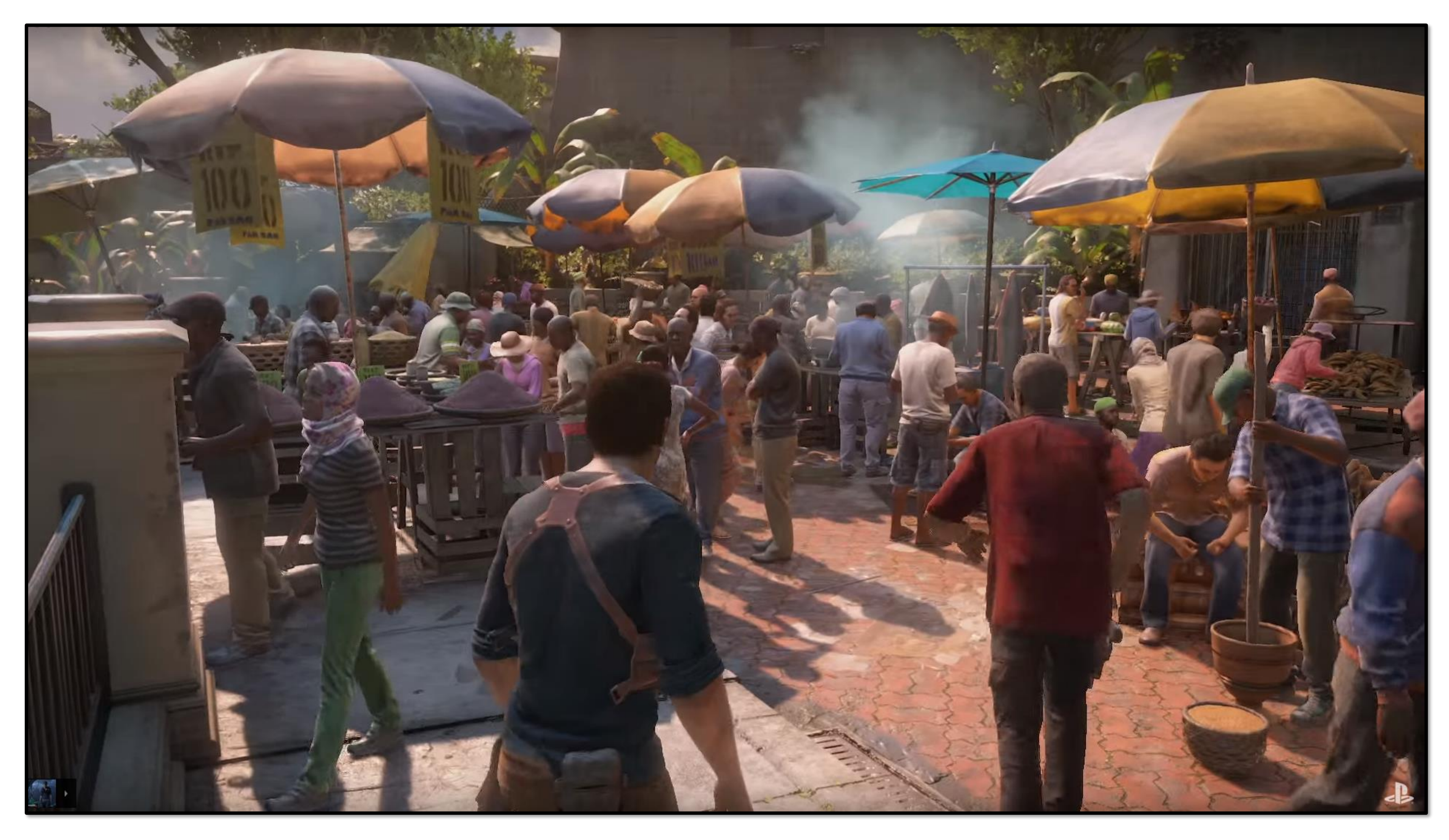

## How graphics images are made

## 1. Geometric Modeling: Create mathematical models of 2D and 3D objects. 2. Animation: Definition/Representation of temporal behavior of objects.

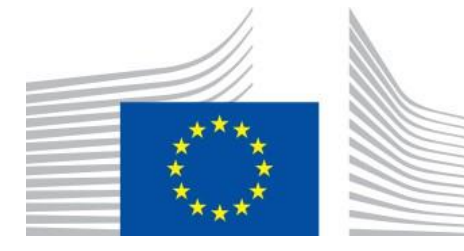

- **Important factors:** 
	-
	-
	- 3. Rendering: Export images.

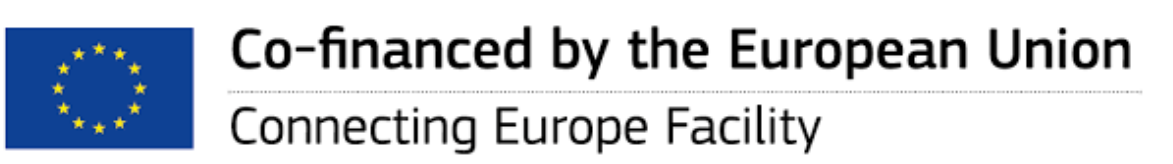

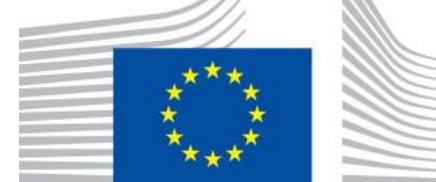

## Geometric Modelling

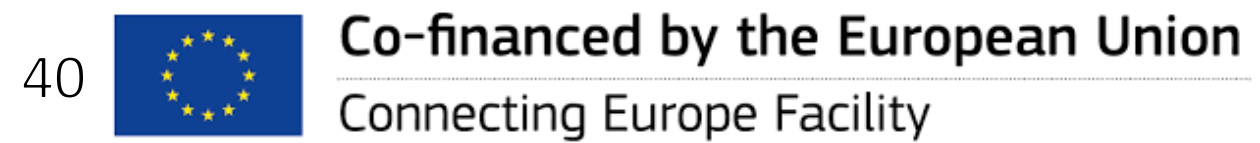

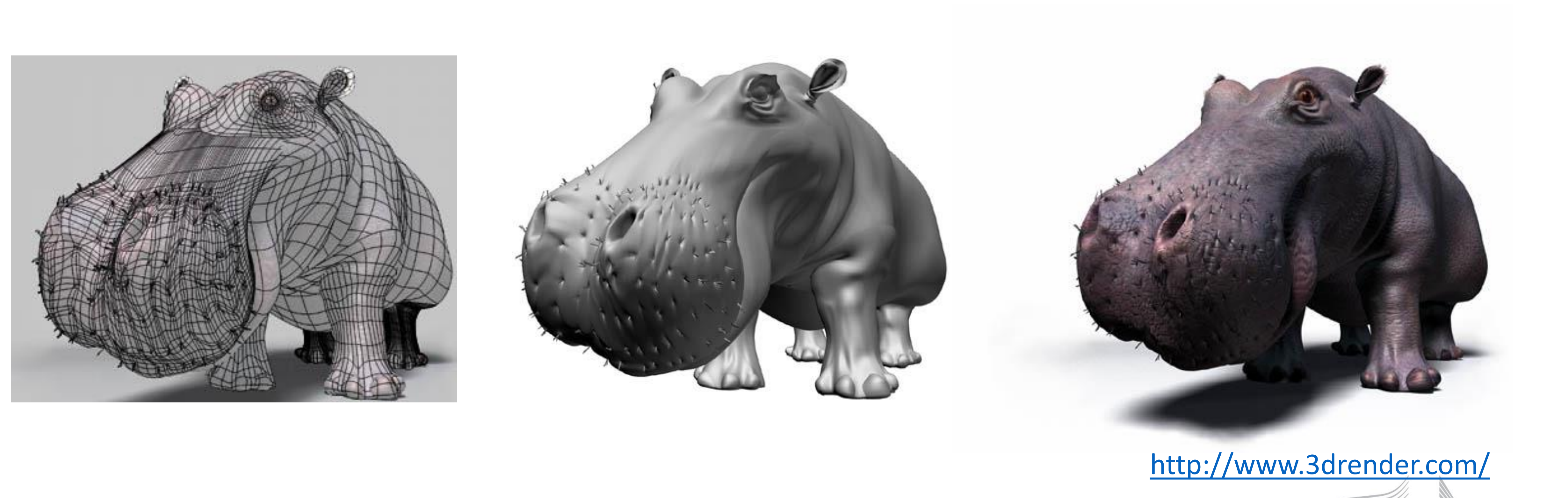

## Geometric Modelling

- Simple objects (primitives) can be easily defined:
	- E.g. For a sphere you only need 4 values (x,y,z,r).
	- E.g. For a polygon you need its vertices.

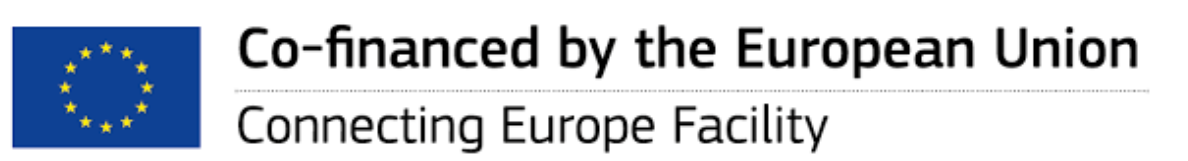

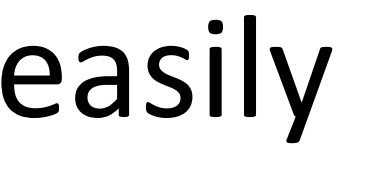

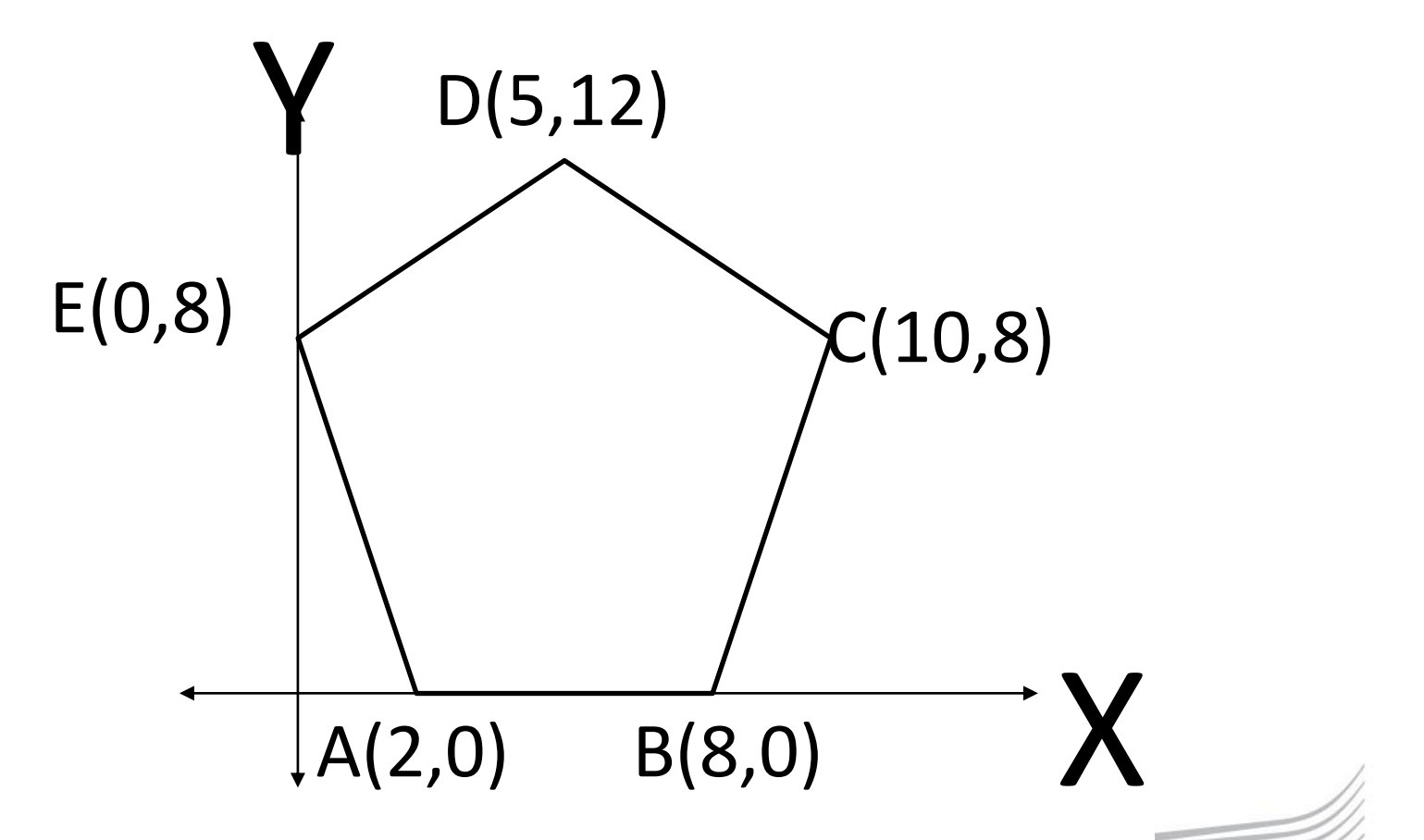

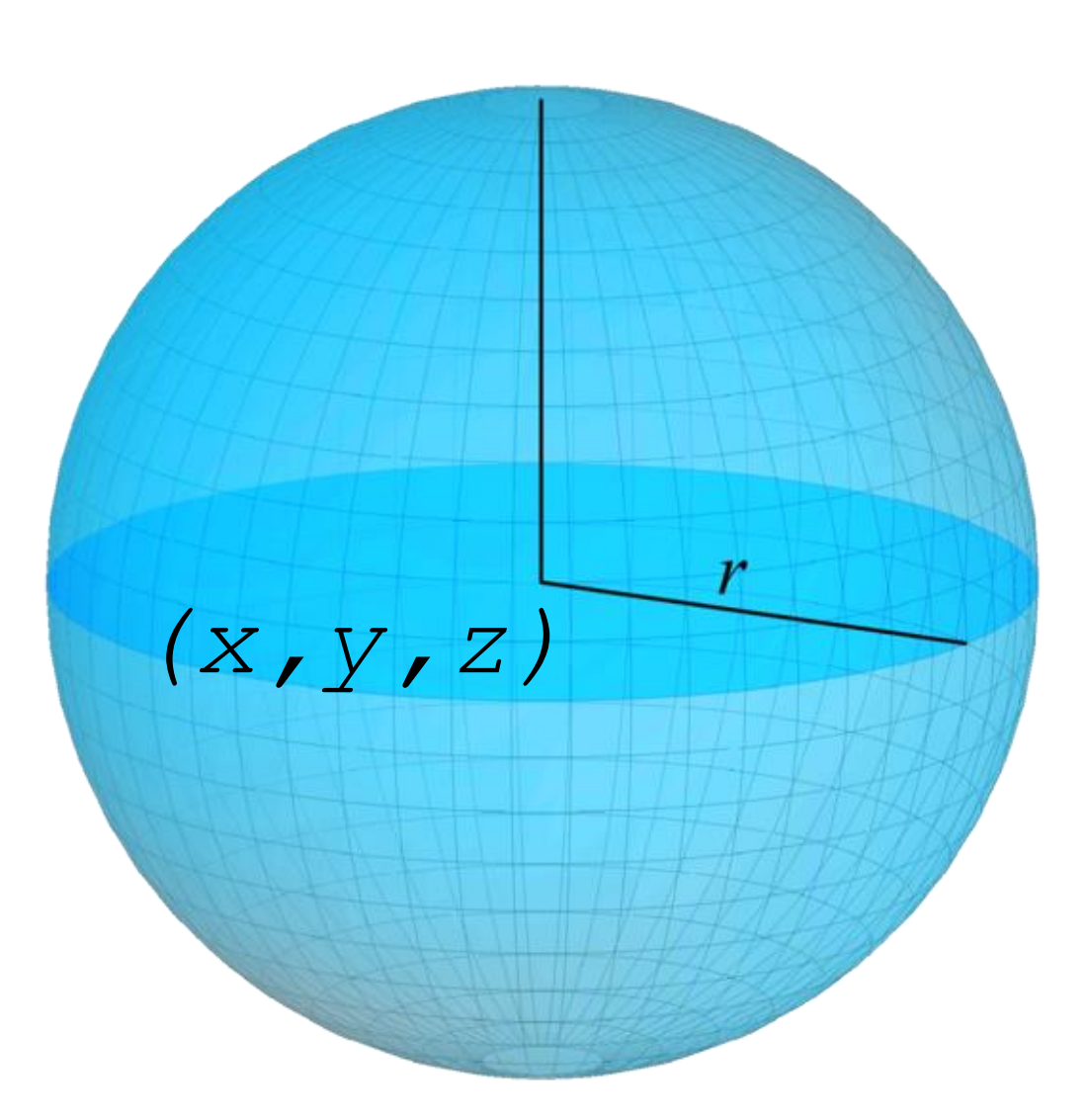

## Geometric Modelling

## • We combine polygons to define any shape.

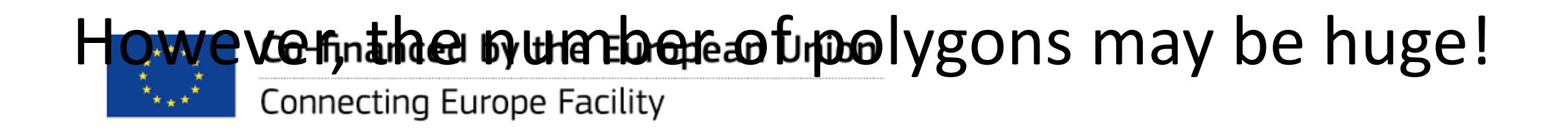

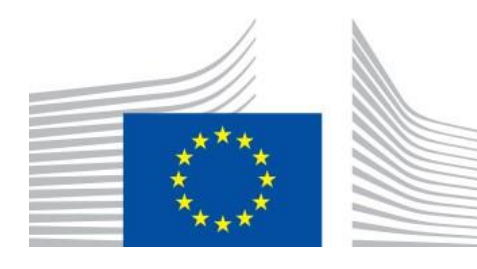

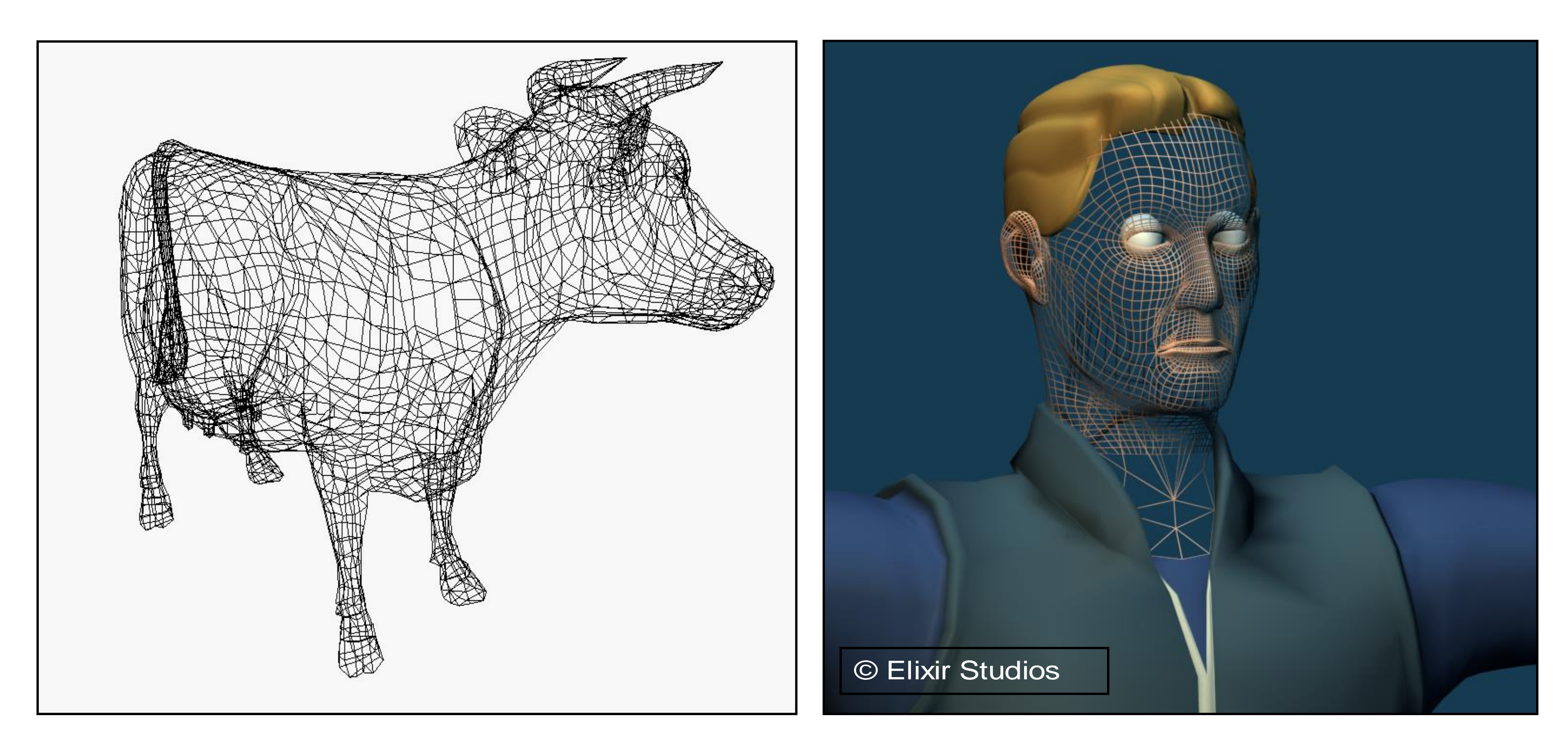

## Decomposition of a Geometric Model

- Divide and Conquer
- Hierarchy of geometrical components
- Reduction to primitives (e.g., spheres, cubes, etc.)
- Simple vs. not-so-simple elements (nail vs. screw)

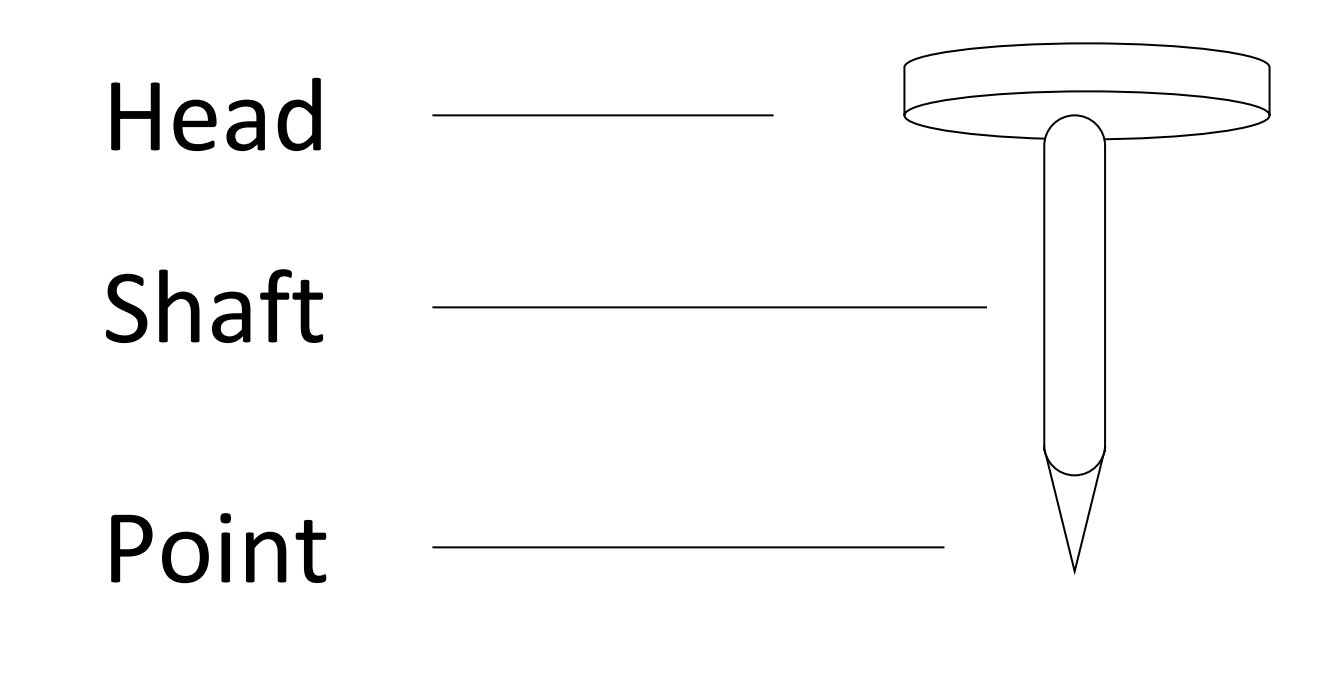

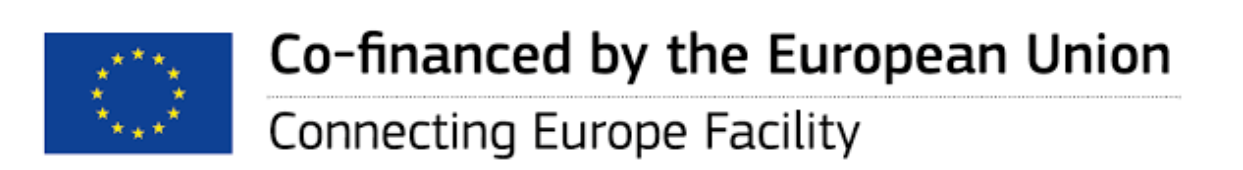

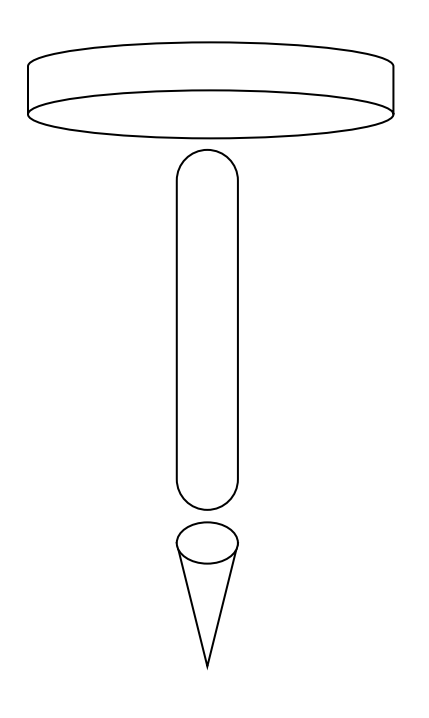

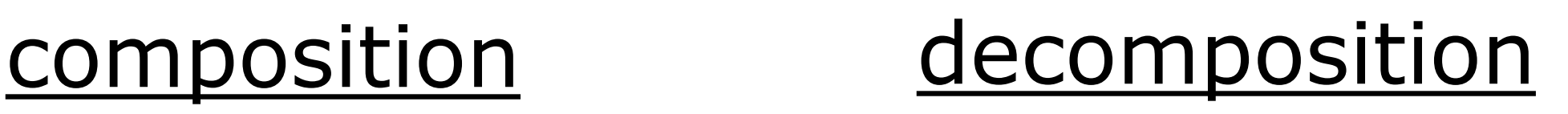

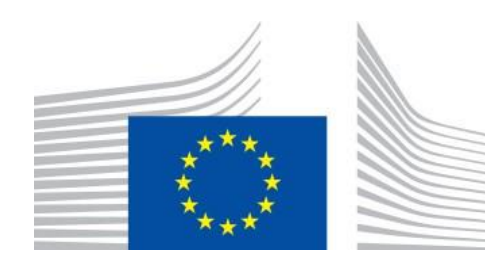

# Hierarchical (Tree) Diagram of Nail

• Object to be modeled is (visually) analyzed, and then decomposed into collections of

- primitive shapes.
- model

## • Tree diagram provides visual method of expressing "composed of" relationships of

- Such diagrams are part of 3D program interfaces (e.g., 3D Studio MAX, Maya)
- As a data structure to be rendered, it is called a **scenegraph**

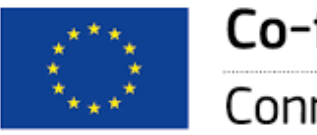

root node

Shaft Point **leaf nodes** 

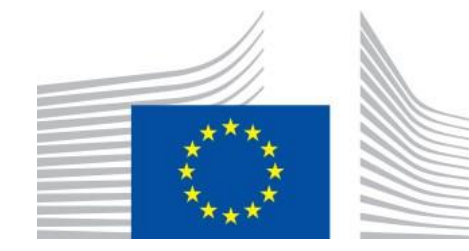

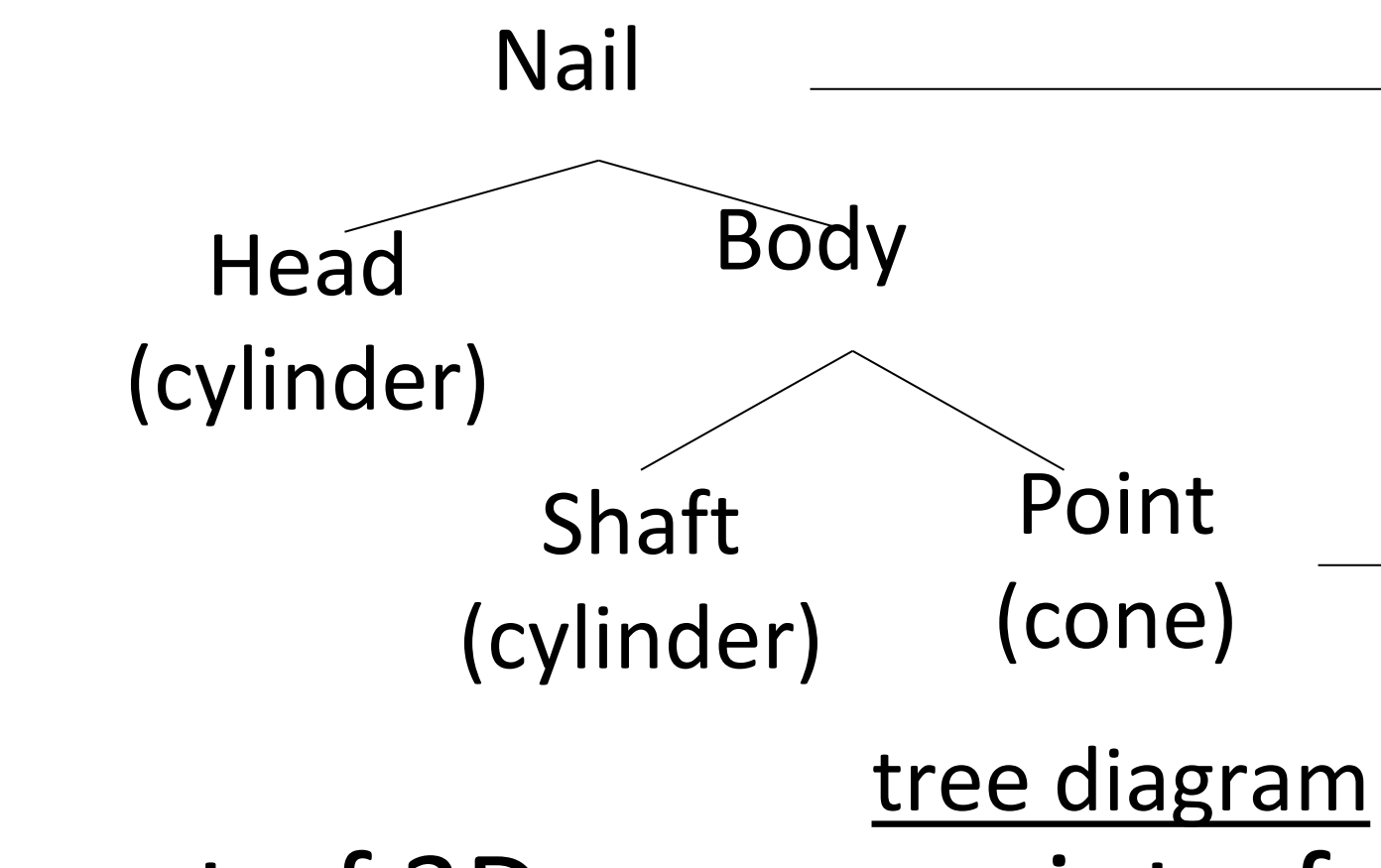

## Composition of a Geometric Model

## • Primitives created in decomposition process must be assembled to create final object. Done with **affine transformations**, T, R, S (as in above example). Order

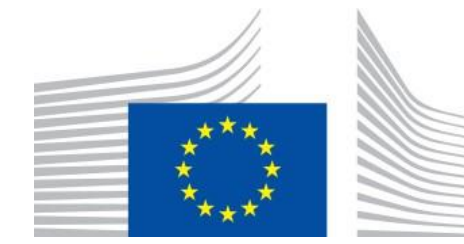

matters – these are not commutative!

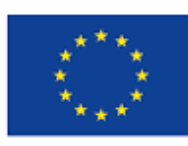

Co-financed by the European Union Connecting Europe Facility

in their own modeling coordinate system

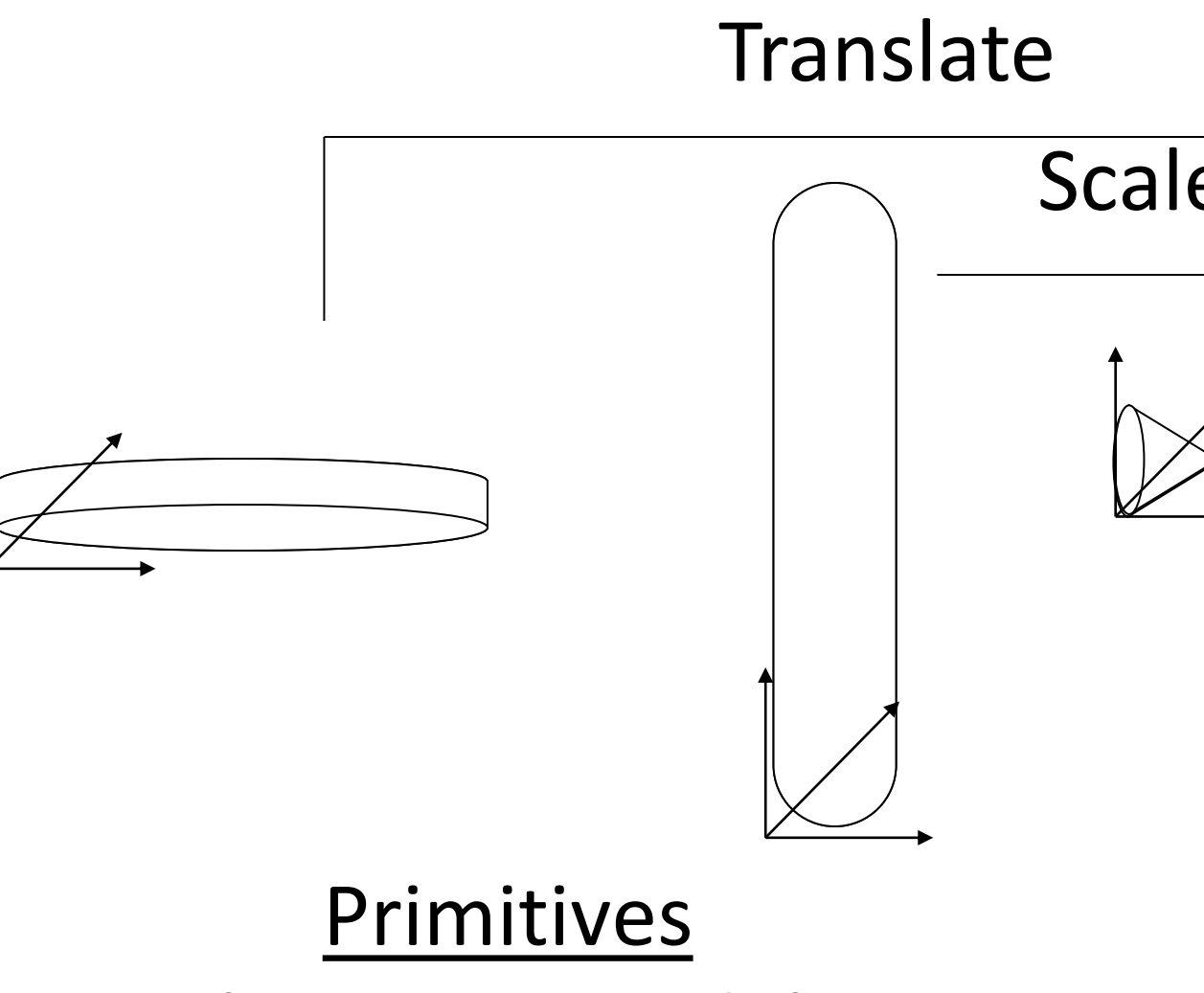

Composition in world (root) coordinate system

Scale and Translate

Rotate and Translate

# Objects

- Objects consist of geometry + materials
- Geometry typically a 3D Mesh
	- Approximates a continuous surface with a set of polygons (triangles + quads)
	- In offline rendering, we can also trace mathematical objects and volumes
- Material describes how light interacts with the object

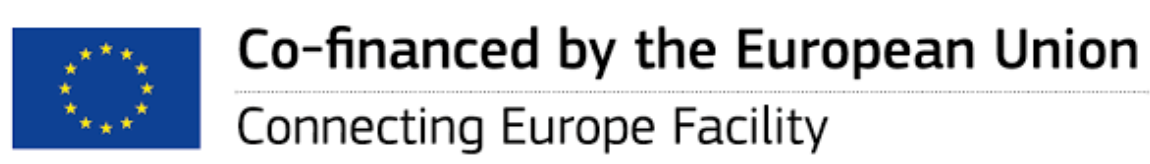

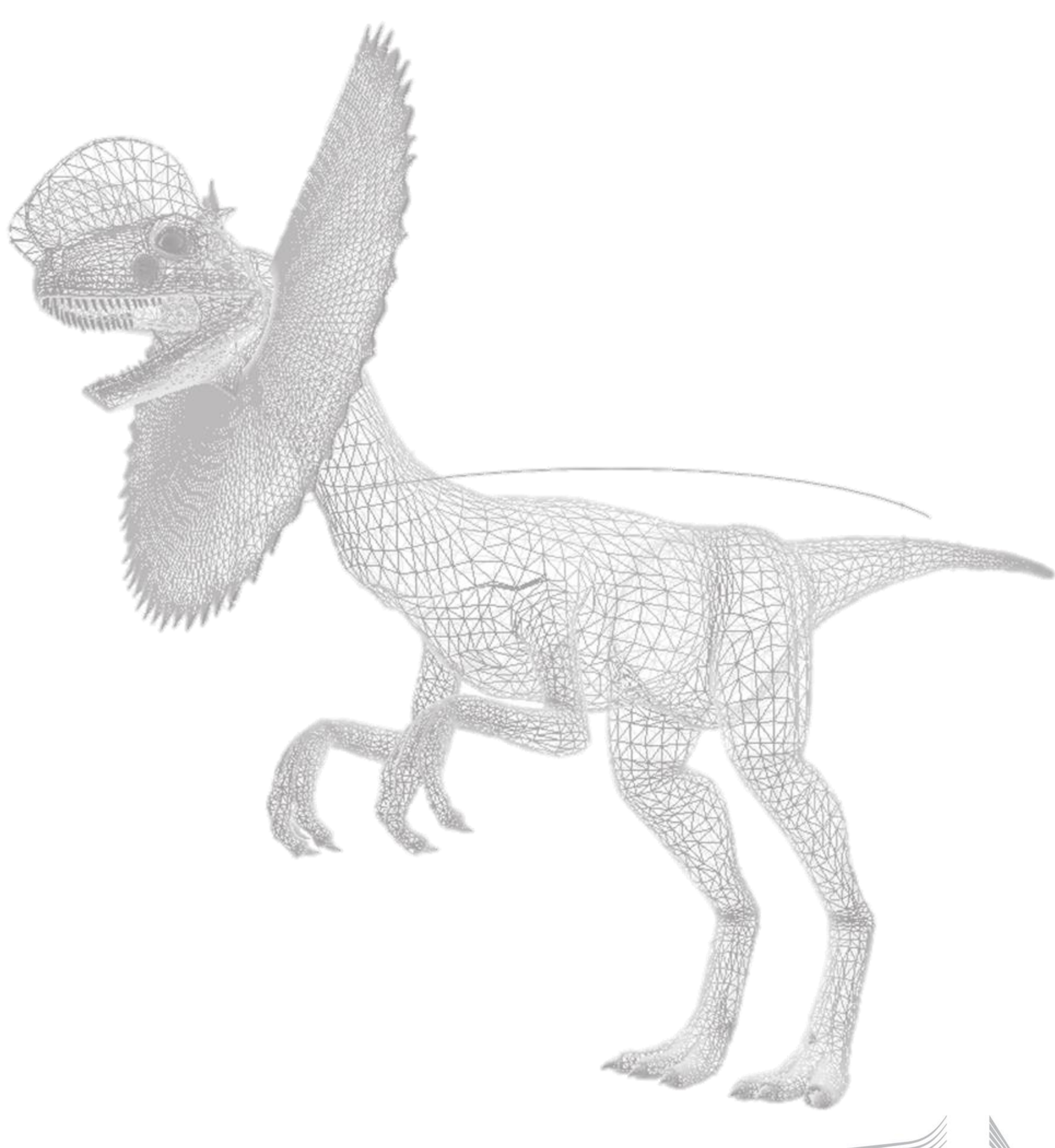

# Modelling of materials

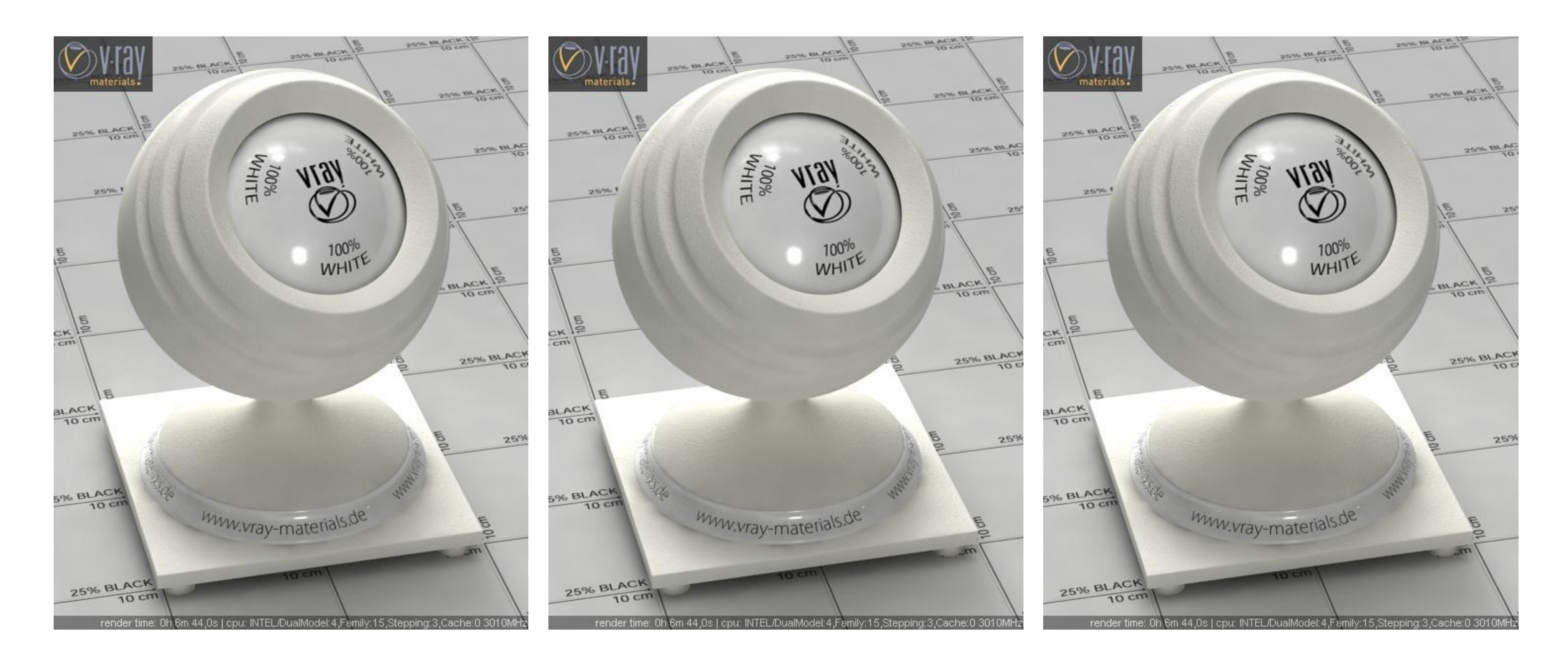

#### Identical Light Transport Algorithm, Geometry and Material descriptions

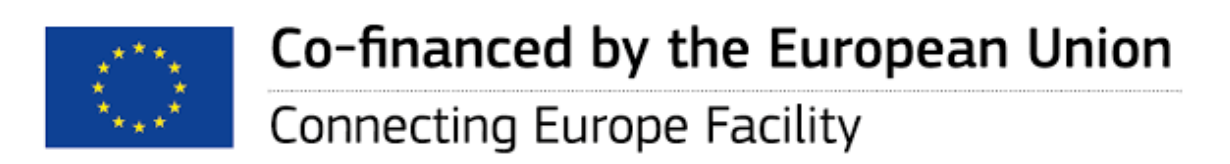

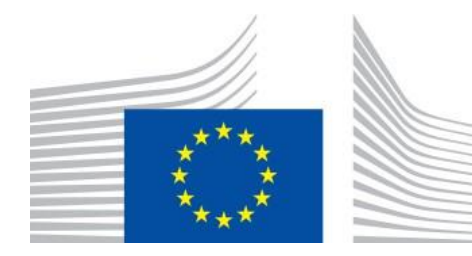

# Modelling of materials

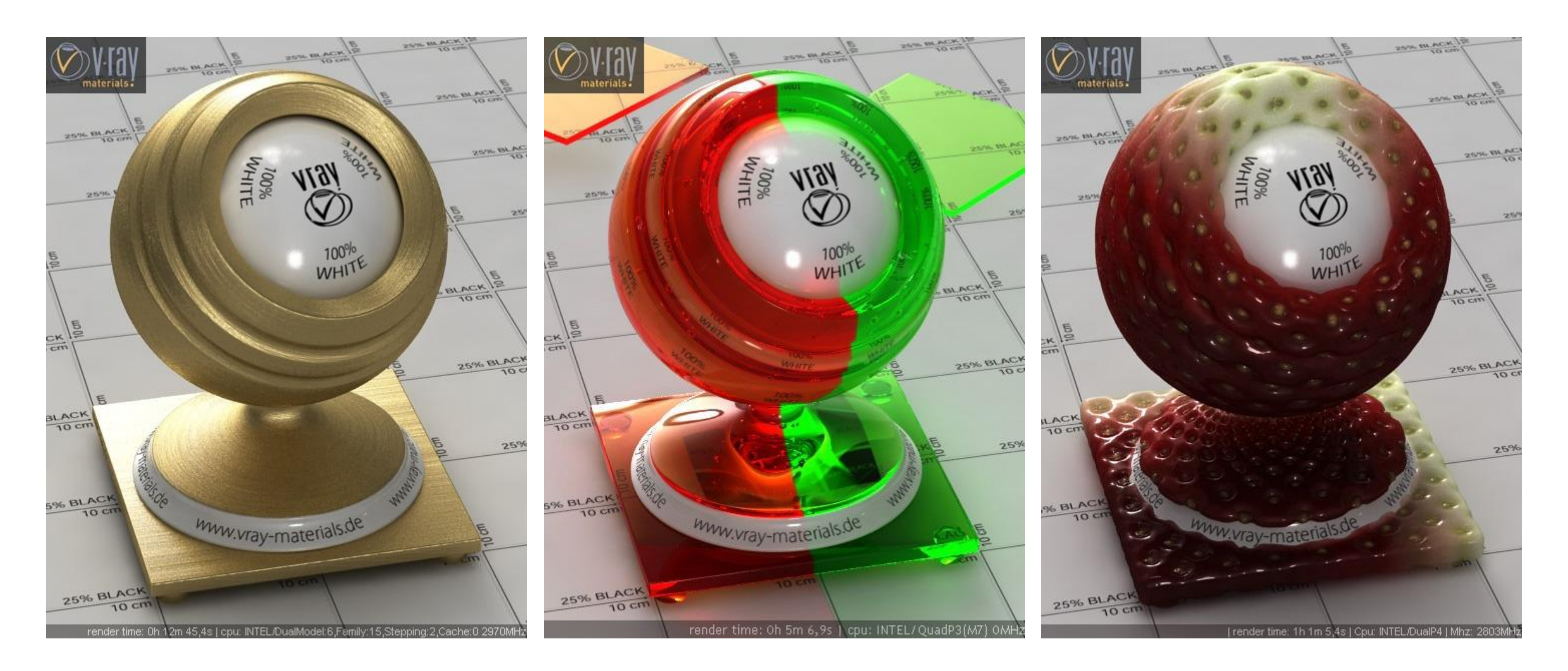

#### Identical Light Transport Algorithm and Geometry but different Material descriptions

![](_page_47_Picture_3.jpeg)

![](_page_47_Picture_4.jpeg)

![](_page_48_Figure_1.jpeg)

![](_page_48_Picture_2.jpeg)

under GA nr. INEA/CEF/ICT/A2020/2267423

## Materials – reflective properties

![](_page_49_Picture_0.jpeg)

### **DIELECTRICS**

![](_page_49_Picture_2.jpeg)

![](_page_49_Picture_3.jpeg)

![](_page_49_Picture_4.jpeg)

Co-financed by the European Union **Connecting Europe Facility** 

#### <https://3dcoat.com/pbr/>

This Master is run under the context of Action No 2020-EU-IA-0087, co-financed by the EU CEF Telecom under GA nr. INEA/CEF/ICT/A2020/2267423

![](_page_49_Picture_14.jpeg)

![](_page_49_Picture_15.jpeg)

![](_page_49_Picture_7.jpeg)

**METALS** 

![](_page_49_Picture_9.jpeg)

![](_page_49_Picture_10.jpeg)

![](_page_49_Picture_11.jpeg)

## Materials: Roughness without the geometry

![](_page_50_Picture_6.jpeg)

![](_page_50_Picture_1.jpeg)

![](_page_50_Picture_2.jpeg)

Co-financed by the European Union **Connecting Europe Facility** 

![](_page_50_Picture_4.jpeg)

 $\begin{array}{cc} \star^{\star\star\star} \star_{\star} \\ \star^{\star} \\ \star_{\star\star} \star^{\star} \end{array}$ 

![](_page_51_Picture_2.jpeg)

![](_page_51_Picture_3.jpeg)

Co-financed by the European Unic

Connecting Europe Facility

Materials

## Your imagination is the limit

# Materials: *Aging*

![](_page_52_Picture_1.jpeg)

![](_page_52_Picture_2.jpeg)

Co-financed by the European Union

![](_page_52_Picture_5.jpeg)

![](_page_53_Picture_2.jpeg)

![](_page_53_Picture_3.jpeg)

Co-financed by the European U

under GA nr. INEA/CEF/ICT/A2020/2267423

 $\mathbf{r}_{\star,\star}$ 

# Modelling methods

• **Model library**

![](_page_54_Picture_5.jpeg)

under GA nr. INEA/CEF/ICT/A2020/2267423

 $\star_{\star\star\star}$ 

## Modelling methods

![](_page_54_Picture_3.jpeg)

![](_page_54_Figure_4.jpeg)

- Model library
- **Modeling software**

![](_page_55_Picture_10.jpeg)

# Modelling methods

- Model library
- Modeling software
- **3D scanner**

![](_page_55_Picture_4.jpeg)

![](_page_55_Picture_5.jpeg)

Co-financed by the European Union

![](_page_56_Picture_13.jpeg)

# Modelling methods

![](_page_56_Picture_14.jpeg)

- Model library
- Modeling software
- 3D scanner
- **Image based modeling**

![](_page_56_Picture_59.jpeg)

![](_page_56_Picture_6.jpeg)

![](_page_56_Picture_7.jpeg)

Co-financed by the European Union

![](_page_56_Picture_10.jpeg)

![](_page_56_Picture_11.jpeg)

![](_page_57_Picture_1.jpeg)

![](_page_57_Picture_2.jpeg)

## Paphos Gate

![](_page_58_Picture_9.jpeg)

![](_page_58_Figure_10.jpeg)

![](_page_58_Picture_11.jpeg)

- Model library
- Modeling software
- 3D scanner
- Image based modeling
- **Procedural**

Virtual Pompeii <https://youtu.be/dQs9h3YurOk>

Co-financed by the European Union

Connecting Europe Facility

 $\frac{\sum\limits_{k=1}^{k}x_k}{\sum\limits_{k=1}^{k}x_k}$ 

# Modelling methods

## Procedural modeling (using Esri's CityEngine)

- Use CGA shape grammar
- A set of rules that describe recursively the shape and details of the

buildings<br>1: fac  $\rightarrow$  Subdiv("Y",3.5,0.3,3,3,3){ floor | ledge | floor | floor | floor }

![](_page_59_Picture_4.jpeg)

![](_page_59_Picture_5.jpeg)

Co-financed by the European Union Connecting Europe Facility

![](_page_59_Picture_53.jpeg)

![](_page_59_Picture_9.jpeg)

## Procedural modeling

![](_page_60_Figure_1.jpeg)

![](_page_60_Figure_2.jpeg)

![](_page_60_Picture_3.jpeg)

![](_page_60_Picture_5.jpeg)

![](_page_60_Picture_6.jpeg)

![](_page_60_Picture_7.jpeg)

## 3. Rendering

![](_page_61_Figure_1.jpeg)

![](_page_61_Picture_2.jpeg)

![](_page_61_Picture_3.jpeg)

![](_page_62_Picture_17.jpeg)

# Modelling Vs Rendering

### ▪ **Modeling**

- **Create models**
- **Apply materials to models**
- **Place models around scene**
- **Place lights in scene**
- **Place the camera**
- Take "picture" with camera
- Both can be done with commercial software:

Autodesk Maya<sup>™</sup>,3D Studio Max<sup>™</sup>, Blender<sup>™</sup>, etc.

![](_page_62_Picture_7.jpeg)

![](_page_62_Figure_8.jpeg)

![](_page_62_Picture_9.jpeg)

### ▪ **Rendering**

![](_page_63_Picture_6.jpeg)

![](_page_63_Picture_7.jpeg)

## Computer Graphics

![](_page_63_Picture_9.jpeg)

## Renderi ng Algorith m

## Polygon City Pack for Unity

## https://www.assetstore.unity3d.com/en/#!/down/

![](_page_63_Figure_1.jpeg)

![](_page_63_Picture_3.jpeg)

## What is a digital image?

![](_page_64_Picture_30.jpeg)

![](_page_64_Picture_2.jpeg)

Co-financed by the European Union

![](_page_64_Picture_31.jpeg)

![](_page_64_Picture_7.jpeg)

- Click to edit Master text styles
	- Second level
		- Third level
	- A. Rayth Levelsting **Pyikh level**
	- For each pixel
		- For each object

## Two main approaches for creating images.

### Send pixels to the scene

![](_page_65_Figure_8.jpeg)

![](_page_65_Picture_9.jpeg)

Co-financed by the European Union **Connecting Europe Facility** 

![](_page_65_Picture_82.jpeg)

## Ray Casting

- For every pixel construct a ray from the eye
	- For every object in the scene
		- Find intersection with the ray
		- Keep if closest

![](_page_66_Picture_5.jpeg)

![](_page_66_Picture_6.jpeg)

Co-financed by the European Union

![](_page_66_Picture_9.jpeg)

![](_page_66_Picture_10.jpeg)

![](_page_66_Picture_11.jpeg)

## Ray Casting

- For every pixel construct a ray from the eye
	- For every object in the scene
		- Find intersection with the ray
		- Keep if closest

![](_page_67_Figure_5.jpeg)

![](_page_67_Picture_6.jpeg)

Co-financed by the European Union

![](_page_67_Picture_9.jpeg)

# Ray Casting – Ray Tracing

- Shade (interaction of light and material)
- Secondary rays (shadows, reflection, refraction

![](_page_68_Picture_3.jpeg)

![](_page_68_Picture_4.jpeg)

Co-financed by the European Union

![](_page_68_Picture_8.jpeg)

![](_page_68_Picture_9.jpeg)

# Rendering Pipeline

- Transformations
- Clipping
- Scanning
- Visibility

![](_page_69_Picture_5.jpeg)

![](_page_69_Picture_6.jpeg)

![](_page_69_Picture_7.jpeg)

Co-financed by the European Union **Connecting Europe Facility** 

![](_page_69_Figure_9.jpeg)

![](_page_69_Picture_58.jpeg)

![](_page_69_Picture_11.jpeg)

# illumination *– maybe the most important part of the process*

![](_page_70_Picture_9.jpeg)

## Rendering algorithms split illumination in several parts

![](_page_70_Picture_2.jpeg)

## Light Source Direct Illumination and Illumination Illumination

![](_page_70_Picture_4.jpeg)

Co-financed by the European Union Connecting Europe Facility

![](_page_70_Picture_6.jpeg)

## Photorealism

![](_page_71_Figure_1.jpeg)

![](_page_71_Picture_2.jpeg)

![](_page_71_Picture_8.jpeg)

![](_page_71_Picture_9.jpeg)

### The rendering equation

$$
(\mathbf{r}, \vec{\omega}, \lambda, \mathbf{e}, t) = \mu(\mathbf{r}, \mathbf{s}) \bigg[ L^e(\mathbf{s}, \vec{\omega}, t, \lambda) + m_p(\vec{\omega}) \int_{-\infty}^t d(t - \tau) P_p(\mathbf{s}, \lambda) \int_{\Theta_t^t} L(s, \vec{\omega}', \lambda, \mathbf{e}, \tau) \cos \theta' d\vec{\omega}' d\tau + \int_{\Theta_t^i} f(\mathbf{s}, \lambda, \vec{\omega}' \to \vec{\omega}) \int_{\mathcal{R}_{\mathcal{V}}} P_f(\mathbf{s}, \lambda' \to \lambda) L(\mathbf{s}, \vec{\omega}', \lambda', \mathbf{e}, t) d\lambda' \cos \theta' d\vec{\omega}' \bigg] + \int_0^{h(\mathbf{r}, \vec{\omega})} \mu(\mathbf{r}, \mathbf{a}) \bigg[ L^e(\mathbf{a}, \vec{\omega}, t, \lambda) + m_p(\vec{\omega}) \int_{-\infty}^t d(t - \tau) P_p(\mathbf{a}, \lambda) \int_{\Theta_t^i} L(s, \vec{\omega}', \lambda, \mathbf{e}, \tau) \cos \theta' d\vec{\omega}' d\tau + \int_{\Theta_t^i} f(\mathbf{a}, \lambda, \vec{\omega}' \to \vec{\omega}) \int_{\mathcal{R}_{\mathcal{V}}} P_f(\mathbf{a}, \lambda' \to \lambda) L(\mathbf{a}, \vec{\omega}', \lambda', \mathbf{e}, t) d\lambda' \cos \theta' d\vec{\omega}'
$$

![](_page_71_Picture_5.jpeg)
This Master is run under the context of Action No 2020-EU-IA-0087, co-financed by the EU CEF Telecom under GA nr. INEA/CEF/ICT/A2020/2267423

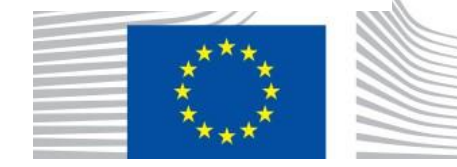

### Global illumination

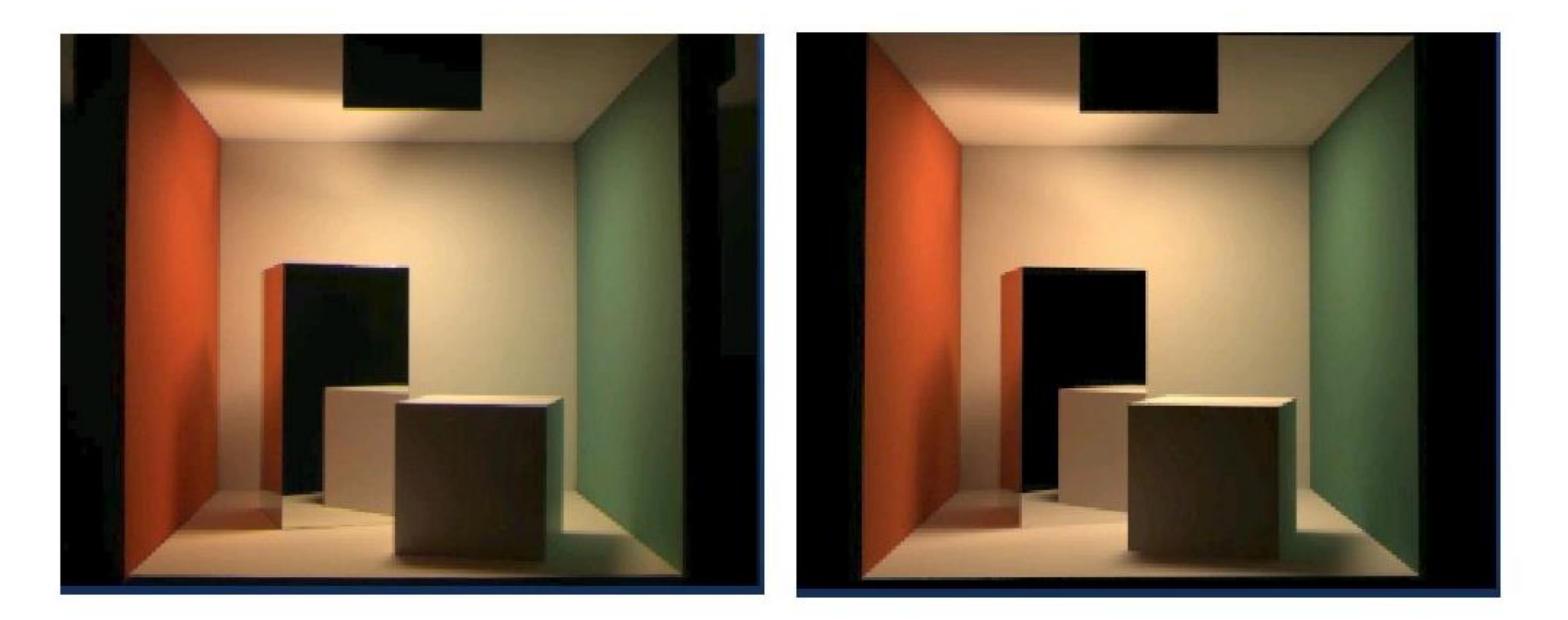

#### **Measured**

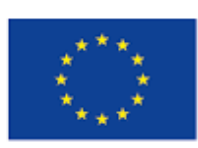

Co-financed by the European Union

Connecting Europe Facility

#### **Simulated**

### The Rendering Equation

- Rendering methods approximate the following equation:
- *Outgoing Light = Emitted Light + Reflectance Function \* Incoming Light*

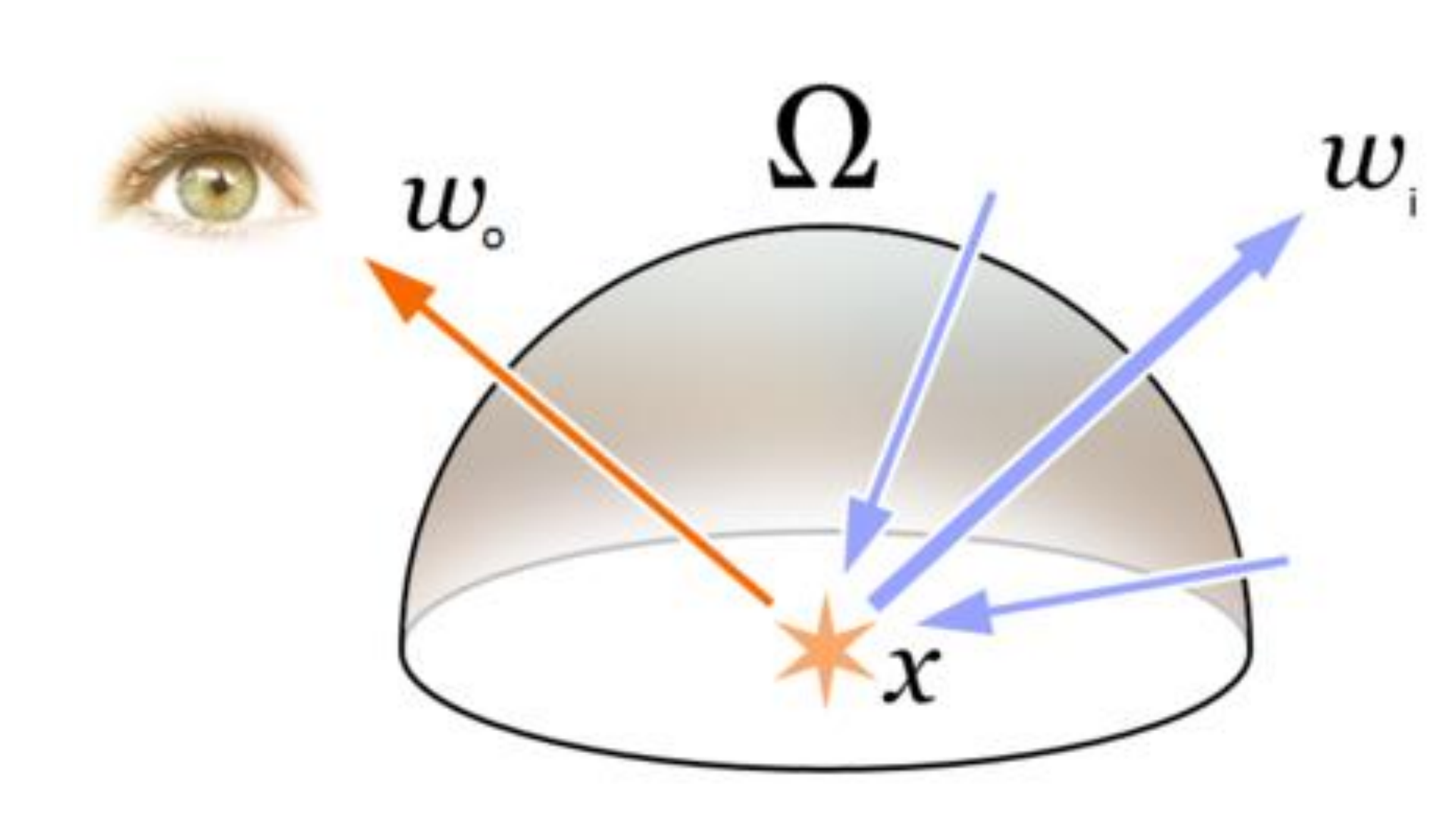

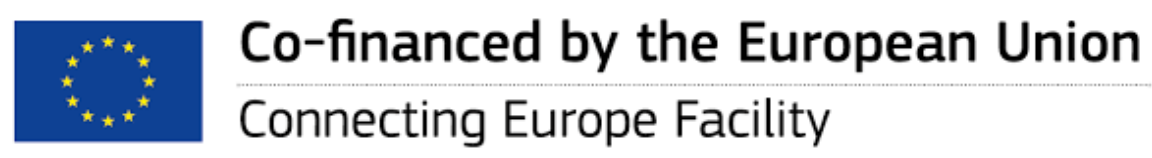

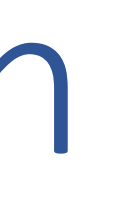

No 2020-EU-IA-0087, co-financed by the EU CEF Telecom

## Offline Computer Graphics

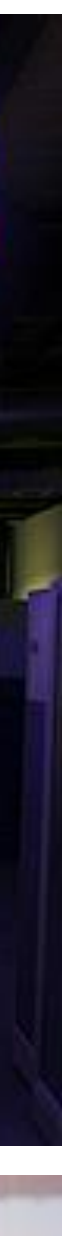

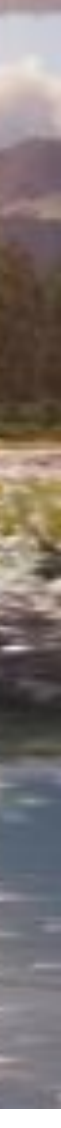

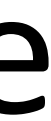

#### This Master is run under the context of Action Rendering a single frame

under GA rr. INEA/CEF/ICT/A2020/2267-23

- Aka, Batch Computer Graphics, for final productionquality video and film (special effects – FX).
- Realistic but computationally expensive
- Typically based on tracing rays of light to the eye/camera

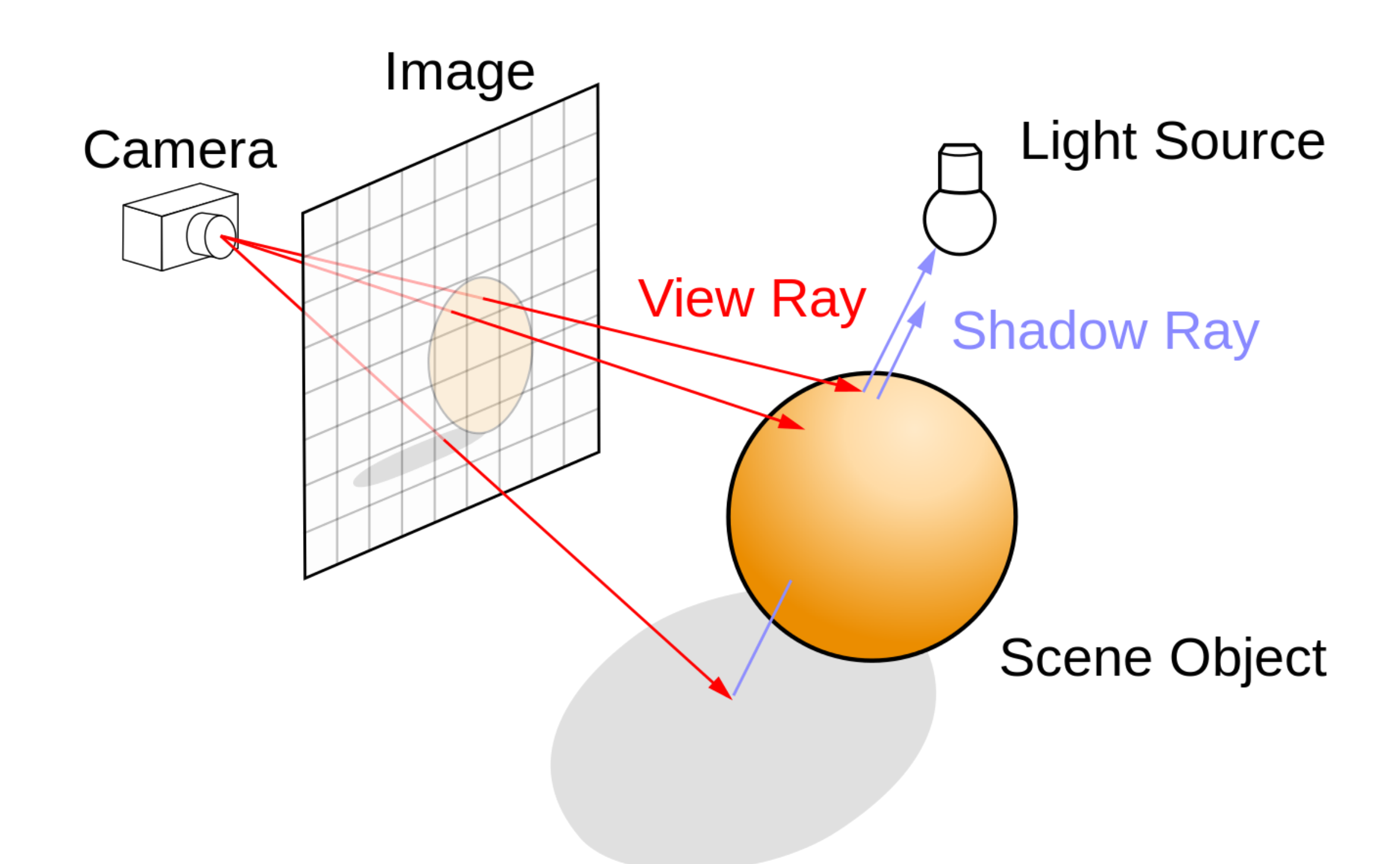

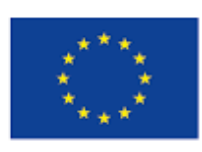

Co-financed by the European Union

Connecting Europe Facility

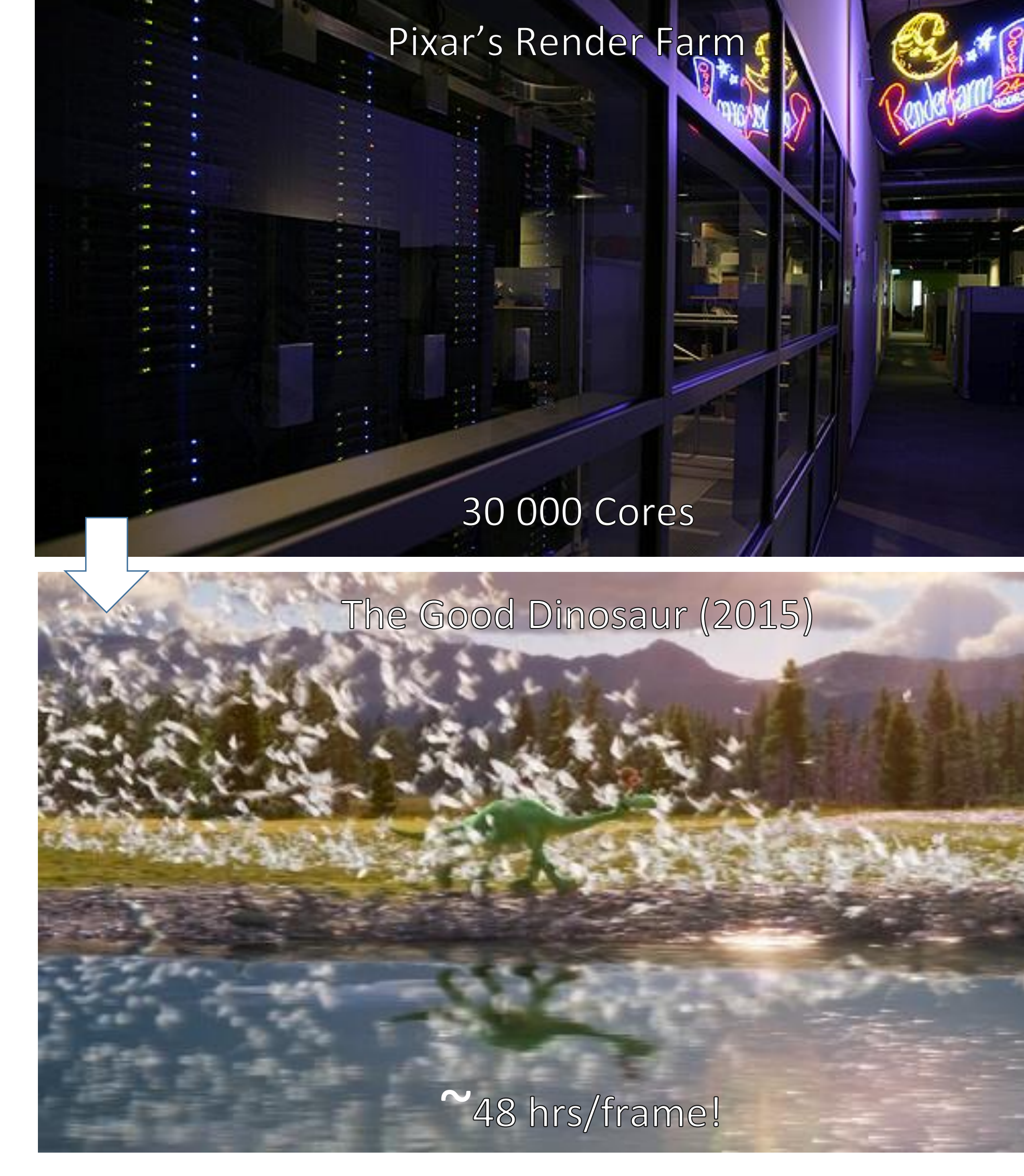

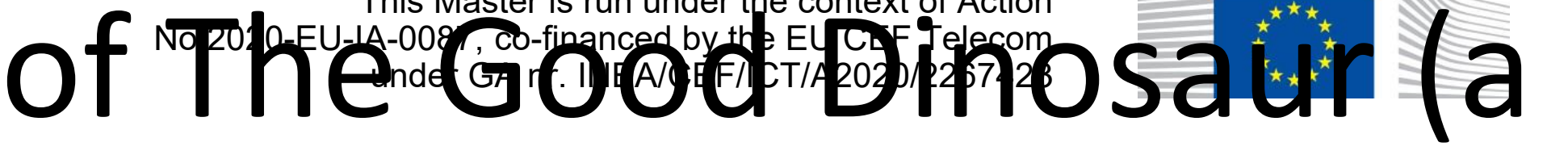

## Graphics Library

- Examples: OpenGL<sup>™</sup>, DirectX<sup>™</sup>, Windows Presentation Foundation<sup>™</sup> (WPF), RenderMan™, HTML5 + WebGL™
- Primitives (characters, lines, polygons, meshes,…)
- Attributes
	- Color, line style, material properties for 3D
- Lights
- Transformations
- Immediate mode vs. retained mode
	- immediate mode: no stored representation, package holds only attribute state, and application must completely draw each frame
	- retained mode: library compiles and displays from scenegraph that it maintains, a complex DAG. It is a display-centered extract of the Application Model

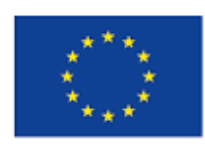

#### Microsoft<sup>®</sup> DirectX<sup>°</sup>11

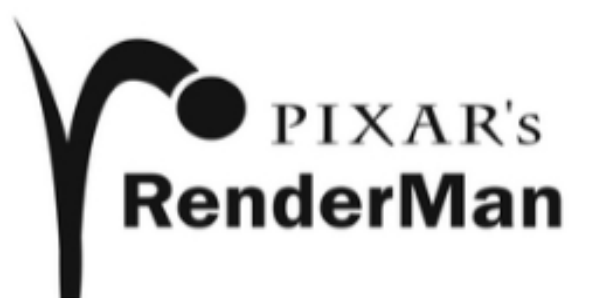

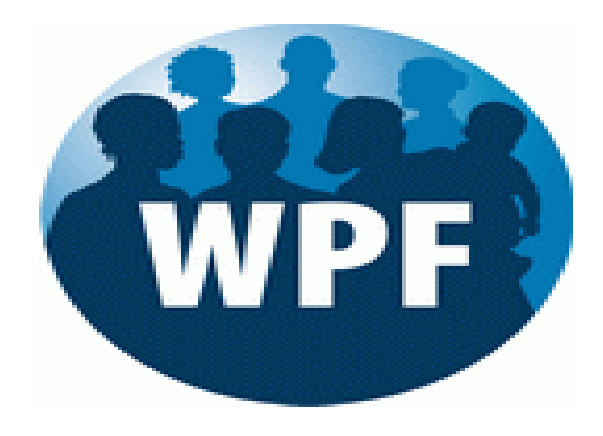

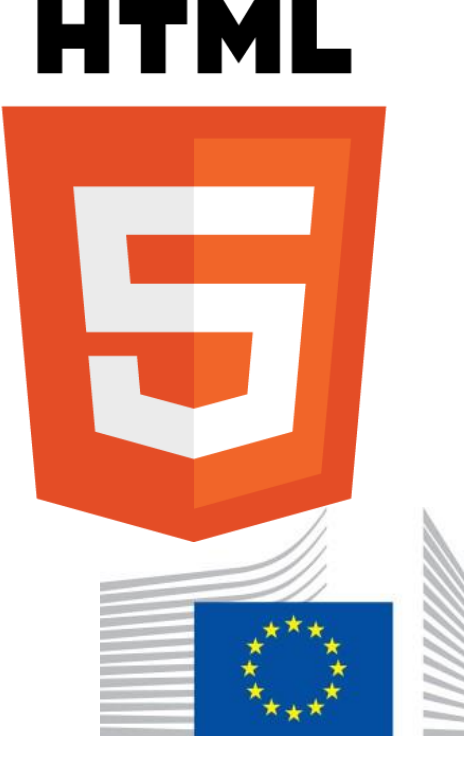

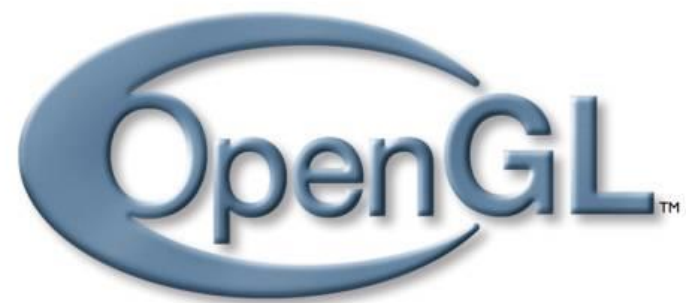

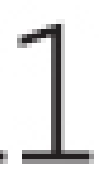

## Some eye candy

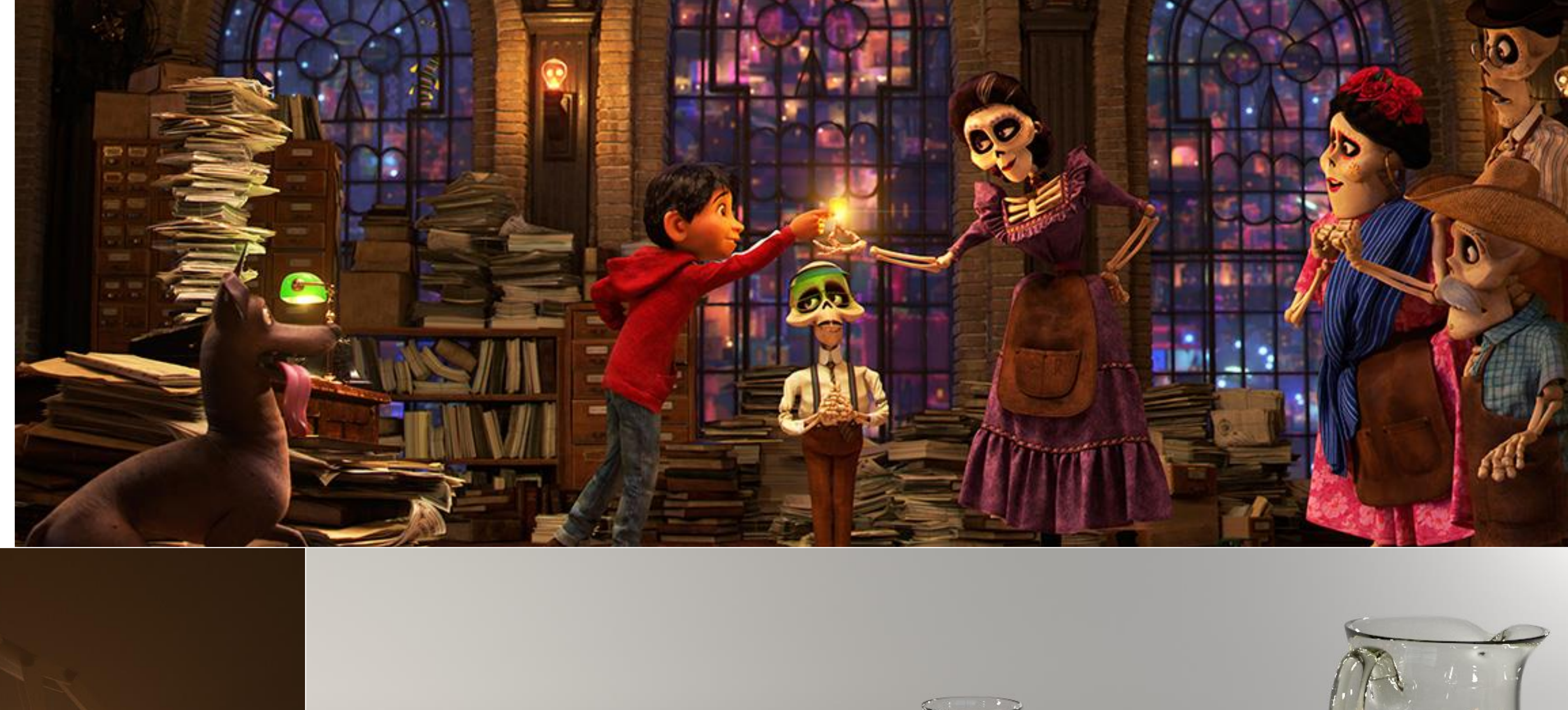

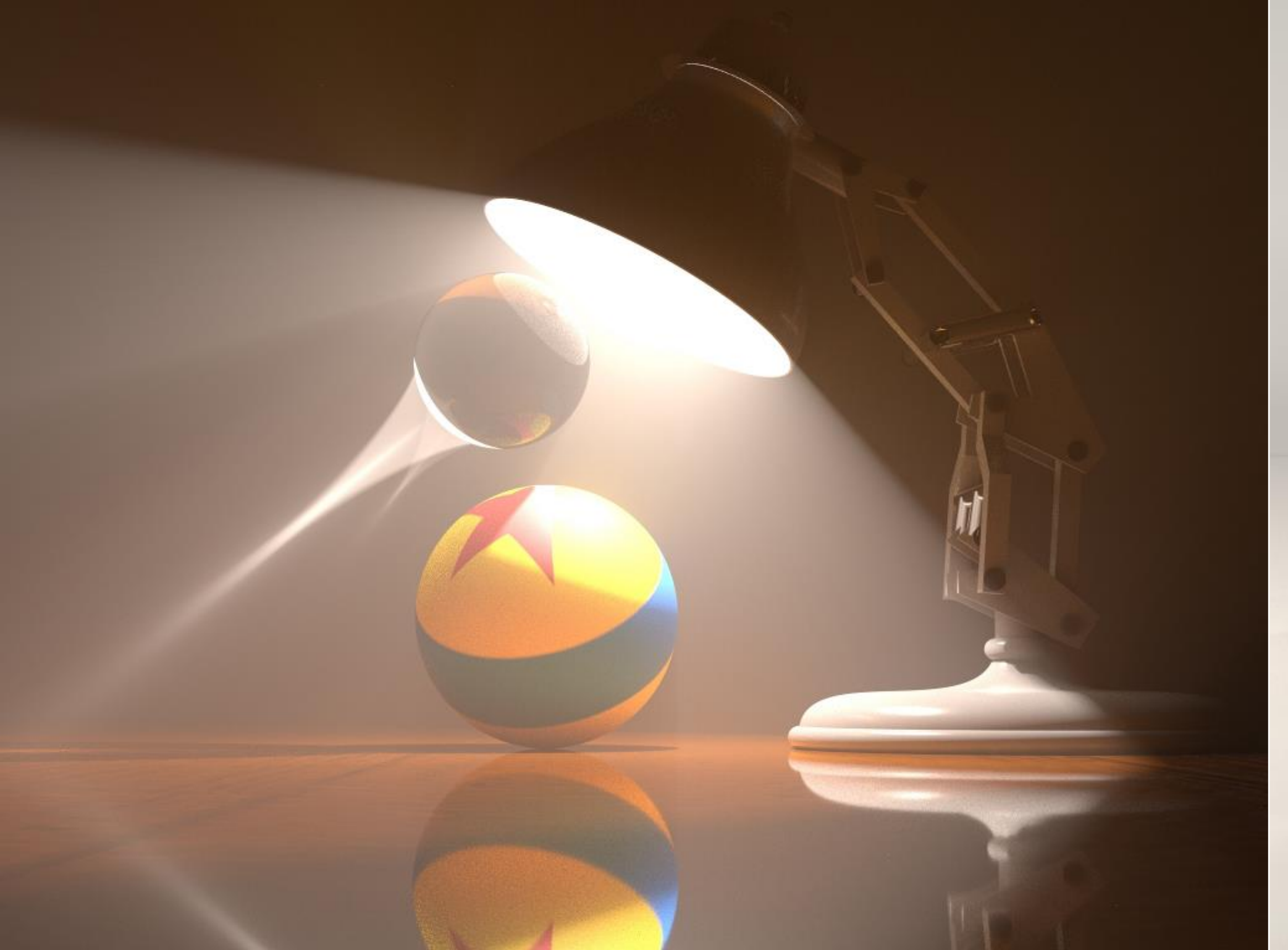

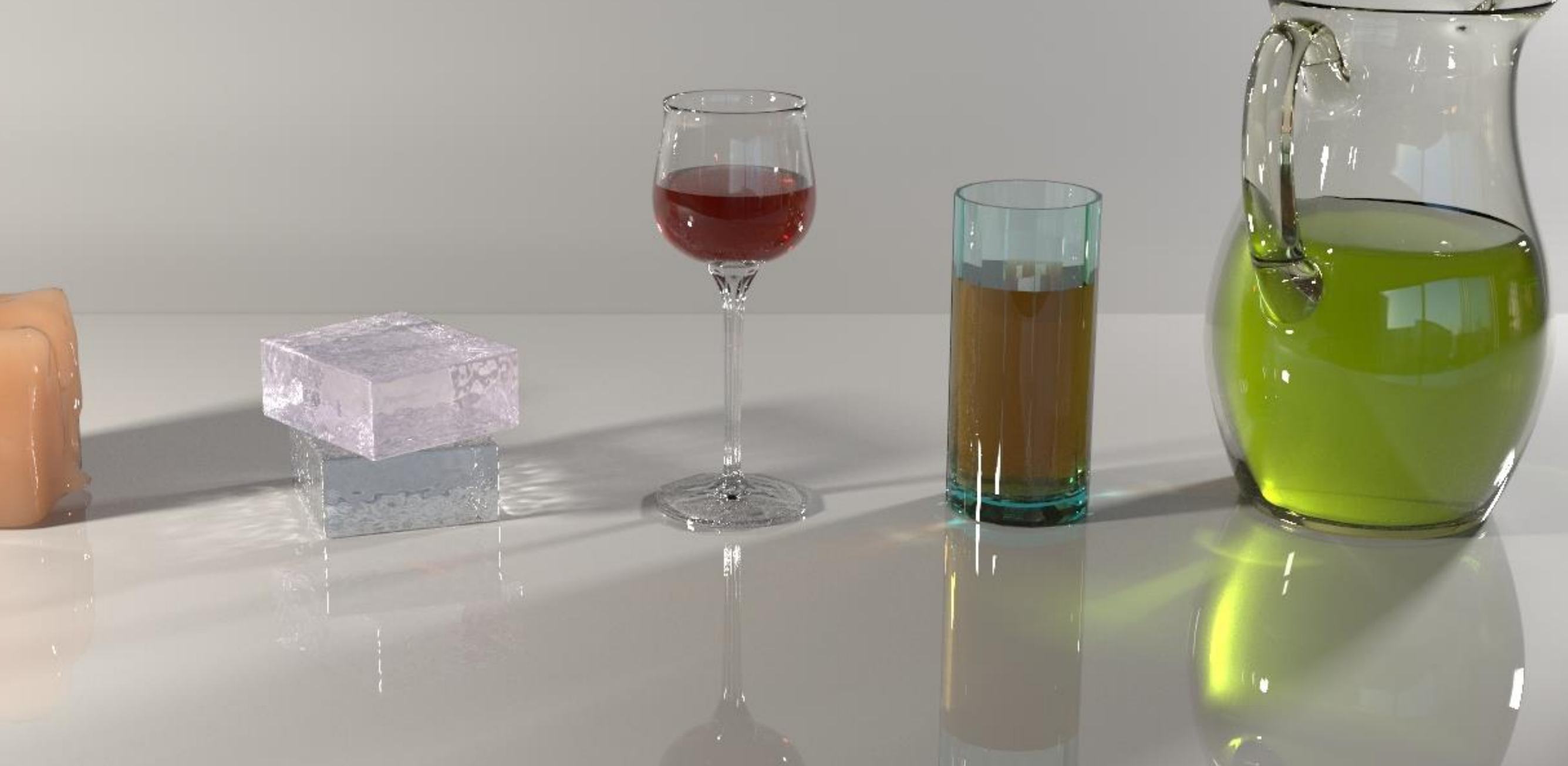

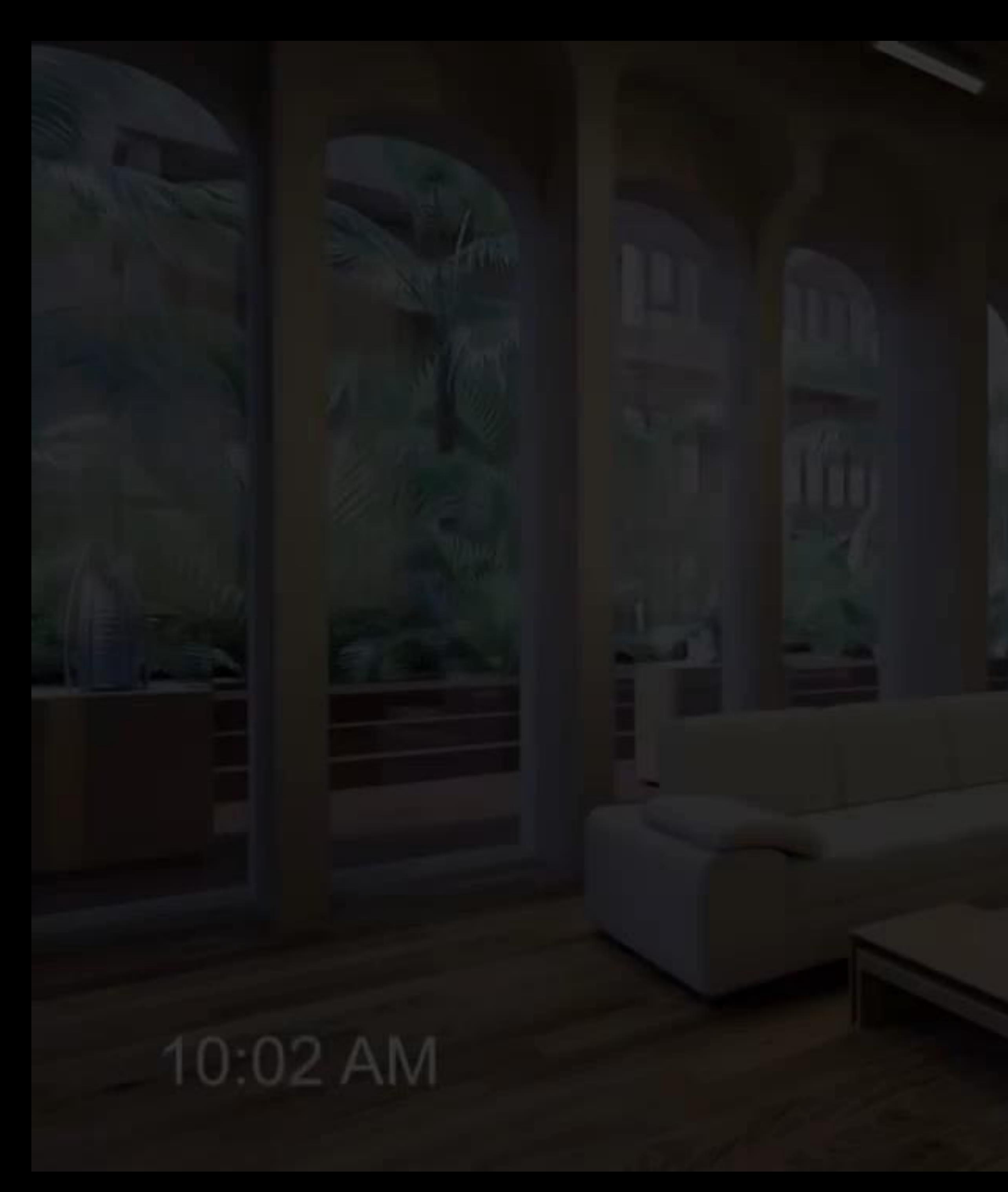

 $\mu$  puidio com/on us/docion vicu From: https://www.nvidia.com/en-us/design-visualization/iray/features/

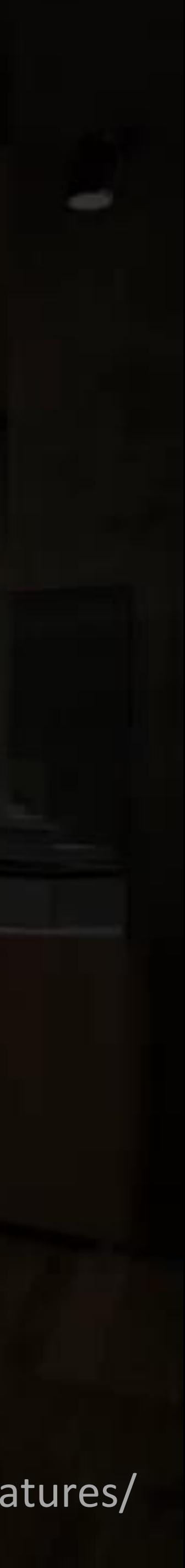

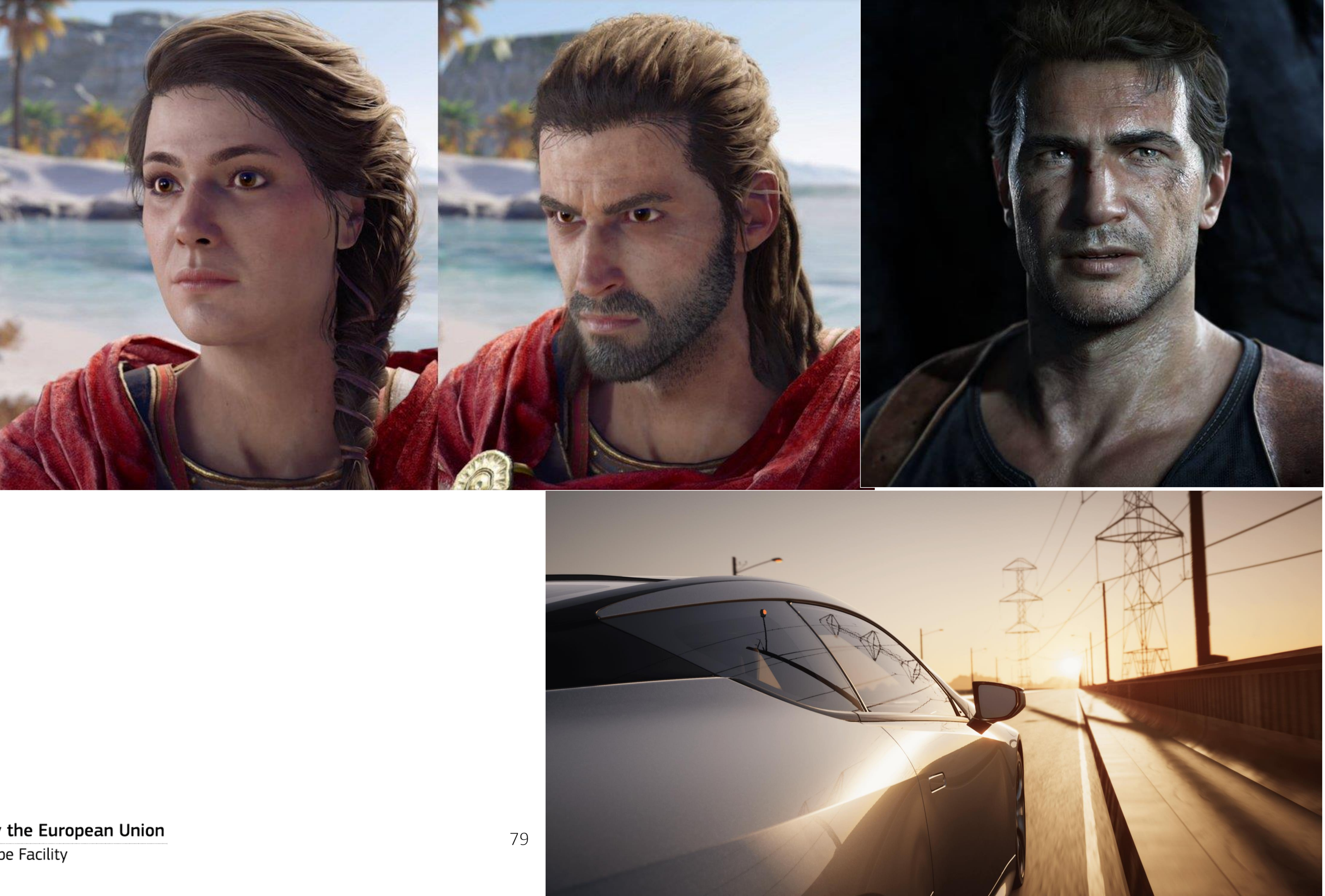

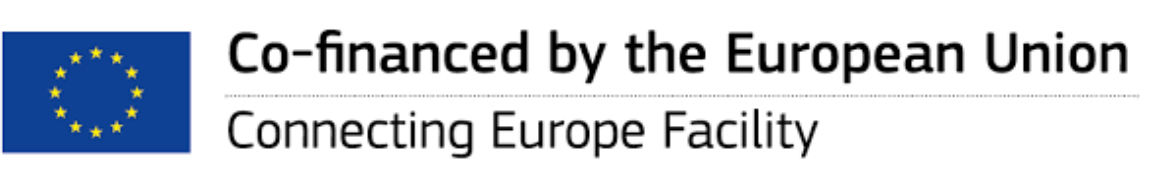

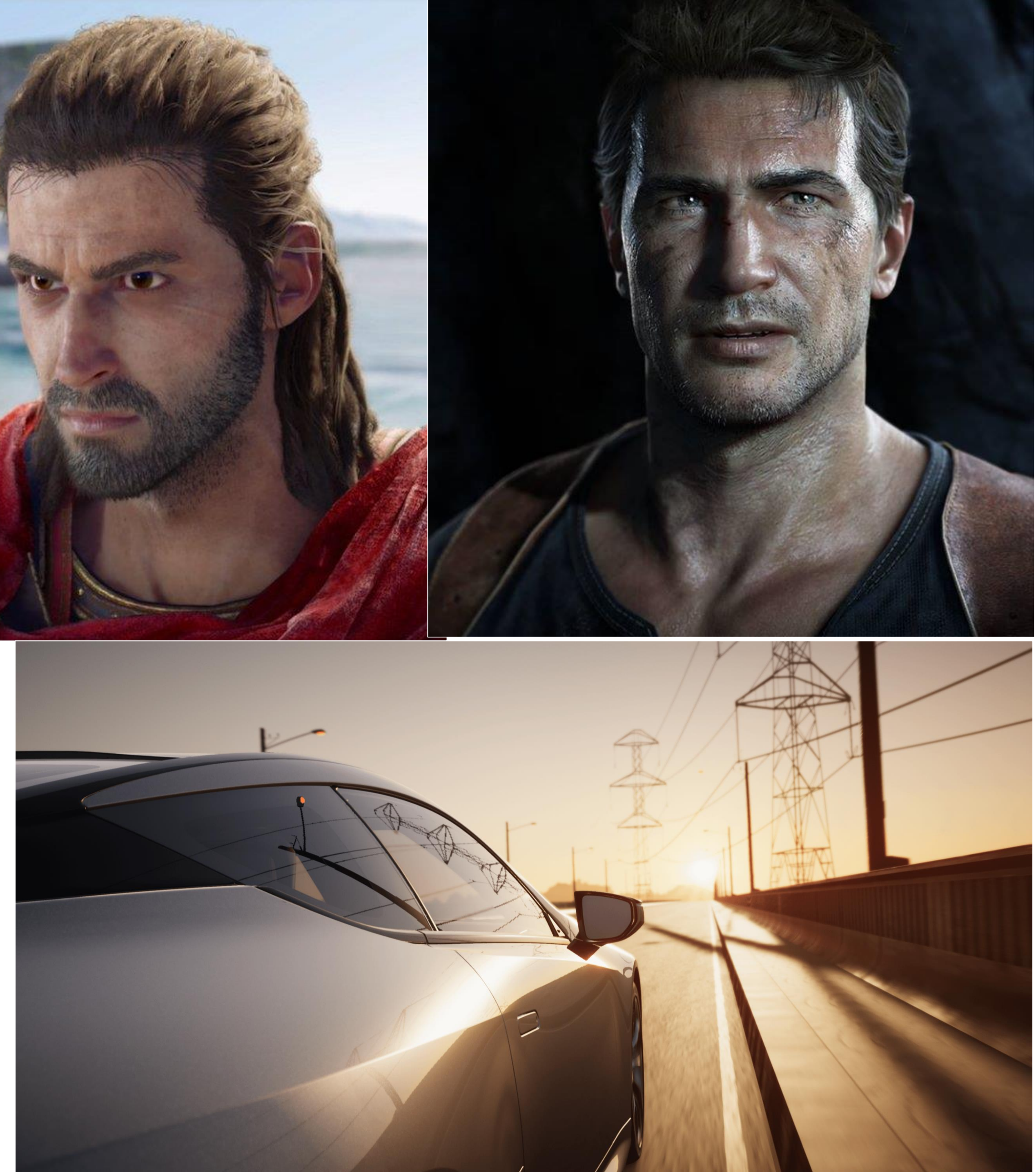

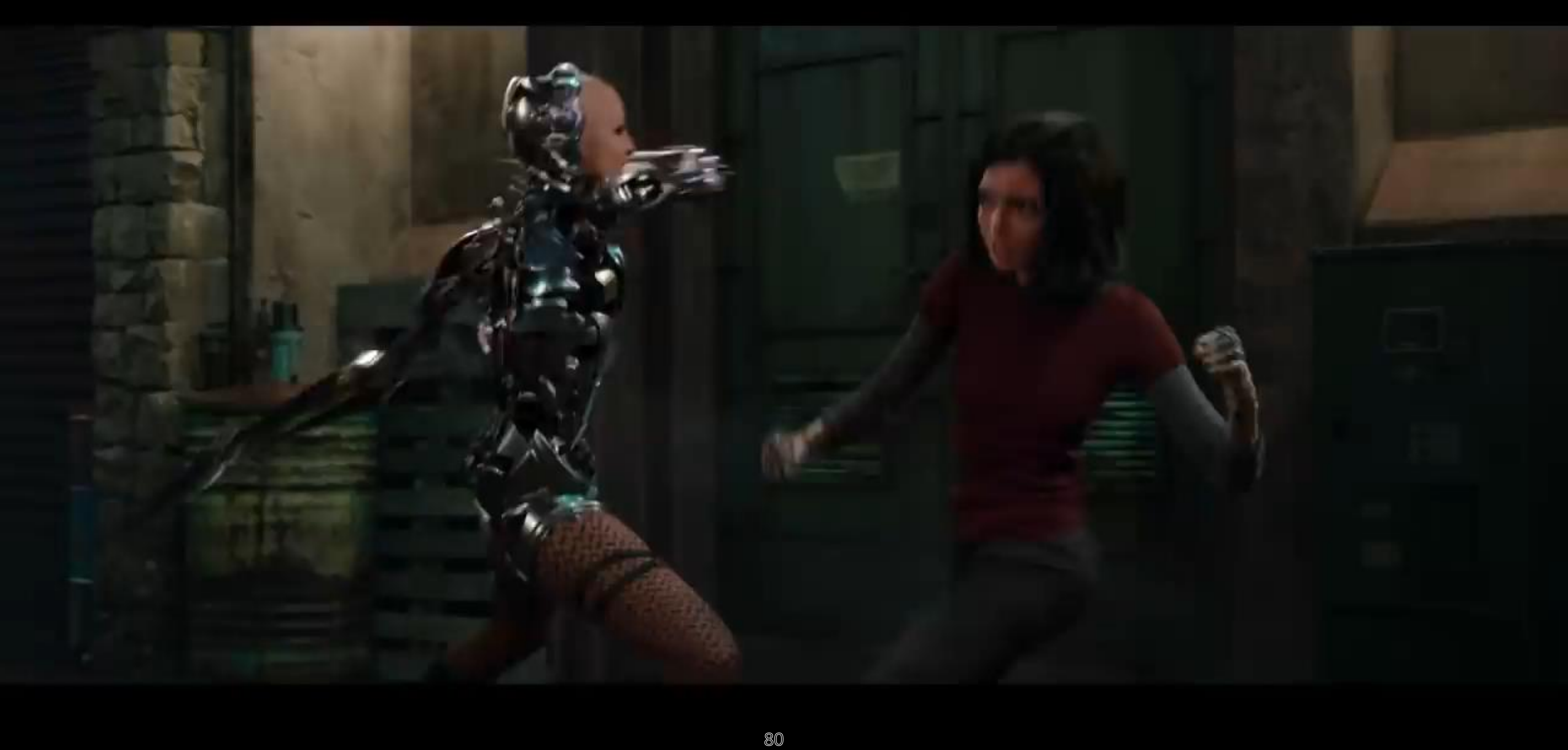

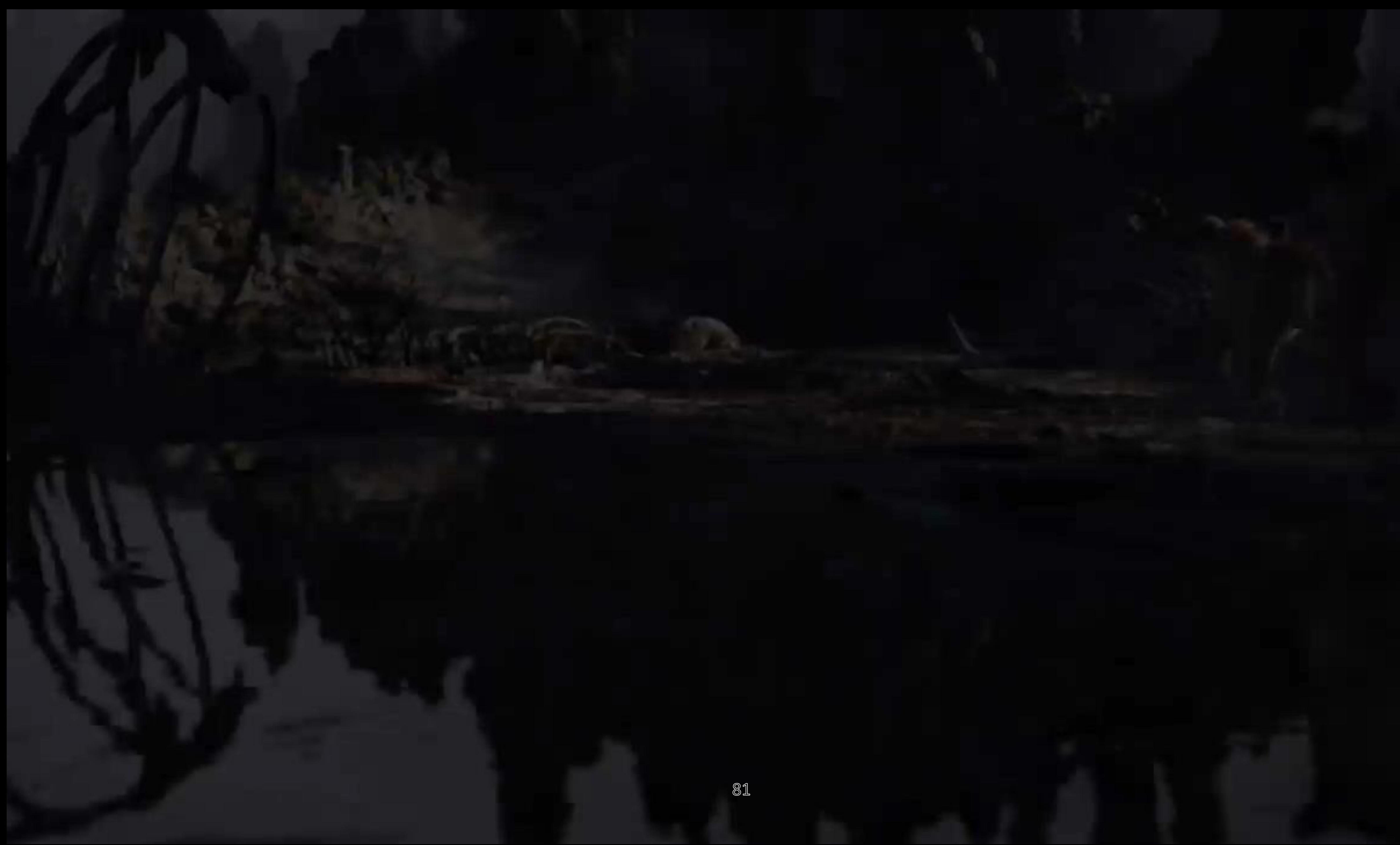

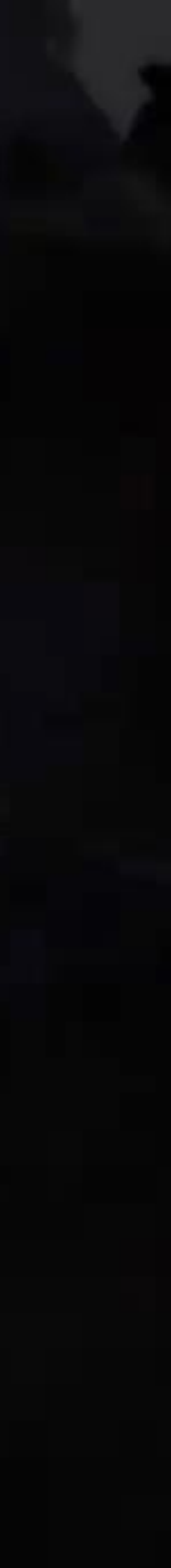

This Master is run under the context of Action No 2020-EU-IA-0087, co-financed by the EU CEF Telecom under GA nr. INEA/CEF/ICT/A2020/2267423

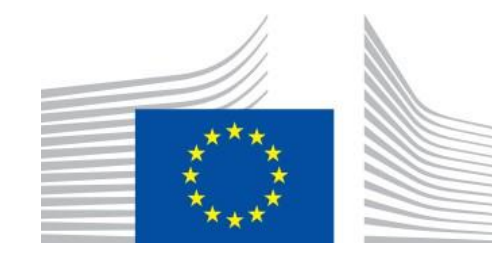

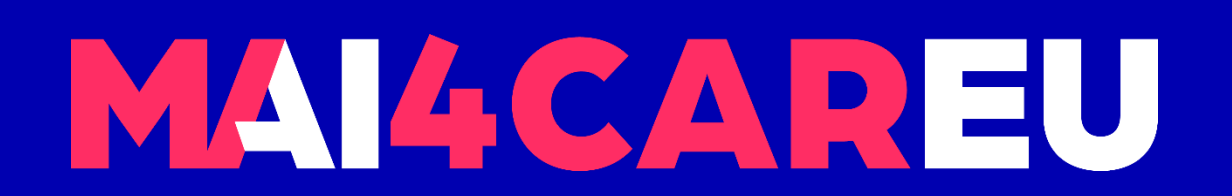

Master programmes in Artificial Intelligence 4 Careers in Europe

82

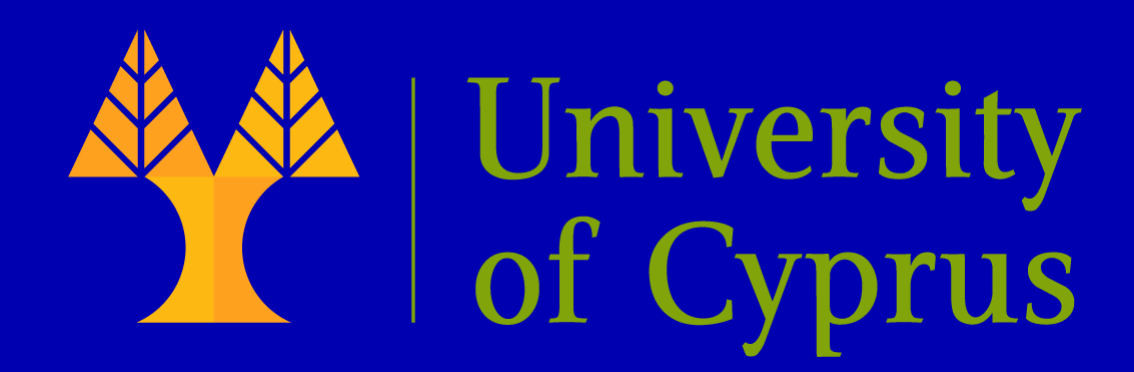

# **Thank you!** See you next week

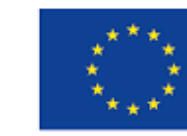

Co-financed by the European Union

**Connecting Europe Facility**